# Ada Distiled

# An Introduction to Ada Programming for Experienced Computer Programmers

by **Richard Riehle** 

# AdaWorks Software Engineering http://www.adaworks.com

Copyright 2002, AdaWorks Software Engineering <u>Public Edition</u>. Permission to copy if AdaWorks is acknowledged in copies <u>Version: May 2002</u>

#### Acknowledgments

There are always a lot of people involved in the creation of any book, even one as small and modest as this one. Those who have contributed to the best features of this book include my students at Naval Postgraduate School, Mr. Michael Berenato of Computer Sciences Corporation, Mr. Ed Colbert of Absolute Software, and many students from Lockheed-Martin Corporation, Computer Sciences Corporation, British Aerospace, various branches of the uniformed services, to name a few. I also owe a special thanks to Dr. Ben Brosgol, Dr. Robert Dewar, Mr. Mark Gerhardt, and Dr. Mantak Shing for what I have learned from them. Also thanks to the contributors to comp.lang.ada Usenet forum and the Team\_Ada Listserve. Phil Thornley deserves extra credit for his detailed reading of the manuscript and many corrections.

Special thanks goes to Ed Colbert for his careful study of some of my program examples. He is one of those people who can spot a program error at fifty paces. Using this unique skill, Ed brought many errors, some big and some small, to my attention. Also thanks to more recent input from Phil Thornley and Adrian Hoe.

Any other errors are strictly mine. Any mistakes in wording, spelling, or facts are mine and mine alone.

I hope this book will be valuable to the intended audience. It is moderate in its intent: help the beginning Ada programmer get a good start with some useful examples of working code. More advanced books are listed in the bibliography. The serious student should also have one of those books at hand when starting in on a real project.

**Richard Riehle** 

#### Intended Audience for this Book

This book is aimed at experienced programmers who want to learn Ada at the programming level. It is not a "...for dummies" book, nor is it intended as a program design book. Instead, we highlight some key features of the Ada language, with coded examples, that are essential for getting started as an Ada programmer.

Ada is a rich and flexibile language used for designing large-scale software systems. This book emphasizes syntax, control structures, subprogram rules, and how-to coding issues rather than design issues. There are other really fine books available that deal with design. Also, this is not a comprehensive treatment of the Ada language. The bibliography lists some books that can help you once you have finished the material in this book.

Think of this a quick-start book, one that enables you, the experienced programmer, to get into the Ada language quickly and easily. The examples use text-oriented programs for simplicity of learning. If you prefer to do the exercises for a GUI environment, check out the sites listed for compilers and tools so you can download bindings for programming in a variety of windowing environments, including Wintel, Linux, and Unix. Of particular interest to those wanting to explore Window style programming are GtkAda, CLAW, GWindows, and JEWL. The last of these, JEWL, is especially useful if you have no prior experience writing Windows programs.

Happy Coding,

#### RICHARD RICHLE

# **Table of Contents**

| TABLE OF CONTENTS   3                                      |
|------------------------------------------------------------|
| 1. WHAT IS ADA DISTILLED?                                  |
| 2. SUMMARY OF LANGUAGE                                     |
| 3. TYPES AND THE TYPE MODEL 16                             |
| 4. CONTROL STRUCTURES FOR ALGORITHMS                       |
| 5. ACCESS TYPES (POINTERS)                                 |
| 6. SUBPROGRAMS                                             |
| 7. PACKAGE DESIGN                                          |
| 8. CHILD LIBRARY UNITS                                     |
| 9. OBJECT-ORIENTED PROGRAMMING WITH PACKAGES               |
| 10. USING STANDARD LIBRARIES                               |
| 11. EXCEPTION MANAGEMENT                                   |
| 12. GENERIC COMPONENTS                                     |
| 13. NEW NAMES FROM OLD ONES                                |
| 14. CONCURRENCY WITH TASKING                               |
| A. ANNEXES, APPENDICES AND STANDARD LIBRARIES              |
| ANNEX K (INFORMATIVE): LANGUAGE-DEFINED ATTRIBUTES         |
| ANNEX L PRAGMAS - LANGUAGE-DEFINED COMPILER DIRECTIVES 108 |
| WINDOWS 95 AND NT CONSOLE PACKAGE                          |
| C. BIBLIOGRAPHY                                            |

# 1. What is Ada Distilled?

This little book is for the newcomer to Ada. The intended audience is experienced programmers rather than designers. Example programs are commented so an experienced programmer can experiment with Ada. The programmer who knows another language and wants annotated examples will find this helpful. This is not a comprehensive book on the entire Ada language. Many Ada features are ignored. In particular, we say very little about Ada.Finalization, Storage Pool Management, Representation Specifications, Concurrency, and other more advanced topics. Other books, listed in the bibliography, cover advanced topics. This book is an entry point to your study of Ada.

The text is organized around example programs with line by line comments. A comment might be an explanatory note and/or corresponding section of the Ada Language Reference Manual (ALRM) in the format of ALRM X.5.3/22. So you might see,

| with Ada.Text_IO;                  | 1 10.1.2, A.1 | 0 Context clause        |
|------------------------------------|---------------|-------------------------|
| procedure Do_This is               | 2 6.3         | Specification with "is" |
| begin                              | 3 6.3         | Start algorithmic code  |
| Ada.Text_IO.Put_Line("Hello Ada"); | 4 A.10.6      | Executable source code  |
| end Do_This;                       | 5 6.3         | End of procedure scope  |

where each line is numbered and the 10.1.2 and 6.3, etc. refer to ALRM Chapter 6.3 and ALRM Chapter 10.1.2, and A.10.6 refers to Annex A.10.6. There is occasional commentary by source code line number.

# 1.1 Ada Compilers and Tools

Ada 95 compilers are available for a wide range of platforms. A free compiler, GNAT, based on GNU technology, can be downloaded from the Web. Commercial Ada compilers and tools are available from: Ada Core Technologies (GNAT), DDC-I, Rational, RR Software, Irvine Compiler Corporation, Green Hills, Aonix, and OC Systems. A free editor, AdaGide, is useful for developing small Ada programs. More information on compilers and tools can be accessed using one of the URL's mentioned in the introduction.

Development tools are coming into existence at a fairly fast pace. At present, there are nearly a dozen different offerings for developing programs on Microsoft operating systems. There are also GUI development tools such as GtkAda for developing Ada software targeting platforms such as Microsoft operating systems, Linux, BSD, OS/2, Java Virtual Machine, and every variety of Unix.

## 1.2 Ada Education

The bibliography of this book lists some of the books and educational resources available to the student of Ada. Some colleges and universities offer Ada courses. In addition, companies such as AdaWorks Software Engineering, where this author is employed, provide classes for anyone interested in Ada software development.

# 1.3 Ada's Reputation

There is a lot of misinformation about Ada. One misconception is that it is a large, bloated language designed by committee. This is not true. Ada is designed around a few simple principles that provide the architecture for the language syntax and semantics. Once you understand these principles, Ada will be as easy as many other languages. We highlight some of those design principles in this book. One important principle is that the Ada compiler never assumes anything.

Yes, you can hack solutions in Ada if

you want. However, it is intended as a

language for disciplined design and

construction of high reliability

# 2. Summary of Language

# 2.1 Goals and Philosophy

Ada is not an acronym. It is the name of the daughter of the English Poet, Lord Byron. She is credited with being the "first computer programmer" because of the prescience demonstrated in her early writings that described Charles Babbage's Analytical Engine. She was honored for this contribution by having a language named after her.

Every programming language is intended to satisfy some purpose, some set of goals. Sometimes the goals are stated in terms of a programming paradigm. For example, a goal might be to design an object-oriented programming language. Another goal might call for a language that conforms to some existing programming model with extensions to satisfy some new notions of programming techniques. Ada's goals correspond to the final product of the software process, rather than satisfy an academic notion of how programs should be designed and written. Ada's Goals are:

- · High reliability and dependability for safety-critical environments
- Maintainable over a long span by someone who has never seen the code before

Emphasis on program readability instead of program writeability,

Capability for efficient software development using reusable components

In summary, Ada is designed to maximize the error checking a compiler can do early in the development process. Each syntactic construct is intended to help the compiler meet this goal. This means some Ada syntax may initially seem extraneous but has an important role in alerting the compiler to potential errors in your code. The default for every Ada construct is *safe*. Ada allows you to relax that default when necessary. Contrast Ada's default of *safe* with most of the C family of languages where the default is usually, *unsafe*. The safety default is one of Ada's most important contributions to engineering software.

Another important idea is *expressiveness* over *expressibility*. Nearly any idea can be expressed in any programming language. That is not good enough. Ada puts emphasis on expressiveness, not just expressibility. In Ada, we map the solution to the problem rather than the problem to the solution.

# 2.2 Elementary Syntax

The syntax of Ada is actually easy to learn and use. It is only when you get further in your study that you will discover its full power. Just as there is "no royal road to mathematics," there is no royal road to software engineering. Ada can help, but much of programming still requires diligent study and practice.

#### 2.2.1 Identifiers

Identifiers in Ada are not case sensitive. The identifiers Niacin, NIACIN, NiAcIn will be interpreted by the compiler as the same. Underbars are common in Ada source code identifiers; e.g. Down\_The\_Hatch. There is a worldwide shortage of curly braces. Consequently, Ada does not use { and }. Also, Ada does not use square braces such as [ and ]. Ada has sixty-nine reserved words. Reserved words will usually be shown in bold-face type in this book. (*See Appendix A for a complete list of reserved words*).

## 2.2.2 Statements, Scope Resolution, Visibility

Ada's unique idea of visibility often causes difficulties for new Ada programmers. Once you understand visibility, nearly everything else about Ada will be clear to you.

An Ada statement is terminated with a semicolon. The entire scope of a statement is contained within the start of that statement and the corresponding semicolon. Compound statements are permitted. A compound statement has an explicit *end* of scope clause. A statement may be a subprogram call, a simple expression, or an assignment statement. Here are some sample statements:

| X := C * (A + B);<br>Move (X , Y);<br>if A = B then<br>J := Ada.Numerics.Pi * Diameter; | <ul> <li> 1 Simple assignment statement</li> <li> 2 A procedure call statement</li> <li> 3 Start a compound if statement</li> <li> 4 Compute the circumference of a circle</li> </ul> |
|-----------------------------------------------------------------------------------------|----------------------------------------------------------------------------------------------------|
| else<br>J := Ada.Numerics.Pi * Radius ** 2;                                             | 5 Part of compound if statement<br>6 Compute area of a circle                                                                                                    |
| end if;                                                                                 | 7 End of compound statement scope                                                                                                    |
| if (A and B) or ((X and T) and (P or Q)) then                                           | 8 Parentheses required in mixed and/or construct                                                                                                    |
| Compute(A);                                                                             | 9 Call Compute subprogram                                                                                                    |
| else<br>Commute(D):                                                                     | 10 Part of compound statement                                                                                                    |
| Compute(P);<br>end if;                                                                  | 11 Subprogram call statement<br>12 End of compound statement scope                                                                                                    |
|                                                                                         | v i i                                                                                                    |

Note on Line 8 that an Ada conditional statement cannot mix and and or unless the expression includes parentheses. This eliminates problems associated with such expressions. It also eliminates arguments about precedence of mixed expressions, and errors due to incorrect assumptions about precedence.

#### 2.2.3 Methods (Operators and Operations)

Methods in Ada are subprograms (procedures/functions) and include both operators and operations. Operators include the symbols: =, /=, <, >, <=, >=, &, +, -, /, \*. Other operators are the reserved words, and, or, xor, not, abs, rem, mod. One issue that annoys newcomers to Ada is the strictness of the visibility rules associated with operators. We will discuss the visibility rules and techniques for using them sensibly in Section 2.4 and elsewhere in this book. For detailed operator rules, see ALRM 4.5.

All other methods are called operations. One operation, *assignment* uses the compound symbol: := . The programmer may not directly overload the assignment operation. Assignment is predefined for most Ada types. It is prohibited for limited types. We discuss limited types later in this book.

The Ada programmer may declare type-specific methods. An experienced Ada designer uses the package specification for declaring such methods, and for overriding/overloading existing methods.

The membership test, not considered an operation by the language, has important method-like properties. See 4.2.2 Membership test uses the reserved word in. Combine the word in with the word not (not in) for a negative membership test. Membership testing is permitted for every Ada type, including limited types.

# 2.3 Library and Compilation Units

#### 2.3.1 Library Units

A single library unit may be composed of more than one compilation unit. This is called separate compilation. Ada ensures that separately compiled units preserve their continuity in relationship to related units. That is, date and time checking, library name resolution, and date and time checking of compiled units ensures every unit is always in phase with every other related complation and library unit

An Ada program is composed of *library units*. A library unit is a unit that can be referred to using a with clause. The technical name for the with clause is context clause. A context clause is a little like a #include compiler directive in other languages, but with important differences. A library unit must successfully compile before the compiler will recognize it in a *context clause*. Each compiled unit is placed in a [sometimes virtual] library. Unlike a *#include*, the *context clause* does not make elements of a library unit visible. Instead, a *context clause* simply puts the library unit in scope, making it potentially visible.

A library unit may be a *package* or a *subprogram*. Subprograms are either *functions* or *procedures*.

- A collection of resources with something in common, usually a data type. 1. package
- procedure 2. A simple executable series of declarations and associated algorithmic code.
- 3. function An executable entity which always returns a data type result.
- child unit 4 A package, procedure, or function that is a child of a package.

An Ada library unit consists of a specification part and implementation part. The implementation is sometimes called a *body*. For a subprogram the specification part could be coded as,

| procedure Open (F : in out File);           |                                       | C/C++ programmer note: An Ada subprogram specification is analogous to, |
|---------------------------------------------|---------------------------------------|-------------------------------------------------------------------------|
| function Is_Open (F : File) return Boolean; | Function specification; requires body | but not identical to, a function prototype.                             |

A package is a collection of services (public and private), usually related through some data type. Most Ada library units will be packages. A package specification includes type declarations, subprograms (procedures and functions), and exceptions. Also, a package usually consists of a specification part (public and private) and an implementation part. The implementation part of a package is called the *package body*. A package specification almost always (not always) requires a package body.

Note: Library units may be generic. See chapter 12.

Here is a typical specification for a package library unit. The specification has two parts, public and private. A client of a package can access only specification's public part, not its private part.

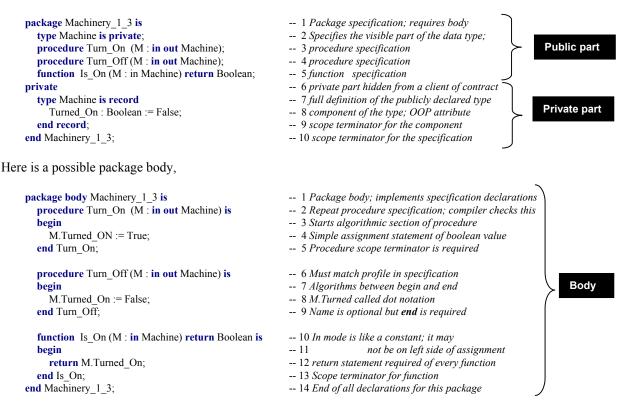

Most often, the specification and the body are compiled separately. A specification must compile without errors before its body can be compiled. The Ada compiler will issue a fatal compilation error if the body is out of phase with the specification. A programmer creating a client of the package, has visibility only to the public part of the specification. The specification is a *contract* with a client of the package. The contract must be sufficient for the client to access the promised services. Every declaration in the specification must conform, exactly, the code in the body. The Ada compiler detects conformance to ensure consistency over the lifetime of an entire library unit. A change to a specification requires recompilation of the body. A change to the body does not require recompilation of the specification. Consider this client subprogram:

| with Machinery_1_3;                   | 1 Context clause. Puts Machinery_1_3 in scope               |
|---------------------------------------|-------------------------------------------------------------|
| procedure Test_Machinery_1_3 is       | 2 Specifxication for the procedure                          |
| Widget : Machinery_1_3.Machine;       | 3 Local object of type Machine                              |
| begin                                 | 4 Starts the algorithmic section of this procedure          |
| Machinery_1_3.Turn_On (M => Widget);  | 5 Call the Turn_On using dot notation and named association |
| Machinery_1_3.Turn_Off (M => Widget); | 6 Call the Turn_On using dot notation and named association |
| end Test_Machinery_1_3;               | 7 Scope of subprogram terminates with the end clause        |

A client of the package, such as Test\_Machinery\_1\_3, never has visibility to the private part or the body of the package. Its only access is to the public part. However, the entire package is in scope, including the body. The body is completely hidden from all views from outside the package even though it in scope.

# 2.3.2 Compilation Units

As noted earlier, library units can be composed of smaller units called *compilation units*. The library unit is the full entity referenced in a *context clause*. An Ada package is usually compiled as two compilation units: package specification and package body. Do not think of a package specification as a C++ .h file. The Ada rules are more rigorous than those for C++ .h files. The package body does not need to *with* its own specification. A package body can be further subdivided into even smaller compilation units called *subunits*. Subunits, used wisely, can have substantial benefits to the maintenance cycle of existing Ada programs.

The specification of Machinery\_1\_3 in the previous section can be compiled by itself. Later, the package body can be compiled. The procedure Test\_Machinery\_1\_3 may be compiled before the package body of Machinery\_1\_3. The test program cannot be linked until all separately compiled units are compiled.

The package body for Machinery\_1\_3 could have been coded for separate compilation as,

| <pre>package body Machinery_1_3 is<br/>procedure Turn_On (M : in out Machine) is separate;<br/>procedure Turn_Off (M : in out Machine) is separate;<br/>function Is_On (M : in Machine)<br/>return Boolean is separate;<br/>ord Machinery 1_2;</pre> | 1<br>2<br>3<br>4<br>5 | A subprogram declared <i>is separate</i> places a subunit in the library. The subunit may have its own context clauses, its own local variables, and its own algorithmic code. Also, each subunit may be compiled independently once its parent has been successfully compiled. This means easier, faster maintenance and better unit testing. During development, each subunit can be assigned to a different programmer |
|----------------------------------------------------------------------------------------------------|-----------------------|----------------------------------------------------------------------------------------------------|
| end Machinery_1_3;                                                                                                    | 6                     |                                                                                                    |

Compilation units in most Ada programs will be the package specification and package body. Sometimes, as in lines 2, 3, 5, you may see a subprogram specification compiled with the word *separate* instead of an ... *is ... end* implementation. This implies separate compilation of the body for that subprogram.

Ada does not force separate compilation, but some Ada compilers do. An implementation is free to impose this requirement. The standards for most Ada development shops also require separate compilation.

An Ada package may have *child library* units. A package, such as package Machinery, may be the root of a tree of *child library* units. This provides a unique opportunity for separate compilation and extension.

| ere is an example of parent-child library units.                                                                                                    | See Chapter 8 for more on child library units.                                                                                                    |
|----------------------------------------------------------------------------------------------------|----------------------------------------------------------------------------------------------------|
| <pre>package Messenger is     type Message is private;     function Create (S : String) return Message;     procedure Send (M in Message);     procedure Receive (M : out Message);     function Size (M : in Message) return Natural; private     type Message is record         Text : String (1120) := (others =&gt; ' ');         Length : Natural := 0;     end record; end Messenger;</pre> | <ul> <li>1 Package specification; requires body</li> <li>2 Visible part of the data type; name only</li> <li>3 function specification</li> <li>4 procedure specification</li> <li>5 procedure specification</li> <li>6 function specification</li> <li>7 private part hidden from a client of contract</li> <li>8 full definition of the publicly declared type</li> <li>9 string component of the type; OOP attribute</li> <li>10 how many of the 120 values are in use</li> <li>11 scope terminator for the specification</li> </ul> |
| <pre>with Ada.Calendar;<br/>package Messenger.Dated is<br/>type Dated_Message is private;<br/>function Create (M : in Message)<br/>return Dated_Message;<br/>private<br/>type Dated_Message is record<br/>Text : Message;<br/>Date : Ada.Calendar.Time;<br/>end record;<br/>end Messenger.Dated;</pre>                                                                                            | <ul> <li>1 Package specification; requires body</li> <li>2 Visible part of the data type; name only</li> <li>3 function specification</li> <li>4 function always specifies a return type</li> <li>5 private part hidden from a client of contract</li> <li>6 full definition of the publicly declared type</li> <li>7 string component of the type; OOP attribute</li> <li>8 how many of the 120 values are in use</li> <li>9 scope terminator for the specification</li> </ul>                                                        |

At first, a child library unit might be mistaken for a form of inheritance. The experienced OOP practitioner will see that it is not inheritance; the *is a* is relationship is absent. Rather, it allows one to extend the original package and add more features. The declarative region for Messenger has been extended to include the declarations of Messenger.Dated. Any client of Messenger.Dated has direct visibility to the public declarations of Messenger. The private part of Messenger.Dated and the body of Messenger.Dated has direct visibility to the private and public parts of Messenger.

Dated Message is implemented is a has a relationship. This means that Dated Message contains a value of type Message. Dated Message cannot be converted to an object of type Message. They are two distinct types, even though one is nested within another.

everything else in language makes ser

# 2.4 Scope and Visibility

Failure to understand the difference between scope and visibility causes more problems for new Ada programmers than any other single topic. It is an idea central to the design of all Ada software. There is an entire ALRM chapter devoted to it, Chapter 8. A *with* clause puts a library unit into scope; but none of the resources of that unit are directly visible to a client. This is different from a #include in the C family of NOTE: ISO languages. Separating *scope* from *visibility* is an important software engineering concept. It is seldom designed into other programming languages. You will see examples coded in this book that illustrate this language feature. Ada has several techniques for making *in-scope* elements directly visible.

Standard C++ namespace adopts a weakened form of Ada's scope and visibility model.

#### 2.4.1 Scope

Every Ada statement has an enclosing scope. Sometimes the scope is easy to see in the source code. There is an entry point (declare, subprogram identifier, composite type identifier, package identifier, etc.) and an explicit point of termination. Explicit terminations are coded with an *end* statement. Anytime you see an end clause, you know it is closing a scope. Scope can be nested. For example, a procedure may be declared inside another procedure. Not as obvious is the context clause (*with* statement). The context clause places all the resources of that library unit in scope, but makes none of those resources visible.

A pure interpretation of the scope mechanism might better describe this in terms of a declarative region. However, since this book is intended as an introduction to the practical aspects of the Ada, we limit our discussion to a more pragmatic view of the visibility mechanism. For a more rigorous description, please consult the Ada LRM, Chapter 8.

A with clause implies a dependency on the library unit named in the context clause. This dependency can be at either the specification level of the withing library unit or deferred to the body of that unit.

## 2.4.2 Visibility

An entity may be in scope but not directly visibile. This concept is better developed in Ada than in most programming languages. Throughout Ada Distilled you will see visibility examples such as:

- use type clauses
- · entity dot notation

makes all public resources of a package directly visible makes public operators directly visible for designated type entity in notation is directly visible; usually the best option • renaming, locally, of operations/operators usually best option for making operators directly visible

Some programmers find the concept of visibility more difficult than any other part of Ada. Once they really understand visibility

During development, an Ada compiler error message may advise you that some entity or other is not visible at the point where it is declared or used. Most often a visibility problem will relate to operators (2.7). One of the mechanisms from the above list can make that entity visible.

It will be easier to demonstrate visibility in the code examples than to trudge through a tedious jungle of prose. Watch for uses of the mechanisms above in our coded examples.

# 2.5 Declarations, Elaboration, Dependencies

Most Ada software systems are composed of many independent components, most in the form of packages. These packages are associated with each other through context clauses (i.e., *with* statements).

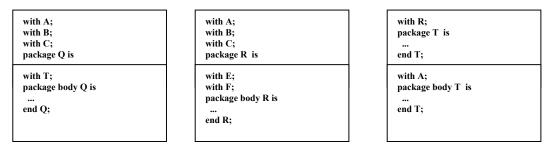

Notice that dependencies between library units can be deferred to the package body. This unique feature of Ada is based on the integral nature of packages and takes advantage of the separate compilation capability. This gives us the best of both capabilities. We can minimize the design dependencies by declaring context clauses for the package body instead for the package specification. This eliminates the need to re-compile (or re-examine) the relationships each time we make a change somewhere in our design.

An Ada program includes declarations and executable statements. A package specification is a set of declarations. The package body may also contain localized declarations. The scope of the declarations can be thought of as a *declarative region*. In the declarative region, declarations are in scope but not necessarily visible. Declarations in a package body are in the declarative region, but are not visible to a client or child library unit.

## 2.5.1 Elaboration

Declarations must be elaborated before the program can begin its algorithmic part. Elaboration is the set of actions a program must complete before it can begin its algorithmic actions. It usually takes place without action by the programmer. Ada does provide some *pragmas* (compiler directives) for control over the timing and order of elaboration. Usually, elaboration occurs at execution time. A programmer may specify compile-time elaboration through pragma Preelaborate or pragma Pure. If that compile-time elaboration is possible, it may occur according to the semantics of each pragma.

Library units named in a context (*with*) clause must be elaborated before they are actually in scope for a client. When there are multiple context clauses, each must be elaborated. In some circumstances, resources of one library unit must finish elaborating to complete elaboration of another library unit.

## 2.5.2 Ada Comb

An Ada program unit may sometimes be viewed in terms of the "Ada Comb," an idea first introduced to me years ago by Mr. Mark Gerhardt. The Ada Comb demonstrates how declarations and algorithms are related within an implementation; i.e, subprogram body, task body, declare block, package body, etc.

 kind-of-unit
 unit-name

 local declarations

 begin

 handled-sequence-of-statements

 exception

 sequence-of-statements

 end

 unit-name;

- -- 1 procedure, function, package body, declare block, etc.
- -- 2 Must be elaborated prior to begin statement
- -- 3 Elaboration is done. Now start executing statements
- -- 4 Handled because of the exception handler entry
- -- 5 Optional. Not every comb needs this.
- -- 6 This is the area for exception handler code
- -- 7 Every comb requires a scope terminator

Because Ada is a block-structured language, the local declarations may be other subprogram declarations (including their body), instances of types, instances of generic units, tasks or task types, protected objects or protected types, use clauses, compiler directives (pragma), local type declarations, constants, and anything else that falls into the category of the items just listed. Be conscious of the Ada Comb when studying the subprograms and algorithmic structures in this book.

The *handled-sequence-of-statements* includes statements that operate on declarations. This includes assignment, comparisons, transfers of control, algorithmic code. More specifically, we see the three fundamental control structures of the structure theorem (Jacopini and Böhm): sequence, iteration, selection. You may also see a declare block, with local declarations, within the handled-sequence-of-statements.

| with Ada.Text IO;                      | 1 Is elaborated before being used                |
|----------------------------------------|--------------------------------------------------|
| with Machinery;                        | 2 Is elaborated before being used                |
| <b>procedure</b> Ada_Comb_Example_1 is | 3 Name of enclosing unit                         |
| Data : Machinery.Machine;              | 4 Declarations local to enclosing unit           |
| —— begin                               | 5                                                |
| declare                                | 6 Can declare local variables in this block      |
| Data : Integer := 42;                  | 7 The name, Data, hides the global declarations  |
| — begin                                | 8 Integer Data now is visible; Outer Data is not |
| Data := Data + 1;                      | 9 Handled sequence of statements                 |
| exception                              | 10 Start exception handler part of unit          |
| when some-exception =>                 | 11 Name the exception after reserved word, when  |
| sequence of statements                 | 12 Any legal sequence of statements here         |
| end;                                   | 13 End of scope of declare block                 |
| end Ada_Comb_Example_1;                | 14 End of enclosing scope                        |

The Ada comb may be found in most units that contain algorithmic code. This includes procedures, functions, package bodies, task bodies, and declare blocks. These units may also include some kind of identifier (label). In production code, it is helpful to include the label at the beginning of the comb as well as at the end of it. Here is a variation on the previous example

| <b>procedure</b> Ada_Comb_Example_2 is | 1 Name of procedure                                               |
|----------------------------------------|-------------------------------------------------------------------|
| Data : Float := $0.0$ ;                | 2 Floating point declaration in scope                             |
| begin                                  | 3                                                                 |
| Integer_Block:                         | 4 A label for the declare block                                   |
| declare                                | 5 Can declare local variables in this block                       |
| Data : Integer := 42;                  | 6 The name, Data, hides the global declarations                   |
| begin                                  | 7 Integer Data now is visible; Float Data is not directly visible |
| Data := Data + 1;                      | 8 Simple incrementing statement                                   |
| exception                              | 9 Localized exception handling region                             |
| when Constraint_Error =>               | 10 Statements to handle the exception                             |
| end Integer_Block;                     | 11 Named end of scope for declare block                           |
| Data := Data + 451.0;                  | 12 Float data is once more visible                                |
| end Ada_Comb_Example_2;                | 13 End of scope of procedure                                      |

The second example has an exception handler localized to the declare block. There is an identifier (label) for this declare block. A block label is any user-defined name followed by a colon. The block repeats the identifier at the end of its scope. In the scope of the declare block, the floating point variable with the same name as the item in the declare block is automatically made invisible. Because it is still in scope, it could be made visible with dot notation (Ada\_Comb\_Example\_2.Data ...). Try to avoid identical names within the same scope. In large-scale systems with many library units, avoiding this is not always possible.

#### 2.6 Variables and Constants

A variable is an entity that can change its value within your program. That is, you may assign new values to it after it is declared. A constant, once declared with an assigned value, may not be changed during its lifetime in your program. Variables and constants may be declared in a certain place in your program, called the *declarative part*. Every variable and constant must be associated with some *type*. The basic syntax for a variable declaration is,

name\_of\_variable : name\_of\_type; -- for a scalar or constrained composite type name\_of\_variable : name\_of\_type(constraint); -- for an unconstrained composite type

Declarations for predefined types (see package Standard in the appendices of this book)

```
Value: Integer;-- see Annex A.1, package StandardDegrees: Float;-- see Annex A.1, package StandardSentinel: Character;-- see Annex A.1, package StandardResult: Boolean;-- see Annex A.1, package StandardText: String(1..120);-- Must constrain a string variable
```

String is defined in package Standard as an unconstrained array

We could also initialize a variable at the time it is declared,

```
Channel: Integer := 42;-- "...life, the universe, and everything."Pi: Float := Ada.Numerics.Pi;-- from Annex A.5, ALRMESC: Character := Ada.Characters.Latin_1.ESC;-- from Annex A, ALRMIs_On: Boolean := True;-- from Annex A.1, ALRMText: String(1..120) := (others => '*');-- Every element initialized to asterisk
```

## 2.7 Operations and Operators

Ada distinguishes between operations and operators. Operators are usually the infix methods used for arithmetic, comparison, and logical statements. Operators present a visibility problem for a new Ada programmer. Watch for the discussion of operator visibility that follows in this section.

#### 2.7.1 Assignment Operation

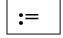

Somewhere among his published aphorisms and deprecations, Edsger Dijkstra observes that too few programmers really understand the complexities of the assignment statement. I have not been able to excavate the exact quote from those of his publications immediately at hand. It is true, however, that assignment is more and more complicated as new programming languages are invented. Ada is no exception, and may actually have more complicated rules about assignment than some other languages.

The Ada assignment operation, := , is a compound symbol composed of a colon symbol and equal symbol. It is predefined for every Ada type except limited types. It is illegal, in Ada, to directly overload, rename, or alias the assignment operation. In a statement such as,

$$A := B + C * (F / 3);$$
Reminder: the assignment operator is legal only on non-limited types. Also, both sides of the assignment operator must conform to each other. Composite types must have the same size and constraints.

the expression on the right side of the assignment operation is evaluated and the result of that evaluation is placed in the location designated by the variable on the left side. All the variables on both sides must be of the same type. In an expression,

Note: Ada does not allow direct overloading of the assignment operator. Sometimes it is useful to do that kind of overloading, and Ada does have a facility for designing in this feature safely but indirectly, by deriving from a controlled type.

X and Y must both be of the same type. If they are not of the same type, the programmer may, under strictly defined rules, convert Y to a type corresponding to the type of X. An example of this is,

type X\_Type is ... -- Ellipses are not part of the Ada language; used for simplification here
type Y\_Type is ...
X := X\_Type(Y); -- When type conversion is legal between the types

Type conversion is not legal between all types. If both types are numeric, the conversion is probably legal. If one type is derived from another, it is legal. Otherwise, type conversion is probably not legal.

Assignment may be more complicated if the source and target objects in the assignment statement are composite types. It is especially complicated if those composite types include pointers (access values) that reference some other object. In this case, access value components may create entertaining problems for the programmer. For this reason, composite types constructed from pointers should be *limited types*. For limited types, one would define a *Deep Copy* procedure. Ada makes it illegal to directly overload the assignment operator. Study an example of a deep copy in the generic Queue\_Manager later in this book.

Sometimes two types are so completely different that assignment must be performed using a special generic function, Ada.Unchecked\_Conversion. Do not be too hasty to use this function. Often there is another option. Note the following example:

| <pre>with Ada.Unchecked_Conversion; procedure Unchecked_Example is type Vector is array (1 4) of Integer;</pre> | <ul> <li> 1 Chapter 13 or ALRM</li> <li> 2 Generally speaking, don't do this</li> <li> 3 Array with four components</li> </ul> |
|----------------------------------------------------------------------------------------------------|----------------------------------------------------------------------------------------------------|
| for Vector'Size use 4 * Integer'Size;                                                                           | 4 Define number of bits for the array                                                                                          |
| type Data is record                                                                                             | 5                                                                                                    |
| V1, V2, V3, V4 : Integer;                                                                                       | 6 A record with four components                                                                                                |
| end record;                                                                                                    | 7                                                                                                    |
| for Data'Size use 4 * Integer'Size;                                                                             | 8 Same number of bits as the array                                                                                             |
| function Convert is new Unchecked_Conversion                                                                    | 9                                                                                                    |
| (Source => Vector, Target => Data);                                                                             | 10 Convert a Vector to a Data                                                                                                  |
| The_Vector : Vector := $(2, 4, 6, 8);$                                                                          | 11                                                                                                    |
| The_Data : Data := $(1, 3, 5, 7)$ ;                                                                             | 12                                                                                                    |
| begin                                                                                                    | 13                                                                                                    |
| The_Data := Convert(The_Vector);                                                                                | 14 Assignment via unchecked conversion                                                                                         |
| end Unchecked_Example;                                                                                          | 15                                                                                                    |

Even though Line 14 probably works just fine in all cases, many Ada practitioners will prefer to do the assignments one at a time from the components of Vector to the components of Data. There will be more code, but selected component assignment is guaranteed to work under all circumstances. Unchecked conversion may be less certain unless you are careful about what you are doing.

## 2.7.2 Other Operations

There are several reserved words that behave like operations. Most of these such as **abort**, **delay**, **accept**, **select**, and **terminate** are related to tasking. Others include **raise** (for exceptions), **goto**, and **null**. Some Ada practitioners might not agree with the notion that these are operations, however, in any other language they would be so considered.

Other operations, for non-limited types, are described in Chapter Four of the Ada Language Reference Manual. Again, these might not be thought of as operations, but they do have functionality that leads us to classify them as operations. These include *array slicing*, *type conversion*, *type qualification*, *dynamic allocation* of access objects, and *attribute modification* (Annex K of ALRM).

Because Ada supports object technology, the designer is allowed to create, overload, and override operations (except assignment) and operators. Subprogram (procedure and function) specifications may

be declared in the public part of a package specification. They are implemented in the body of a package. For example, in a stack package, the operations might be Push, Pop, Is\_Full, Is\_Empty. For abstract data types, the operations are described as subprograms on the type.

#### 2.7.3 Operators

Understanding visibility is the key to understanding Ada

As mentioned in Section 3.2.2, Ada distinguishes between operators and operations. This distinction is useful for visibility management. Operators may be overloaded.

Operators can be thought of as functions. For example, for a type, T, function signatures might be:

```
function "=" (Left, Right : T) return Boolean; -- signature for equality operator
function ">=" (Left, Right : T) return Boolean; -- signature for equality operator
function "+" (Left, Right : T) return T; -- signature for addition operator
```

This signature style applies to all operators. The name of the operator is named in double quotes as if it were a string. You may overload operators for your own types. There is a special visibility clause that makes all the operators for a named type fully visible:

use type typename; -- typename is the name of the type in scope. It might need to be dot qualified

Some designers prefer to make selected operators visible using the renames clause instead of the the use type clause. For example, if type T is defined in package P,

function "+" (Left, Right : P.T) return P.T renames P."+"; -- makes "+" visible

The above function renames the addition operator for a specific type. It uses dot notation to reference the package in which the type is defined. You can code this in the declarations of a unit that has a context clause for (for example) P and a type P.T. This makes the plus operator directly visible in the immediately enclosing scope. Many Ada practitioners feel this is a better engineering solution to controlling visibility than any of the other options. It does have the effect of ensuring that no accidental coding of some other operator is possible since only this one is directly visible.

**2.8 Elementary Sequential Programs** There is a more in-depth discussion of this topic in Chapter 6.

Ada supports two kinds of subprograms: *procedures* and *functions*. A subprogram *may* be a standalone library unit. Often it a subprogram is declared in some other unit such as a package specification. The implementation part of the subprogram is called the "body." The body for Open might be coded as:

| <pre>procedure Open(F : in out File) is</pre>                  | 1 Note the reserved word, is                  |
|----------------------------------------------------------------|-----------------------------------------------|
| optional local declarations                                    | 2 Between is and begin, local declarations    |
| begin                                                          | 3 Subprogram body requires a begin            |
| some sequence of statements                                    | 4 Some statements or reserved word null;      |
| end Open; Most standards require repeating the identifier here | 5 End required; Identifier optional but usual |

Sometimes we code the subprogram specification and body together, as just shown. There are many cases of this in the example subprograms in this book. The *optional local declarations* on Line 2 are local to the subprogram. That is, they are never visible to another unit. This is one more level of *visibility*. When you fully understand the visibility rules, you will understand most of Ada.

## 2.8.1 Subprogram Parameters

Subprograms may have formal parameters. Formal parameters must have a *name*, a *type*, and a *mode*. A mode tells the compiler how a parameter will be used in a subprogram. The parameter *mode* may be **in**, **out**, **in out**, or **access**. The following table simplifies the concept of parameter mode:

| Mode   | Func | tion | Procedure                                           | Assigment Operator Position        |  |
|--------|------|------|-----------------------------------------------------|------------------------------------|--|
| in     | Yes  | Yes  | Only right side of                                  | := (a constant in subprogram)      |  |
| out    | No   | Yes  | Right or Left side of := (but has no initial value) |                                    |  |
| in out | No.  | Yes  | Right or Left side                                  | of := (has initial value)          |  |
| access | Yes  | Yes  | Only right side of                                  | := (but might assign to component) |  |

The table is an over-simplification. It will work well for you as a programmer. Just understand that *out mode* parameters are not called with an initial value, and *access* mode parameters (*See Chapter 5*) are pointing to some other data. The data being accessed may be modified even though the access value itself may not. Examples of parameters and their modes within a subprogram,

#### 2.8.2 Subprogram Specifications with Parameters

| <pre>procedure Clear (The_List : in out List);</pre>                  | The_List can be on <i>either side of</i> :=      |
|-----------------------------------------------------------------------|--------------------------------------------------|
| function Is_Empty (The_List : in List) return Boolean;                | The_List can be on <i>right side of</i> :=       |
| function Is_Full (The_List : List) return Boolean;                    | default in mode                                  |
| procedure Get (The_List : in List; Data : out Item);                  | two modes; two parameters                        |
| <pre>procedure Set_Col (To : in Positive_Count := 1);</pre>           | default value for in mode                        |
| <pre>procedure Update (The_List : in out List; Data : in Item);</pre> | two modes; two parameters                        |
| function Item_Count (The_List : access List) return Natural;          | The_List can be on <i>right side of</i> :=       |
| <pre>procedure Item_Count (The_List : access List;</pre>              | The_List can be on <i>allowed on right of</i> := |
| Count : <b>out</b> Count);                                            | unitialized; left or right of :=                 |
| function M_Data (Azimuth, Elevation, Time : Float) return Float;      | Three parameters, same type                      |
|                                                                       |                                                  |

A call to a formal parameter with an actual parameter should usually include *named association*. Consider function M\_Data, above. Which is more readable and more likely to be accurate?

| R := M Data (42.8, 16.2, 32.8);                                 | The compound implication symbol means   |
|-----------------------------------------------------------------|-----------------------------------------|
| R := M Data (Elevation => 16.2, Time => 32.8, Azimuth => 42.8); | associate the formal parameter with the |
| R. M_Dum (Elevation + 10.2, Time + 52.0, Azimuti + 12.0),       | named actual parameter.                 |

Consider a problem that often occurs in languages such as C or C++ where there are three parameters of the same type:

int mdata (int x, int y, int z) { ... } *What happens if the wrong parameters of the right type are passed?* 

In C, there is no easy way to ensure correct actual values are being sent to the right formal arguments. Consequently, it is easy to accidentally call a function with the wrong data, even if that data is of the correct type.

Ada programmers, using named association, prevent this kind of accident because it is detected by the compiler, thereby saving countless hours of debugging time. Later, someone needs to maintain a program using named association has less difficulty determining what parameters are being used and when. This is especially useful for parameter lists where some of the formal parameters have default values.

# 3. Types and the Type Model

# 3.1 Rigorous Type Rules

This is the language feature for which Ada is best known. It is actually only one of the many strong points in Ada. The following discussion will clarify how it works. A type, in Ada consists of four parts,

- 1. A name for the type
- 2. A set of operations for the type
- No structural equivalence as found in C, C++, and Modula-3. Strict name equivalence model. No automatic promotion of types from one level to another. Better type safety under these rules
- 3. A set of values for the type
- 4. A set of rules governing typed relationships; e.g., a wall between objects of differing types

The last feature, the *wall*, is the default of the Ada typing model. Ada does provide capabilities for getting around or over the wall, but the wall is always there. There are two general categories of type, elementary and composite. A composite type is a record or an array. Everything else, for our purposes in this book, is an elementary type. (**Note**: there are minor exceptions to this rule when you get into more advanced Ada). Some types are predefined in a package Standard (see this Appendix A of this book). From the object-oriented viewpoint, a type has *state*, operations to *modify* state and operations to *query* state.

# 3.2 Type Safety

A better way to view strong typing is to think in terms of *type safety*. Every construct in Ada is type safe. For Ada, type safe is the default. For most languages, type safe is not the default. In still other languages, type safety is an illusion because they support structural equivalence or implicit type promotion. Ada does not support either of those concepts because they are not type-safe. An Ada designer declares data types, usually in a *package* specification, with the constrained set of values and operations appropriate to the problem being solved. This ensures a solid contract between the client of a type and the promise made by the *package* in which the type is defined.

# 3.3 Declaring and Defining Types

## **3.3.1** Categories of types

Ada types can be viewed in two broad categories: *limited*, and *non-limited*. A type with a limited view cannot be used with the := expression, ever. All other types can be used with := as long as that assignment is between compatible (or converted view of) types. Ada defines certain types as always limited. These include task types, protected types, and record types with access discriminants.

Types in Ada may be considered in terms of their *view*. A type may be defined with a *public view* which can be seen by a client of the type, and a *non-public view* that is seen by the implementation of the type. We sometimes speak of the *partial view* of the type. A partial view is a public view with a corresponding non-public view. Partial views are usually defined as private or limited private. Also, the public view of a type may be limited where the implementation view of that same type may be non-limited.

Another important category is *private* type versus *non-private* type. A limited type may also be private. A type with a private view may also have a view that is not private. Any Ada data type may have a view that is private with a corresponding view that is not private. The predefined operations for a non-limited private type include: := operation, = operator, /= operator. Any other operations for a private type must be declared explicitly by the package specification in which the type is publicly declared.

# 3.3.2 A Package of Non-private Type Definitions

In addition to predefined types declare in package Standard, the designer may also define types. These may be constrained or unconstrained, limited or non limited. Here are some sample type declarations.

| package Own_Types is                                                            |                                            |
|---------------------------------------------------------------------------------|--------------------------------------------|
| type Color is (Red, Orange, Yellow, Green, Blue, Indigo, Violet);               | 1An enumerated type;                       |
| an ordered set of values; not a synonym for a set of integer values             | 2 A single line comment                    |
| type Farenheit is digits 7 range -473.0451.0;                                   | 3 Floating point type                      |
| type Money is delta 0.01 digits 12;                                             | 4 Financial data type for accounting       |
| type Quarndex is range -3_00010_000;                                            | 5 Integer type; note underbar notation     |
| type Vector is array(1100) of Farenheit;                                        | 6 Constrained array type                   |
| type Color_Mix is array(Color) of Boolean;                                      | 7 Constrained by Color set                 |
| type Inventory is record                                                        | 8 A constrained record type                |
| Description : String $(180) := (others => ' ');$                                | 9 Initialized string type record component |
| Identifier : Positive;                                                          | 10 A positive type record component        |
| end record;                                                                     | 11End of record scope required by Ada      |
| type Inventory_Pointer is access all Inventory;                                 | 12 Declaring a pointer type in Ada         |
| <b>type</b> QData <b>is array</b> (Positive <b>range</b> ↔) <b>of</b> Quarndex; | 13 Unconstrained array type                |
| type Account is tagged record                                                   | 14 See next example: 1.5.3.3               |
| ID : String (120);                                                              | 15 Uninitialized string type component     |
| Amount : Money := $0.0$ ;                                                       | 16 See line 4 of this package              |
| end record;                                                                     | 17 Required by language                    |
| type Account_Ref is access all Account'Class;                                   | 19 Classwide pointer type for tagged type  |
| end Own_Types;                                                                  |                                            |

#### 3.3.3 A Private type Package

| package Own_Private_Types is         type Inventory is limited private;         type Inventory_Pointer is access all Inventory.         procedure Create(Inv : in out Inventory);         More operations for type Inventory                                     | 1<br>2 Partial definition of limited private type<br>3 Declaring a pointer type in Ada<br>4 Create an empty instance of Inventory<br>5                                                                                                    |
|----------------------------------------------------------------------------------------------------|----------------------------------------------------------------------------------------------------|
| Public view of<br>specification<br>type Account is tagged private;<br>type Account_Ref is access all Account'Class;<br>procedure Create(Inv : in out Inventory);<br>function Create (D : String; ID : Positive) retu<br>More operations for tagged type, Account | 8 Creates an empty Inventory record                                                                                                    |
| private                                                                                                    | 11Begin private part of package                                                                                                    |
| <b>type</b> Inventory is record                                                                                                    | 12 A constrained record type                                                                                                    |
| Private view<br>of<br>specification<br>Private view<br>of<br>end record;<br>type Account is tagged record<br>ID : String(112);<br>Amount : Float := 0.0;<br>end record;<br>end record;<br>end Own_Private_Types;                                                 | <ul> <li>'); 13Initialized string type record component</li> <li> 14 A positive type record component</li> <li> 15 End of record scope required by Ada</li> <li> 16</li> <li> 17 Extensible record tagged type</li> <li> 18 Uninitialized string type component</li> <li> 19 A float type record component</li> <li> 20 Required by language</li> <li> 21</li> </ul> |

Note the signature of the Create procedure on Line 4. Since the inventory type is *limited private*, we would often want the mode of parameter list to be **in out**. However, it is legal to have mode of **out** only.

# 3.4 Deriving and Extending Types

A new type may be derived from an existing type. Using the definitions from the previous package,

type Repair\_Parts\_Inventory is new Inventory; -- no extension of parent record is possible here

-- because it is not a tagged type

where Repair\_Parts inherits all the operations and data definitions included in its parent type. Also,

| type Liability is new Account | 1 extended from tagged parent, lines 6, 17-20, above |
|-------------------------------|------------------------------------------------------|
| with record                   | 2 required ;phrase for this construct                |
| Credit_Value : Float;         | 3 extends with third component of the record         |
| Debit_Value : Float;          | 4 fourth component of the record                     |
| end record;                   | 5 record now extended with four elements             |

in which Liability inherits all the operations and components of its parent type but also adds two more components. This means that Liability now has four components, not just two. This is called extension of the type (extensible inheritance). From the list of declared types, one could have a access (pointer) variable,

```
Current_Account : Account_Ref;
```

-- Points to Account or Liability objects

which can point to objects of any type derived from Account. That is, any type in Account'Class. This permits the construction of heterogeneous data structures.

# 3.5 Operations on Types

As mentioned in Section 2.7.3, Ada distinguishes between operators and operations. Legal syntax for operations on types is defined in 4.5 of the ALRM. In general the rules are pretty simple. A limited type has no language-defined operations, not even the := (assignment) operation. Every other type has :=, at minimum. The following table summarizes some (not all) of these possibilities.

|                      | := | = | <,>,<=,>= | & | +, -, *, / | abs | rem/mod | in | not in |
|----------------------|----|---|-----------|---|------------|-----|---------|----|--------|
| A. Non-Limited Types | Y  | Y |           |   |            |     |         | Y  | Y      |
| 1. Elementary        | Y  | Y |           |   |            |     |         | Y  | Y      |
| a. Scalar            | Y  | Y | Y         |   |            |     |         | Y  | Y      |
| 1) Discrete          | Y  | Y | Y         |   |            |     |         | Y  | Y      |
| Enumerated           | Y  | Y | Y         |   |            |     |         | Y  | Y      |
| Integer              | Y  | Y | Y         |   | Y          | Y   | Y       | Y  | Y      |
| Modular (Unsigned)   | Y  | Y | Y         |   | Y          | Ν   | Y       | Y  | Y      |
| 2) Not Discrete      | Y  | Y | Y         |   |            |     | N       | Y  | Y      |
| Float                | Y  | Y | Y         |   | Y          | Y   | N       | Y  | Y      |
| Fixed                | Y  | Y | Y         |   | Y          | Y   | N       | Y  | Y      |
| Decimal              | Y  | Y | Y         |   | Y          | Y   | N       | Y  | Y      |
| 2. Composite         | Y  | Y |           |   | Ν          | Ν   | N       | Y  | Y      |
| 1) Record            | Y  | Y | N         |   | N          | Ν   | N       | Y  | Y      |
| 2) Array             |    |   |           | Y | Ν          | Ν   | N       | Y  | Y      |
| Constrained          | Y  | Y | Y         | Y | N          | Ν   | N       | Y  | Y      |
| Unconstrained        |    |   | Ν         |   | N          | Ν   | N       | Y  | Y      |
| 3. Private           | Y  |   | Ν         |   | Ν          | Ν   | N       | Y  | Y      |
| B. Limited           | Ν  | Ν | Ν         | Ν | N          | Ν   | N       | Y  | N      |
| C. May Overload?     | Ν  | Y | Y         | Y | Y          | Y   | Y       | Ν  | N      |

#### 3.6 Where to Declare a Type

Note: membership test not officially an operation or operator. It cannot be overloaded. It is available for limited types.

Usually, a type will be declared in a package specification along with its exported operations. Therefore,

package Machinery is
 type Machine is private;
 procedure Turn\_On (M : in out Machine);
 procedure Turn\_Off (M : in out Machine);
 function Is\_On (M : in Machine) return Boolean;
 function ">" (L, R : Machine) return Boolean;

- -- 1 Package specification; requires body
- -- 2 Specifies the visible part of the data type;
- -- 3 procedure specification
- -- 4 procedure specification
- -- 5 function specification
- -- 6 Declare the ">" function for private type

Note: subprograms (procedures and functions) are analogous to methods

or member functions in other languages. Most of the time these are

public but sometimes it is useful to make them private

| private                       | 7 private part hidden from a client of contract |
|-------------------------------|-------------------------------------------------|
| type Machine is record        | 8 full definition of the publicly declared type |
| Turned_On : Boolean := False; | 9 component of the type; OOP attribute          |
| end record;                   | 10 scope terminator for the component           |
| end Machinery;                | 11 scope terminator for the specification       |
|                               |                                                 |

will imply that the public operations available to a client of Machinery, for the type Machine, are:

- pre-defined assignment and test for equality and inequality
- procedures Turn\_On and Turn\_Off
- functions Is\_On and ">"
- no other operations on type Machine are available in package Machinery.

The language defined operations for a private type, Machine, are only assignment (:=), Equality (=), and Inequality (/=). All other operations and operators for Machine must be explicitly declared in the contract, i.e., the package specification. The package has overloaded the ">" operator, so a client of this package can do a *greater than* compare on two machine objects.

#### 3.7 The Wall Between Types

Note: by a "wall" we mean that values of differing types may not be directly mixed in expressions. Type conversion can sometimes help you across the wall. Other times, more roundabout approaches are required. This is in keeping with Ada's charter to be as type safe as

The fourth property for a type, the wall, is illustrated using the following declarations,

| package Some Types is                     | 1 Declare specification name          |  |  |  |
|-------------------------------------------|---------------------------------------|--|--|--|
| type Channel is range 2136;               | 2 A constrained integer               |  |  |  |
| type Signal is new Integer                | 3 Derived from Standard.Integer       |  |  |  |
| range 1150                                | 4 with a range constraint             |  |  |  |
| type Level is digits 7;                   | 5 A floating point type               |  |  |  |
| subtype Small_Signal is Signal            | 6 No wall with objects of type Signal |  |  |  |
| <b>range</b> 214;                         | 7 but smaller range than Signal       |  |  |  |
| type Color is (Red, Yellow, Green, Blue); | 8 Enumerated type with four values    |  |  |  |
| type Light is (Red, Yellow, Green);       | 9 Another enumerated type             |  |  |  |
| type Traffic is new Color                 | 10 Derived from Color but with a      |  |  |  |
| range RedGreen;                           | 11 smaller range of values.           |  |  |  |
| end Some_Types;                           |                                       |  |  |  |

Warning. Most Ada practitioners recommend against this kind of package. It works well for our teaching example, but is poor design practice. Generally, a package should be designed so each type is accompanied by an explicit set of exported operations rather than depending on those predefined.

#### **3.7.1 Type Rule Examples**

The following procedure uses the package, Some\_Types. It illustrates how the typing rules work. Therefore, this procedure will not compile for reasons shown. A corrected example will follow.

```
with Some_Types;
                                                                  -- 1 No corresponding use clause; in scope only
procedure Will Not Compile is
                                                                  -- 2 Correct. Too many errors for this to compile
                                           := 42:
 Ch1, Ch2, Ch3 : Some_Types.Channel
                                                                  -- 3 Notice the dot notation in declaration
 Sig1, Sig2
                 : Some_Types.Signal
                                          := 27;
                                                                  -- 4 Dot notatation makes type Signal visible
 Level_1, Level_2 : Some_Types.Level
                                          := 360.0;
                                                                  -- 5 Dot notation again. No use clause so this is required
 Tiny : Some_Types.Small_Signal := 4;
                                                                  -- 6
 Color_1, Color_2 : Some_Types.Color
                                          := Some_Types.Red;
                                                                  -- 7Dot notation required here
                                                                 -- 8
 Light_1, Light_2 : Some_Types.Light
                                          := Some_Types.Red;
 Tr1, Tr2, Tr3
                 : Some_Types.Traffic
                                         := Some_Types.Red;
                                                                  -- 9
                                                                  -- 10
begin
  Ch3 := Ch1 + ch2;
                                                                  -- 11 Cannot compile; + operator not directly visible
  Level_1 := Ch1;
                                                                  -- 12 Incompatible data types
  Tiny := Sig1;
                                                                  -- 13This is OK because of subtype
  Color_1 := Light_1;
                                                                  -- 14 Incompatible types in expression
  Light 2 := Tr1;
                                                                  -- 15 Incompatible types
  Light_3 := Some_Types.Light(Color_1);
                                                                  -- 16 Type conversion not permitted for these types
```

Tr3 := Color\_1; Tr1 := Some\_Types.Traffic'Succ(Tr2); end Will Not Compile; -- 17 Incompatible types -- 18 This statement is OK

```
-- 10 17113 Su
-- 19
```

The following example corrects some of the problems with the preceding one. Note the need for type conversion. Also, we include an example of unchecked conversion. Generally, unchecked conversion is a bad idea. The default in Ada is to prevent such conversions. However, Ada does allow one to relax the default so operations can be closer to what is permitted in C and  $C^{++}$ , when necessary.

```
with Some_Types;
                                                                       -- 1 Context clause from prior example
with Ada.Unchecked Conversion;
                                                                       -- 2 Context clause for generic Ada library function
use Ada;
                                                                       -- 3 Makes package Ada directly visible
procedure Test_Some_Types is
                                                                       -- 4 Name for unparameterized procedure
 Ch1, Ch2, Ch3 : Some Types.Channel
                                           = 42
                                                                       -- 5 Initialize declared variables
 Sig1, Sig2
                   : Some Types.Signal
                                           := 27;
                                                                       -- 6 Note dot notation in declared variables
 Level_1, Level_2 : Some_Types.Level
                                           := 360.0;
                                                                       -- 7 Declared variables with dot notation
 Tiny
                  : Some_Types.Small_Signal := 4;
                                                                      -- 8
                                          := Some_Types.Red;
                                                                      -- 9 Enumerated type declarations
 Color_1, Color_2 : Some_Types.Color
 Light 1, Light 2 : Some Types.Light
                                           := Some Types.Red;
                                                                       -- 10
                   : Some_Types.Traffic
 Tr1, Tr2, Tr3
                                          := Some_Types.Red;
                                                                       -- 11
 use type Some Types.Channel;
                                                                       -- 12 Makes operators visible for this type
 function Convert is new Unchecked Conversion
                                                                       -- 13 Enable asssignment between variables of
   (Source => Some Types.Light, Target => Some Types.Traffic);
                                                                       -- 14 differing types without compile-time checking
begin
                                                                       -- 15
 Ch3 := Ch1 + ch2;
                                                                       -- 16 use type makes + operator visible
 Level 1 := Some Types.Level(Ch1);
                                                                       -- 17 Type conversion legal between numeric types
 Tiny := Sig1;
                                                                       -- 18 This will compile because of subtype
 Tr3 := Some_Types.Traffic(Color_1);
                                                                       -- 19 OK. Traffic is derived from Color
 Tr1 := Some_Types.Traffic'Succ(Tr2);
                                                                       -- 21 This statement is OK
 Tr2 := Convert(Light_1);
                                                                       -- 22 Assign dissimilar data without checking
 Light_2 := Convert(TR3);
                                  -- Illegal Illegal Illegal
                                                                       -- 23 Convert is only one direction
end Test_Some_Types;
                                                                       -- 24
```

Notice that operations are not permitted between incompatible types even if they have a set of values with identical names and internal structure. In this regard, Ada is more strongly typed than most other languages, including the Modula family and the C/C++ family. Type conversion is legal, in Ada, when one type is derived from another such as types defined under the substitutability rules of object technology.

#### **3.7.2 Subtype Declarations**

There is a slight deviation in orthogonality in meaning of subtypes in the Ada Language Reference Manual. This discussion relates to the reserved word, subtype, not the compiler design model.

Ada has a reserved word, *subtype*. This is not the same as a subclass in other languages. If a *subtype* of a type is declared, operations between itself and its parent are legal without the need for type conversion.

| procedure Subtype_Examples is                                       | 1 Subprogram specification               |  |  |  |
|---------------------------------------------------------------------|------------------------------------------|--|--|--|
| type Frequency is digits 12;                                        | 2 Floating point type definition         |  |  |  |
| <pre>subtype Full_Frequency is Frequency range 0.0 100_000.0;</pre> | 3 subtype definition                     |  |  |  |
| subtype High_Frequency is Frequency range 20_000.0 100_000.0;       | 4 subtype definition                     |  |  |  |
| subtype Low_Frequency is Frequency range 0.0 20_000.0;              | 5 sutype definition                      |  |  |  |
| FF : Full_Frequency := 0.0;                                         | 6 Variable declaration                   |  |  |  |
| HF : High_Frequency := 50_000.0;                                    | 7 Variable declaration                   |  |  |  |
| LF : Low_Frequency := $15_{000.0}$ ;                                | 8 Variable declaration                   |  |  |  |
| begin                                                               | 9                                        |  |  |  |
| FF := HF;                                                           | 10 OK; no possible constraint error      |  |  |  |
| FF := LF;                                                           | 11 OK; no possible constraint error      |  |  |  |
| LF := FF;                                                           | 12 Legal, but potential constraint error |  |  |  |
| HF := LF;                                                           | 13 Legal, but potential constraint error |  |  |  |
| end Subtype_Examples is                                             | 14                                       |  |  |  |

## 3.8 Elementary Types

Elementary types are of two main categories, *scalar* and *access*. An access type is a kind of pointer and is discussed in Chapter 5 of this book. Scalar types are *discrete* and *real*. Discrete types are enumerated

types and integer types. Technically, integer types are also enumerated types with the added functionality of arithmetic operators. Numeric discrete types are signed and unsigned integers.

Non-discrete, real numbers include floating point, ordinary fixed point, and decimal fixed point. The Ada programmer never uses pre-defined real types for safety-critical, production quality software.

All scalar types may be defined in terms of precision and acceptable range of values. The designer is even allowed to specify the internal representation (number of bits) for a scalar value.

| type Index is mod 2**16                                                       | an unsigned number type          |
|-------------------------------------------------------------------------------|----------------------------------|
| for Index'Size use 16                                                         | allot sixteen bits for this type |
| <b>type</b> Int16 <b>is range -</b> 2 <b>**</b> 15 2 <b>**</b> 15 <b>-</b> 1; | a signed integer number type     |
| for Int16'Size use 16;                                                        | allot sixteen bits for this type |
| <b>type</b> Int32 <b>is range</b> -2 ** 31 2**31 - 1                          | a signed integer numeric type    |
| for Int32'Size use 32;                                                        | allot 32 bits for this type      |

#### 3.9 Composite Types

Composite types contain objects/values of some other type. There are four general categories of composite types: *arrays*, *records*, *task types*, and *protected types*. An array has components of the same type. A record may have components of different types. Task types and protected types are discussed later.

#### 3.9.1 Arrays

An array may have components of any type as long as they are all the same storage size. Ada has three main options for array definition: anonymous, type-based unconstrained, type-based constrained. Other combinations are possible, but not discussed in this book. Ada allows true multi-dimensional arrays, as well as arrays of arrays. Two common formats for a one dimensional array are:

| <b>type</b> Array_Type <b>is array</b> (Index_Type <b>range</b> $>$ ) <b>of</b> Component_Type; | <br>One dimensional unconstrained array |
|-------------------------------------------------------------------------------------------------|-----------------------------------------|
| <pre>type Array_Type is array(Range_Constraint) of Component_Type;</pre>                        | <br>One dimensional constrained array   |

Ada also has something called anonymous arrays. An anonymous array is less flexible than a typed array and cannot be passed as a parameter to a subprogram. We will not use them much in this book.

#### 3.9.1.1 Array Procedural Example

The following procedure demonstrates a constrained array and an unconstrained array, along with declarations and some procedural behavior. The constrained array is a boolean array. We show this array because of its special properties when used with logical or, and, and xor. The unconstrained array simply demonstrates that an unconstrained array must be constrained before it may be used.

| with Ada.Text_IO;<br>use Ada;                                                                                |              | ntext clause<br>ribility clause |
|----------------------------------------------------------------------------------------------------|--------------|---------------------------------|
| procedure Array_Definitions is                                                                               | 3            |                                 |
| <pre>package BIO is new Text_IO.Enumeration_IO(Enum =&gt; Boolean);</pre>                                    | 5 <i>IO</i>  | package for Boolean type        |
| type Boolean_Set is array(14) of Boolean;                                                                    | 6 Co         | nstrained boolean array         |
| pragma Pack(Boolean_Set);                                                                                    | 7 For        | rces array to four bits         |
| for Boolean_Set'Alignment use 2;                                                                             | 7.1 A        | llign storage on 2 bytes        |
| <b>type</b> Float_Vector <b>is array</b> (Natural <b>range</b> $<>$ ) <b>of</b> Float; 8 Unconstrained array |              | constrained array               |
| Note that the index is of type Natural and can be any range of values.                                       | from 0 throi | ıgh Integer'Last                |
| B1 : Boolean_Set := (True, True, True, False);                                                               | 9            |                                 |
| B2 : Boolean_Set := (False, False, True, False);                                                             | 10           | Bitwise Logical operators       |
| B3 : Boolean_Set := (True, True, False, True);                                                               | 11           | and, or, and xor may be         |
| F1 : Float_Vector(09);                                                                                       | 12           | used on a boolean array.        |

| F2 : Float_Vector(110);                                                                                                    | 13                                                                                                    |
|----------------------------------------------------------------------------------------------------|----------------------------------------------------------------------------------------------------|
| <pre>procedure Display (Data : Boolean_Set; Comment : String) is begin     Text_IO.Put(Comment);     for I in Data'Range loop Cannot run off the end of an array         BIO.Put(Data(I));         Text_IO.Put(" "); }</pre> | <ul> <li> 14</li> <li> 15 procedure Display factors</li> <li> 16 out the responsibility for</li> <li> 17 displaying the results of the</li> <li> 18 boolean operations in the</li> <li> 19 body of this example.</li> </ul> |
| end loop;<br>Text_IO.New_Line;<br>end Display;                                                                                                    | 20<br>21<br>22                                                                                                    |
| begin                                                                                                    | 23                                                                                                    |
| F1(2) := F2(4);<br>F1(57) := F2(68); This is sometimes called "sliding"<br>Display (B1, "B1 is "); Display(B2, "B3 is "); Display(B3, "B3 is ");<br>Display (B2, "B2 is ");                                                  | 24 Simple component assignment<br>25 Assign slices of different sizes<br>26<br>27                                                                                                    |
| Bisplay (B2, B2 is );<br>B3 := B1 and B2;<br>Display(B3, "B1 and B2 = ");<br>B3 := B1 or B2;                                                                                                    | 28 Logical and of B1 and B2<br>29<br>30 Logical or of B1 and B2                                                                                                    |
| Display(B3, "B1 or B2 = ");<br>B3 := B1 <b>xor</b> B2;<br>Display(B3, "B1 xor B2 = ");<br>and Array, Definitional                                                                                                    | 31<br>32 Logical xor of B1 and B2<br>33<br>34                                                                                                    |
| end Array_Definitions;                                                                                                    | 34                                                                                                    |

Line 8, in the previous program illustrates an unconstrained array. When an array is declared as unconstrained, a constrained instance of it is required before it can be used in an algorithm. Here are some other examples of one dimensional, arrays, constrained and unconstrained:

| <b>type</b> Float_Vector <b>is array</b> (Integer <b>range</b> $<>$ ) <b>of</b> Float; |     | One dimensional unconstrained array |
|----------------------------------------------------------------------------------------|-----|-------------------------------------|
| type Float_Vector is array(-473451) of Float;                                          |     | One dimensional constrained array   |
| type Day is (Sunday, Monday, Tuesday, Wednesday, Thursday                              | , F | riday, Saturday);                   |
| type Float_Vector is array(Day) of Integer;                                            |     | One dimensional constrained array   |

Note that an array index can be any discrete type and does not have to begin with zero. Also, type String, defined in package Standard is defined as an unconstrained array with a Positive index type. All the operations permitted on ordinary arrays are also permitted on Strings.

#### 3.9.1.2 Multi-dimensional Arrays

Ada allows both multiple-dimension arrays such as those found in Fortran or arrays of arrays such as those in the C family of languages. There is no language defined limit of number of dimensions. For example,

| <b>type</b> Float_Matrix <b>is array</b> (Integer <b>range</b> ↔, Positive <b>range</b> ↔) <b>of</b> Float; | <br>Two dimensional array    |
|----------------------------------------------------------------------------------------------------|------------------------------|
| <b>type</b> Bool_Matrix <b>is array</b> (Natural <b>range</b> ↔,                                            | <br>First dimension of three |
| Positive <b>range</b> ↔,                                                                                    | <br>Second dimension of th   |
| Color <b>range</b> <>) <b>of</b> Boolean;                                                                   | <br>Third dimension of thre  |
| <b>type</b> Mat_Vector <b>is array</b> (Positive <b>range</b> $>$ ) <b>of</b> Float_Matrix(120, 515);       | <br>One dimension of two d   |

#### ıv

- ee
- three
- ree
- dimensions

#### 3.9.1.3 Array Initialization

In Ada, arrays may be initialized using a concept called an *aggregate*. The word aggregate is not a reserved word, but it is an important part of the language. An unconstrained array may include an aggregate at the time it is constrained. Any array may be re-initialized with a new aggregate in the algorithmic part of a module. The rule is that an aggregate must be complete. That is, every component must be included in the aggregate. Here are some examples, using the definitions already shown in this section (2.5.9.1).

For one dimensional array:

See unconstrained array, Float\_Vector, defined in the previous section.

| V1 : Float_Vector $(16) := (others => 0.0);$                                                              | Instance initialized to all 0.0 |
|----------------------------------------------------------------------------------------------------|---------------------------------|
| V2 : Float_Vector $(13) := (1 \Rightarrow 12.3, 3 \Rightarrow 6.2, 2 \Rightarrow 9.4);$                   | Instance with initial values    |
| V3 : Float_Vector $(0120) := (0 \Rightarrow 2.6, 120 \Rightarrow 7.5, others \Rightarrow 9.4);$           | others must appear last         |
| V4 : Float_Vector (1280) := $(12 \Rightarrow 16.3, 20 \Rightarrow 6.2, \text{ others } \Rightarrow 1.5);$ | Instance with initial values    |
| V5 : Float_Vector $(-4731) := (others => Float'First);$                                                   | Negative index range            |

In the above instances, V1 has six elements and is initialized to all 0.0, V2 has three elements and is initialized using named association. *Named association* allows the programmer to associate a component value with a named index. V3 has 121 elements. It is initialized using named association with an *others* option. V4 has 68 elements, starting with an index of 12.

In Ada, an integer type index value may begin anywhere in the number range. It may even be a negative value, as in example V5. The value of V4'First is 12. The index bound of V4'Range is 12 through 80.

#### For a two dimensional array:

If you wanted to write a loop that would use Text\_IO to display all of the values for M1 on a console, it might look like the following code,

| for I in M1'Range(1)                | 1 Range(1) specifies first dimension of array      |
|-------------------------------------|----------------------------------------------------|
| loop                                | 2 outer loop; should have been named               |
| for J in M1'Range(2)                | 3 Range(2) specifies second dimension of array     |
| Іоор                                | 4 Always name nested loops in production code      |
| Text_IO.Put(Float'Image(M1(I, J)) & | ", ", "); 5 Convert component to text and print it |
| end loop;                           | 6                                                  |
| Text_IO.New_Line;                   | 7 Carriage return/Line feed on display             |
| end loop;                           | 8                                                  |
| Some prefer the word concatena      | ation; same idea.                                  |

#### 3.9.1.4 Array Catenation

One of the more useful operations on arrays is catenation. Catenation is predefined in the language using the ampersand (&) symbol. As with most operators, you may overload the catenator operator. The rules for catenation are in ALRM 4.5.3/4. Taking the Float Vector, defined above, we can have the following:

V10 : Float Vector (1..10) := V1 & V2 & 42.9; -- Catenate 42.9, V1 and V2

Often it is useful to catenate a value of a different type after converting it to an appropriate representation. Let's say we have a variable,

Bango : Integer := 451; -- bango is the Japanese word for number.

Suppose we want to display the value of Bango on the video. We could do the following:

Ada.Text\_IO.Put\_Line("Paper burns at " & Integer'Image(Bango) & " Farenheit ");

This prints a string to the screen. The ampersand catenates the result of the image attribute (as if it were a built-in function) which in turn is catenated to the constant string, Farenheit, (notice the leading space to make formatting more readable). Attributes help to make Ada programs more portable.

#### 3.9.2 Records

Ada records come in several forms, many of which are ignored in this book. Some of the forms such as variant records, unconstrained records, and discriminated records, are not important to the novice. This book is not concerned with advanced or seldom used language features. However, we will include a few examples of constrained records, some records with a single discriminants, and some tagged records for the student's future study.

Consider the following Ada package specification that declares some record types.

| package Record_Declarations is           | 1 This specification would require a pragma   | Elaborate Body                                  |
|------------------------------------------|-----------------------------------------------|-------------------------------------------------|
| type Library Book is                     | 2 Simple constrained record                   |                                                 |
| record                                   | 3 reserved word, record                       |                                                 |
| ISBN : String (112);                     | 4 String component                            |                                                 |
| Title : String(130);                     | 5 String component                            |                                                 |
| Author : String(140);                    | 6 String component                            |                                                 |
| Purchase Price : Float;                  | 7 Floating point component                    |                                                 |
| Copies Available : Natural;              | 8 Subtype natural from package Standard       |                                                 |
| end record;                              | 9 Must identify end of scope of each record   |                                                 |
|                                          | 10                                            |                                                 |
| type Message_1 is                        | 11 Simple record with an                      |                                                 |
| record                                   | 12 unconstrained data type                    |                                                 |
| Text : Unbounded_String;                 | 13 See ALRM A.4.5                             |                                                 |
| Length : Natural;                        | 14 See package Standard                       |                                                 |
| end record;                              | 15                                            |                                                 |
|                                          | 16                                            |                                                 |
| type Message_2 (Size : Positive) is      | 17 Record with a discriminant                 |                                                 |
| record                                   | 18 This must be constrained before            |                                                 |
| Text : String(1Size);                    | 19 it may be used. Note that the Size         |                                                 |
| Length : Natural;                        | 20 has a corresponding entry in the record    | Note that some Ada                              |
| end record;                              | 21 Dynamically allocated records might not    | practitioners believe this                      |
|                                          | 22 be as efficient as you would like.         | kind of record is not a<br>good idea. Since the |
| type Message_3 (Size : Positive := 1) is | 23 Record with a default discriminant         | Size might be variable at                       |
| record                                   | 24 This may be constrained or may use         | run-time, each compiler                         |
| Text : String(1Size);                    | - 25 the default constraint. There are more   | will have a unique way                          |
| Length : Natural;                        | 26 rules for this, but we defer them to an    | of addressing how to                            |
| end record;                              | 27 advancd discussion of the language         | best implement the code                         |
| chu recoru,                              | 28                                            |                                                 |
| ► type Message 4 is tagged               | 29 A tagged type. This may be extended        |                                                 |
| record                                   | 30 with more components                       |                                                 |
| Text : Unbounded String;                 | 31 Unbounded String(See Ada.Fixed.Unbound     | ded)                                            |
| Length : Natural;                        | - 32                                          |                                                 |
| end record;                              | 33                                            |                                                 |
|                                          | 34                                            |                                                 |
|                                          | 35 Derived from a tagged type and one         |                                                 |
| record                                   | 36 additional component. This record now x    |                                                 |
| Stamp : Calendar.Time                    | 37 has a total of three components, those     |                                                 |
| end record;                              | 38 it inherits and the one defined within it. |                                                 |
|                                          | 39                                            |                                                 |
| type Message 6 is                        | 40 Record containing another record           |                                                 |
| record                                   | 41                                            |                                                 |
| Message Data : Message 1;                | 42 See line 11                                |                                                 |
| Library Data : Library Book;             | 43 See line 2                                 |                                                 |
| end record;                              | 44.                                           |                                                 |
| end Record Declarations;                 | 45 This package might require a pragma Elab   | oorate Body                                     |
|                                          |                                               |                                                 |

The package, Record\_Declarations, has no subprograms. Therefore, the rules of the language might require a special pragma (compiler directive) to advise the compiler that there is a package body.

Note that, on line 35, the type Message\_5 is derived from and extended from Message\_4. This is a form of inheritance. We could have the following:

M4 : Message\_4; M5 : Message\_5; ... M4 := Message\_4(M5); -- provide a Message\_4 view of the object of derived type, Message\_5

or

M5 := (M4 with Library\_Book); -- extends M5 with necessary components during assignment

# 4. Control Structures for Algorithms

Even in an object-oriented language, there comes the point where we must actually code the algorithmic implementation. Ada has a rich set of algorithmic constructs that are easy to code and easy to read.

#### 4.1 Iteration Algorithms in Ada

One of the three fundamental building blocks of every computer program is iteration. In nearly every serious program there is at least one loop. I realize some enthusiasts of recursion and/or functional programming (LISP, ML, CLOS, Haskell, etc.) may object to this statement.

# **4.1.1 For Loops** The famous proof in Italian by Jacopini and Bohm is important here since it is a foundation idea for program structure. From their proof, we understand the three fundamental control structures for imperative languages to be: sequence, iteration, and selection

A *for loop* is simple in Ada. Every *loop* must have an *end loop*. The type of the index is derived from the type of the range variables. The scope of the index is the scope of the loop. The index is never visible outside the loop. Also, during each iteration of the loop, the index is a **constant** within the loop; that is, the index of a loop may not be altered via assignment. Iteration safety is fundamental to Ada.

| with Ada.Integer_Text_IO;                         | 1 Put Library Unit in Scope;                        | A.10.8/21     | I                         |
|---------------------------------------------------|-----------------------------------------------------|---------------|---------------------------|
| procedure Sawatdee (Start, Stop : in Integer ) is | 2 "Good morning" in Thailand;                       | 6.2           | Test before loop          |
| begin                                             | 3 Required to initiated sequence of statements      |               |                           |
| for I in StartStop                                | 4 I is a constant to the loop in each iteration;    | 5.5/9         |                           |
| loop                                              | 5 Reserved word loop is required;                   | 5.5           | $\langle \rangle \rangle$ |
| Ada.Integer_Text_IO.Put(I);                       | 6 Note the use of "dot notation" to achieve visible | ility; A.10.8 | $\checkmark$              |
| end loop;                                         | – 7 End loop is required for every loop;            | 5.5           | ¥                         |
| end SaWatDee; Ada is not case sensitive!          | 8 Note the label for the enclosing procedure;       | 6             | 0                         |

An Ada enumerated type is an ordered set and may be used as the index of a loop. Also, the machine values for the enumerated type are not necessarily simple numbers as they are in C of C++. You will not need to do arithmetic on them. For an enumerated type, declared as:

type Week is (Sun, Mon, Tue, Wed, Thu, Fri, Sat); -- An enumerated type is an ordered set; (Sun < Mon)

consider the following loop.

| <pre>with Ada.Text_IO; procedure Dobroe_Uutra is begin Loop_Name: for Index in Week loop Ada.Text_IO.Put(Week'Image(Index)); end loop Loop_Name; end Dobroe Uutra;</pre> | <ul> <li> 1 Put Library Unit in Scope; 8.2, 10.1.2</li> <li> 2 "Good morning" in Russian</li> <li> 3 Required to initiated sequence of statements</li> <li> 4 This is a named loop; good coding style; 5.5</li> <li> 5 Loop index may be any discrete type</li> <li> 6 Reserved word loop is required; 5.5</li> <li> 7 'Image converts Value to Text for printing</li> <li> 8 The name is required if the loop is named; 5.5</li> <li> 9 Note the label for the enclosing procedure</li> </ul> | Always label<br>loops in<br>production code.<br>It helps with both<br>maintenance and<br>documentation |
|----------------------------------------------------------------------------------------------------|----------------------------------------------------------------------------------------------------|----------------------------------------------------------------------------------------------------|
|----------------------------------------------------------------------------------------------------|----------------------------------------------------------------------------------------------------|----------------------------------------------------------------------------------------------------|

Next consider an anonymous array with a range from fifteen through sixty. We can traverse this with a simple loop statement and a 'Range attribute. There can be no indexing off the end of the array.

| Set : <b>array</b> (1560) <b>of</b> Integer;                                               | an anonymous array; one of a kind; no named type                                                                                                    |
|--------------------------------------------------------------------------------------------|----------------------------------------------------------------------------------------------------|
| consider the following loop with a loop label,                                             |                                                                                                    |
| with Text_IO;<br>procedure Magandang_Umaga is<br>begin<br>Outer:<br>for Index in Set'Range | <ul> <li>1 Put Library Unit in Scope</li> <li>2 "Good morning" in Tagalog (language of Phillipines)</li> <li>3 Required to initiated sequence of statements</li> <li>4 This is a named loop; good coding style</li> <li>5 Index'First = 15; Index'Last = 60</li> </ul> |

Page 26 of 115

| loop                                         | 6 Traverse the anonymous array                 |
|----------------------------------------------|------------------------------------------------|
| Text_IO.Put(Integer'Image(Index));           | 7 'Image converts Integer to Text for printing |
| Text_IO.Put_Line(Integer'Image(Set(Index))); | 8 Print the value in the array using 'Image    |
| Inner:                                       | 9 Give the inner loop a name                   |
| for Day in Week loop                         | 10 Note how we use type name for the range     |
| Text_IO.Put(Week'Image(Day));                | 11 Convert the Day to Text for printing        |
| end loop Inner;                              | 12 The name of the loop is required            |
| end loop Outer;                              | 13 The name is required if the loop is named   |
| end Magandang_Umaga;                         | 14 Note the label for the enclosing procedure  |

Lines 7, 8, and 11 have code with the 'Image attribute. Check ALRM, Annex K/88 for details. Line 5 could have been coded as, for Index in Set'First .. Set'Last loop ...

Sometimes you need to traverse a for loop in reverse. Line 5, above could have been coded as,

```
for Index in reverse Set'Range -- 5 Cannot code: for Index in 60..15 loop
```

A for loop might be used to traverse a two dimensional array. A nested loop will be required. Always label each loop when coding a nested loop. Here is the declaration of such an array.

type Matrix is array (Positive range <>, Natural range <>) of Integer; -- an unconstrained Matrix

| procedure Process (M : in out Matrix) is<br>begin<br>Outer: | 2 Simple begin                                                                             | lways use loop<br>bels when<br>oding nested loop<br>ructures. |
|-------------------------------------------------------------|--------------------------------------------------------------------------------------------|---------------------------------------------------------------|
| for I in M'Range(1) loop                                    | 4 M'Range(1) is first dimension of array                                                   | v                                                             |
| Inner:                                                      | 5 Label for nested loop                                                                    |                                                               |
| for J in M'Range(2) loop<br>do some actions on the matrix   | <ul> <li>– 6 M'Range(2) is second dimension</li> <li>– 7 Algorithmic statements</li> </ul> |                                                               |
| end loop Inner;                                             | 8 Inner end loop                                                                           |                                                               |
| end loop Outer;                                             | 9 Outer end loop                                                                           |                                                               |
| end Process;                                                | 10 End of procedure scope                                                                  |                                                               |

#### 4.1.2 While Loops ALRM 5.5

A while loop is often the preferred type of loop in structured programming.

| with Text_IO;                                             | 1 Put a library unit in scope                       |
|-----------------------------------------------------------|-----------------------------------------------------|
| procedure Jo_Regelt is                                    | 2 "Good morning" in Hungarian                       |
| The_File : Text_IO.File_Type;                             | 3 Declare internal file handle                      |
| As_Input : constant Text_IO.File_Mode := Text_IO.In_File; | 4 Is it input or output                             |
| External_Name : String := "C:\Data\My.Txt";               | 5 Declare the external file name                    |
| The_Data : String (180);                                  | 6 A simple string variable;                         |
| Line_Length : Natural;                                    | 7 For the input line parameter                      |
| begin                                                     | 8 Required to initiate a sequence of statements     |
| Text_IO.Open(The_File, As_Input, External_Name);          | 9 See Text_IO for the types of the parameters       |
| Input_Routine:                                            | 10 You may name any kind of loop, and should!       |
| while not Text_IO.End_Of_File(The_File)                   | 11 Read The File until finding the EOF mark         |
| loop                                                      | 12 Reserved word loop is required                   |
| Text_IO.Get(The_File, The_Data, Line_Length);             | 13 Get a delimited string from the file             |
| Text_IO.Put_Line(The_Data(1Line_Length));                 | 14 Echo the string with carriage / return line feed |
| end loop Input_Routine;                                   | 15 end loop name is required if the loop is named   |
| end Jo_Regelt;                                            | 16 Note the label for the enclosing procedure       |

The following while loop uses the Get Immediate feature of Ada.Text IO, ALRM A.10.1/44.

| with Ada.Text_IO;                                   | 1 Correct context clause             |
|-----------------------------------------------------|--------------------------------------|
| with Ada.Characters.Latin_1;                        | 2 Replaces Ada 83 package ASCII      |
| procedure Hello_By_Input is                         | 3 Long procedure name                |
| ESC : Character renames Ada.Characters.Latin 1.Esc; | 4 A.3.3/5; Ada is not case sensitive |

Test after loop

| Input : Character := Ada.Characters.Latin_1.Space;   | 5 Initial value for Variable           |
|------------------------------------------------------|----------------------------------------|
| Index : Natural := $0$ ;                             | 6 package Standard, A.1/13             |
| Hello : String(180) := (others => Input);            | 7 Input is intialized as space         |
| begin                                                | 8 Normally comment this line           |
| Ada.Text_IO.Get_Immediate(Input);                    | 9 ALRM A.101./44                       |
| while Input /= ESC loop /= is Ada "not equal" symbol | 10 Negative condition while loop       |
| Ada.Text_IO.Put(Input); Echo input                   | 11 Only Echo if it is not ESC          |
| Index := Index $+ 1$ ;                               | 12 Need to maintain own index          |
| Hello(Index) := Input;                               | 13 Assign the input to the string      |
| Ada.Text_IO.Get_Immediate(Input);                    | 14 No need to press enter key          |
| end loop;                                            | 15 Every loop needs an end loop        |
| Ada.Text_IO.New_Line;                                | 16 Carriage Return/ Line Feed          |
| Ada.Text_IO.Put_Line(Hello);                         | 17 Put the string and advance one line |
| end Hello_By_Input;                                  | 18 Must be same name as procedure      |

The above loop could be coded to avoid the *while* condition and simply do an *exit*. This would eliminate the initial Get Immediate on Line 9 but would require an *if* statement to effect the exit.

Sometimes we want to **exit** a loop before we reach the pre-defined conditions. This can be used for a loop with no conditions or a loop in which some associated value goes abnormal. Exit can emulate the Pascal *repeat* ... *until* construct. There are several forms of the exit: *exit when*, *if condition then exit*, and the simple unconditional *exit*. For each form, the careful programmer will include the name of the loop.

#### 4.1.3 Exit Loop ALRM 5.7

| with Text IO;                                    | 1 Put a library unit in scope                      |
|--------------------------------------------------|----------------------------------------------------|
| procedure Salaam_Ahlay_Kham is                   | 2 Parameterless declaration                        |
| The File : Text IO.File Type;                    | 3 Declare internal file handle                     |
| As_Input : Text_IO.File_Mode := Text_IO.In_File; | 4 Is it input or output                            |
| External Name : String := "C:\Data\My.Txt";      | 5 Declare the external file name                   |
| The Data : $String(180) := (others => ``);$      | 6 Constrained, initialized string                  |
| Line Length : Natural;                           | 7 For the input line parameter                     |
| begin                                            | 8 Required to initiated sequence of statements     |
| Text IO.Open(The File, As Input, External Name); | 9 See Text IO for the types of the parameters      |
| Controlled Input:                                | 10 You may name any kind of loop, and should       |
| loop                                             | 11 Unconditional loop statement                    |
| Text IO.Get(The File, The Data, Line Length);    | 12 Get a delimited string from the file            |
| exit Controlled Input                            | 13 Note the use of the label name                  |
| when The Data $(12) = "##";$                     | 14 A conditional exit; should always be labled     |
| Text IO.Put Line(The Data(1Line Length));        | 15 Print the string with carriage return/line feed |
| end loop Controlled Input;                       | 16 The name is required if the loop is named       |
| end Salaam Ahlay Kham;                           | 17 Note the label for the enclosing procedure      |

Pay attention to line 10 in this example. A loop label makes this kind of loop easier to maintain. Many Ada practitioners suggest you never use an exit without a label. For consistency checking, the compiler will require the name of the loop at the end loop statement if there is a label. Here is some alternative syntax for lines 13 through 14 of the loop in P5, above,

| <pre>if The_Data(12) = "##" then</pre> | 13 An if statement to control the exit |
|----------------------------------------|----------------------------------------|
| <pre>exit Controlled_Input;</pre>      | 14 Exit with a label name              |
| else                                   |                                        |
|                                        |                                        |
| end if;                                |                                        |

The syntax and rules of the if statement are discussed in the next section.

#### 4.2 Selection Statements

Selection comes in two flavors. There is the alternation form, usually represented as an *if* ...*end if*, and the multiway selection, often coded as a *case* ... *end case*. As is true of every elementary structure, there is an entry point and a well-defined end of scope. The end of scope is coded with an "end *kind-of-selection*".

#### 4.2.1 If Statements ALRM 5.3

The ordinary *if* statement in Ada is not very complicated. The rule is that every *if* must have an "*end if*." Also, unlike Pascal, an if condition may be compound. There is a reserved word, *elsif*, which permits a kind of multi-way condition selection. The following example is somewhat contrived, but it does illustrate the idea of the *if* along with the *elsif*. The most important thing to observe about *elsif* is that it might drop through all conditions if none are true. Therefore, you will almost always want a final else, even though it is not required by the language. If you fall through all possibilities in a function you may never reach a return statement which will cause the RTE to raise a Program\_Error (ALRM, A.1/46) as an exception.

```
function Select (A,B,C : Float) return Float is
                                                                     -- 1 Parameterized function
   Result : Float : = 0.0;
                                                                     -- 2 Local Variable for return statement.
begin
                                                                     -- 3 Required to initiated sequence of statements
   if A > B then
                                                                     -- 4 Simple logical comparison
       Result := A ** 2;
                                                                     -- 5 Exponentiation of A; 4.5.6/7
    elsif A < B then
                                                                     -- 6 Note the spelling; 4.5.2/9
       Result := B ** 2;
                                                                     -- 7 4.5.6/7
   elsif A <= C then
                                                                     -- 8 4.5.2/9
       Result := C * B;
                                                                     -- 94.5.5
   else
                                                                     -- 10 Optional else; but always include it
       Result := C * A;
                                                                     -- 11 4.5.5
   end if:
                                                                     -- 12 Try to have only one return statement.
   return Result;
                                                                     -- 13 If no return is found, Program Error is raised
end Select;
                                                                               -- 14 Always label a subprogram end
statement
```

The *if* statement is legal for nearly every Ada data type. Some types designated as limited have no predefined equality or relational testing but do permit membership *if* tests. Record types and private types have predefined *if* tests for equality and membership. The creator of a limited type may define an equality or relational operator. For a private type or record the designer may overload equality or define a relational operator. Sometimes it is better to create an entirely new operation such as Is\_Equal or Is\_Greater For example, using the data type, Inventory, defined in Section 3.3..3, Line 12.

| function Is_Equal (L, R : Inventory) return Boolean; -                                                    | <ul> <li>Specify an equality operator; operator overloading</li> <li>Specify an equality operation; Could be more readable</li> <li>Specify an greater-than operator</li> </ul> |
|----------------------------------------------------------------------------------------------------|----------------------------------------------------------------------------------------------------|
| An implementation of "=" might look like this                                                             |                                                                                                    |
| <pre>function "=" (L, R : Inventory) return Boolean is begin   return L.ID = R.ID; end "=";</pre>         | <ul> <li> 1 Redefines an equal operator</li> <li> 2 The usual begin statement</li> <li> 3 Compare only the ID part.</li> <li> 4 Required scope terminator</li> </ul>            |
| An implementation of ">" might look like this                                                             |                                                                                                    |
| <pre>function "&gt;" (L, R : Inventory) return Boolean is begin     return L.ID &gt; R.ID; end "=";</pre> | <ul> <li> 1 Redefines "&gt;" operator</li> <li>- 2 The usual begin statement</li> <li> 3 Compare only the ID part.</li> <li> 4 Required scope terminator</li> </ul>             |

There is also a form of the *if* statement called short-circuit form. This takes two syntactic formats: and then and or else. The and then format explicitly indicates that when comparison of the first operand fails, ignore the second operand. The or else format says if expression in the first operand is not TRUE, evaluate the second operand. If it is TRUE, then don't bother to evaluate the second operand.

4.2.2 Membership Testing 4.5.2/2 Tip: This is one of those powerful Ada syntactic constructs that can make code more readable and easier to

Sometimes you want a simple membership test. The *in* and *not in* options permit testing membership of a value within a type or type range. Membership test is permitted for any data type.

function Continue(Data : Item) return Boolean is Result : Boolean := False; **begin** -- Continue if Data in 1..20 then Result := True; end if; return Result; end Continue;

or for a data type derived from another type

type Bounded\_Integer is new Integer range -473..451; -- Derived type; derived from Standard Integer

procedure Demand (Data : in out Bounded\_Integer'Base) is Local : Bounded Integer'Base := 0; begin -- Demand Data := Data + Local; if Data in Bounded Integer then null; end if: end Demand;

-- 1 Parameterized function -- 2 Initialized return variable. -- 3 Comment the begin statement -- 4 Simple membership test for a range -- 5 Set the result -- 6 Always need an end if -- 7 At least one return statement; required -- 8 Always label the end statement

- -- 1 Procedure Identifier -- 2 Parameter list for Base type -- 3 Initialized variable. -- 4 Comment the begin statement
- -- 5 Comment the begin statement
- -- 6 Simple membership test for a range
- -- 7 Some Action
- -- 8 Always need an end if
- -- 9 label the end statement

#### 4.2.3 Case Statements ALRM 5.4

Ada *case* statements are easy and consistent. Unlike pathological case constructs in the C family of languages, Ada never requires a "break" statement. A case statement only applies to a discrete type such as an integer or enumerated type. When coding a case statement, all possible cases must be covered. The following case statement illustrates several of these ideas. Consider an enumerated type, Color defined as:

| type Color is (White, Red, Orange, Yellow, Chartreuse, Green, | The values are the names of the |
|---------------------------------------------------------------|---------------------------------|
| Blue, Indigo, Violet, Black, Brown),                          | colors. No need for numerics    |

The following function evaluates many of the alternatives.

| <pre>function Evaluate (C : Color) return Integer is     Result : Integer := 0; 1 like to initialize everything begin Evaluate</pre> | <ul> <li>1 Simple function declaration</li> <li>2 Local variable</li> <li>3 Comment the begin statement</li> </ul>                                                                                                    |
|----------------------------------------------------------------------------------------------------|----------------------------------------------------------------------------------------------------|
| case C is                                                                                                    | 4 Start a case statement                                                                                                    |
| when Red $=>$ Result := 1;                                                                                                    |                                                                                                    |
|                                                                                                    | 5 The => is an association symbol $(A = A + A + A) = 2 S + (A + A) + (A + A) + (A $ |
| when Blue =>Result := 2;                                                                                                    | 6 Am I blue? Set result to 2                                                                                                    |
| when Black Brown => Result := 3;                                                                                                    | 7 For black through brown                                                                                                    |
| <b>when</b> Orange   Indigo => Result := 4;                                                                                          | 8 For either orange or indigo                                                                                                    |
| when others => Result := 5;                                                                                                    | 9 others required for unspecified cases.                                                                                                    |
| end case;                                                                                                    | 10 Must use others if any cases are not specified                                                                                                    |
| return Result;                                                                                                    | 11 Compiler will look for a return statement                                                                                                    |
| end Evaluate;                                                                                                    | 12 As usual, label the end statement                                                                                                    |

Sometimes, when a case statement result requires a long sequence of statements, consider using a *begin*.. *end* block sequences (*see above discussion on blocks*). Always label a *begin*..*end* block.

| function Decide (C : Color) return Integer is | 1 Simple function declaration                                |
|-----------------------------------------------|--------------------------------------------------------------|
|                                               | 2 Local variable                                             |
| Result : Integer := $0$ ;                     |                                                              |
| begin Decide                                  | 3 Comment the begin statement                                |
| case C is                                     | 4 Start a case statement                                     |
| when Red =>                                   | 5 One of the enumerated values                               |
| begin                                         | 6 An unlabeled begin end sequence; see 4.4                   |
| sequence-of-statements                        | 7 Any sequence of Ada statements                             |
| end;                                          | 8 Unlabeled end statement                                    |
| when Blue =>                                  | 9 One of the enumerated values                               |
| Label_1:                                      | 10 Better style; use a block label                           |
| begin                                         | 11 Alternative: consider calling nested subprogram           |
| sequence-of-statements                        | 12 A labeled begin requires label name at end                |
| end Label_1;                                  | 13 The label is required for the end statement               |
| when others =>                                | 14 Ada requires others if some choices are unmentioned       |
| Label_2:                                      | 15 Yes. Still using the label; label an embedded begin block |
| begin                                         | 16                                                           |
| handled-sequence-of-statements                | 17 We expect a local exception handler.                      |
| exception                                     | 18 This is a good use of beginend blocks                     |
| sequence-of-statements                        | 19 The exception handling statements                         |
| end Label_2;                                  | 20 The compiler will look for this                           |
| end case;                                     | 21 Scope terminator is required                              |
| return Result;                                | 22 Compiler will look for a return statement                 |
| end Decide;                                   | 23 As usual, label the end statement                         |

On line 14, the *when others* is required when some possible choices are not explicitly stated. An Ada compiler checks for the label at the end of a labeled begin..end block. If there is a *when others* and there are no other choices, the compiler issues an error message. Lastly, a choice may be stated only once. If you repeat the same choice, the Ada compiler will pummel you about the head and shoulders soundly.

#### 4.3 Blocks

As shown in the preceding example, Ada allows the programmer to label in-line blocks of code. Sometimes these are labled loops. Other times they are simply short algorithmic fragments. A block may even include localized declarations. This kind of block is called a "declare block." Some Ada programming managers think in-line declare blocks are a reflection of poor program planning. In spite of that, they appear often in production code. In fact, a declare block is the only way to declare a local variable for a code fragment.

#### 4.3.1 Begin ... End Blocks ALRM 5.6

This is a useful feature of Ada for trapping exceptions and sometimes for debugging. Good coding style suggests that they be labeled. Some Ada practitioners suggest using a labeled begin end with a case statement as noted in Section 3.3.3 of this book.

| with Ada.Text_IO,<br>Ada.Integer Text IO;             | <ul> <li>1 Note the comma instead of semicolon</li> <li>2 Predefined package for Integer I/O</li> </ul> |
|-------------------------------------------------------|----------------------------------------------------------------------------------------------------|
| function Get return Integer is                        | 3 Parameterless function                                                                                |
| <pre>package IIO renames Ada.Integer_Text_IO;</pre>   | 4 Make the name shorter via renames clause                                                              |
| package TIO renames Ada.Text_IO;                      | 5 Make the name shorter                                                                                 |
| Data : Integer := -0;                                 | 6 In scope for all of P8                                                                                |
| Try_Limit : constant := 3; universal integer constant | 7 A constant cannot be changed                                                                          |
| $Try\_Count : Natural := 0$                           | 8 Natural cannot be less than zero                                                                      |
| begin                                                 | – 9 Required to initiated sequence of statements                                                        |
| Input_Loop:                                           | 10 Optional label for the loop                                                                          |
| loop                                                  | 11 Required reserved word                                                                               |

| Try_Block:                           | 12 Always name a beginend block              |
|--------------------------------------|----------------------------------------------|
| begin                                | 13 Start begin end block                     |
| $Try\_Count := Try\_Count + 1;$      | 14 Increment a variable by one               |
| IIO.Get(Data)                        | 15 Convert external text to internal number  |
| exit Input_Loop;                     | 16 unconditional loop exit                   |
| exception                            | 17 Placed between begin end sequence         |
| <pre>when TIO.Data_Error =&gt;</pre> | 18 Exception handling                        |
| if Try_Count > Try_Limit then        | 19 Decide whether to exit the loop           |
| Text_IO.Put_Line("Too many tries);   | 20 Because the Try_Count is too high         |
| exit Input_Loop;                     | 21 exit the loop                             |
| end if;                              | 22 Every if requires an end if               |
| end Try_Block;                       | 23 The label is required if block is labeled |
| end loop Input_Loop;                 | 24 Loop is labeled so label is required      |
| return Data;                         | 25 One return statement for this function    |
| end Get;                             | 26 Always label a subprogram end statement   |

#### 4.3.2 Declare Blocks ALRM 5.6

A *declare* block is an in-line block of code which includes some local declarations. The scope of the declarations ends with the *end* statement of the block. If any local name is the same as some other name in the enclosing scope, the local name is the only one directly visible.

| with Text_IO;                             | 1 Put a library unit in scope                       |
|-------------------------------------------|-----------------------------------------------------|
| procedure Tip_A is                        | 2 Parameterless declaration                         |
| Rare_E : Float := 2.72; natural number, e | 3 A rare E; see ALRM A.5                            |
| Data : Integer := $42$ ;                  | 4 In scope for entire procedure                     |
| begin                                     | 5 Required to initiate sequence of statements       |
| Text_IO.Put(Integer'Image(Data));         | 6 What will print? Integer is converted to a string |
| declare                                   | 7 begin a new scope (declarative region)            |
| Data : Float := 3.14; a short slice of pi | 8 Hide visibility of Integer, Data; see ALRM A.5    |
| begin                                     | 9 [optionally Handled ] sequence of statements      |
| Text_IO.Put(Float'Image(Data));           | 10 X'Image is allowed for Floating Point            |
| end;                                      | 11 A scope terminator is required                   |
| Ada.Text_IO.Put(Float'Image(Rare_E));     | 12 A long way to tip a rare e.                      |
| end Tip_A;                                | 13 Always include a unit name                       |

You may want to access the Data from an outer scope within a declare block. Names in an outer scope, with names in conflict with those within a declare block, can be made visible with "dot notation." It is sometimes observed that declare blocks can be used for *ad hoc* routines that someone forgot to design into the software. For this reason, some Ada practitioners recommend frugality when using them. Also, because declare blocks can be so easily sprinkled through the code, it is essential that production declare blocks are always labeled. The following declare block illustrates several of these points.

| <pre>with Text_IO;<br/>with Ada.Integer_Text_IO, Ada.Float_Text_IO;<br/>with Ada.Numerics;<br/>procedure P7 is<br/>package IIO renames Ada.Integer_Text_IO;<br/>X : Integer := 42;<br/>begin<br/>IIO.Put(X);<br/>Local_Block:<br/>declare<br/>use Ada.Integer_Text_IO;<br/>X : Float := Ada.Numerics.Pi;<br/>begin<br/>Put(X);<br/>IIO.Put(P7.X);<br/>end Local_Block;</pre> | <ul> <li>1 Put a library unit in scope</li> <li>2 Predefined numeric IO packages</li> <li>3 ALRM, Annex A.5</li> <li>4 Parameterless declaration</li> <li>5 Make the name shorter via a renames clause</li> <li>6 In scope for entire procedure</li> <li>7 Required to initiate sequence of statements</li> <li>8 What will print?</li> <li>9 Always name a declare block</li> <li>10 begin a new scope (declarative region)</li> <li>11 controversial localization of use clause</li> <li>12 Hide visibility of global Integer, P7.X</li> <li>13 [optionally Handled ] sequence of statements</li> <li>14 Put is visible because of "use clause"</li> <li>15 Dot qualifier makes Integer X visible</li> <li>16 Labeled end name required for labeled block</li> </ul> |
|----------------------------------------------------------------------------------------------------|----------------------------------------------------------------------------------------------------|
| end Local_Block;<br>end P7;                                                                                                    | <ul> <li>16 Labeled end name required for labeled block</li> <li>17 Always label a subprogram end statement</li> </ul>                                                                                                    |
|                                                                                                    |                                                                                                    |

Tip: Consider promoting a declare block to a local (nested) parameterless procedure in the declarations of the enclosing unit. This is more maintainable. It can be made more efficient with an inline pragma.

Storage pool access types will require some

# 5. Access Types (Pointers)

5.1 Overview of Access Types

We don't really have true pointers in Ada. The use of the word pointer is simply to acknowledge a corresponding capability via access types. The important thing is that the default for access types is safe, unlike pointers in the C family of languages

The British computing pioneer, Maurice Wilkes, is credited with inventing *indirection*. Indirection is a generalized notion of a pointer. According to Dr. Wilkes, "There is no problem in computer programming that cannot be solved by not adding yet one more level of indirection." Pointers, in many languages have been problematic. The C family of languages encourages one to do arithmetic on pointers, thereby creating some really tricky errors. Ada pointers, called access types, do not have default capability for pointer arithmetic. Java, to its credit, adopted some of the Ada philosophy on pointers. Whenever we use the term pointer in Ada, we really mean *access* type or access object. When we refer to an access type, we are referring to a pointer with a default a set of safe rules and no arithmetic operators.

There are three forms of access type.

| Access Type Form                                                                                                    | Terminology                                                                  | kind of storage pool management since objects                                                                                                    |
|----------------------------------------------------------------------------------------------------|------------------------------------------------------------------------------|----------------------------------------------------------------------------------------------------|
| <ul> <li>Access to a value in a storage pool</li> <li>Access to a declared value</li> <li>Access to a suppprogram (procedure or function)</li> </ul> | storage pool access type<br>general access type<br>access to subprogram type | are dynamically allocated to an area of<br>memory, possibly the "Heap." Ada does not<br>require automatic garbage collection but some<br>compilers may provide it. Otherwise, use the |
| Every access type is type specific to some designated type.                                                                                          |                                                                              | package System.Storage_Pools defined in ALRM Chapter 13.                                                                                                    |

| type Reference is access Integer;               | Can only point to predefined type Integer; storage pool access type     |
|-------------------------------------------------|-------------------------------------------------------------------------|
| type Float_Reference is access all Float;       | Can only point to predefined type Float; general access type            |
| type Container is limited private;              | Defines a data type with limited format; ordinary limited type          |
| type Container_Pointer is access all Container; | Can only point to objects of type Container; access to a limited type   |
| type Method is access procedure ;               | Points to a procedure with corresponding parameter profile              |
| type Method is access function ;                | Points to function with corresponding parameter profile and return type |

# 5.2 Storage Pool Access Type

A storage pool access type requires an associated set of storage locations for its allocation. This might be a simple heap operation, or the serious Ada programmer can override the operations in System.Storage\_Pool to enable some form of automatic garbage collection within a bounded storage space.

| <pre>with Ada.Integer_Text_IO; use Ada;<br/>procedure Access_Type_1 is<br/>type Integer_Pointer is access Integer;<br/>Number : Integer := 42;<br/>Location : Integer_Pointer;<br/>begin</pre> | <ul> <li>1 Library package for Integer IO</li> <li>2</li> <li>3 Storage pool access type</li> <li>4 Declared value</li> <li>5 Storage pool access value</li> <li>6</li> </ul>                                                                 |
|----------------------------------------------------------------------------------------------------|----------------------------------------------------------------------------------------------------|
| Location := <b>new</b> Integer;<br>Location. <b>all</b> := Number;<br>Integer_Text_IO.Put(Location);<br>Integer_Text_IO.Put(Location. <b>all</b> );<br><b>end</b> Access Type 1;               | <ul> <li> 7 The word new is an allocator</li> <li> 8 all permits reference to the data being referenced</li> <li> 9 Illegal. Location is not an Integer type</li> <li> 10 Legal. Location.all is data of Integer type</li> <li> 11</li> </ul> |
| chu Access_1 ypc_1,                                                                                                    | 11                                                                                                    |

Line 3 declares a type that points [only] to objects of type Integer. It cannot point to any other type. There is no pointer type in Ada that allows one to point to different types (except for classwide types). Line 4 declares an object of the pointer type. It has no value. The default initial value is **null**. An Ada pointer can never point to some undefined location in memory. Line 7 uses the reserved word *new*. In this context, *new* is an *allocator*. An allocator reserves memory, at run time, for an object of some data type. On Line 7, the address of that memory is assigned to the variable named Location. The pointer named Location is not an Integer.

Ada, by default, prohibits arithmetic on a pointer. The following statement is not allowed in Ada.

Location := Location + 1; -- illegal. No pointer arithmetic allowed

If one really needs to do pointer arithmetic, it is possible through a special packages from Chapter 13 of the ALRM, package System.Address\_To\_Access\_Conversions and package System.Storage\_Elements. In practice, pointer arithmetic is unnecessary.

Line 8 refers to Location.all. This how one refers to the data in the memory where Location points. Notice that Line 9 will be rejected by the compiler, but Line 10 would compile OK.

#### 5.3 General Access Type

A general access type provides additional capabilities to the storage pool access type. It permits storage allocation like storage pool access types. It also allows access to declared objects when those objects are labeled *aliased*. Returning the example above,

| with Ada.Integer_Text_IO; use Ada;          | 1 Library package for Integer IO               |
|---------------------------------------------|------------------------------------------------|
| procedure Access_Type_2 is                  | 2                                              |
| type Integer_Pointer is access all Integer; | 3 General access type; requires all            |
| N1 : <b>aliased</b> Integer := 42;          | 4 Aliased declared value                       |
| N2 : Integer := $360$ ;                     | 5 Non-aliased declared value                   |
| Location : Integer_Pointer;                 | 6 General access type value                    |
| begin                                       | 7                                              |
| Location := N1'Access;                      | 8 Point to value declared on Line 4            |
| Integer_Text_IO.Put(Location);              | 9 Illegal. Location is not an Integer type     |
| Integer_Text_IO.Put(Location.all);          | 10 Legal. Location.all is data of Integer type |
| Location := N2'Access;                      | 11 Illegal. N2 was not aliased                 |
| end Access_Type_2;                          | 12                                             |

The first difference in this example is on Line 3. Integer\_Pointer is a *general access type* because the declaration includes the word, **all**. The next difference is Line 4. N1 is an *aliased* declared value. A general access type may only reference aliased values. The reserved word, *aliased*, is required under most circumstances. Tagged type parameters for subprograms are automatically aliased. Line 8 is a direct assignment to an aliased value. This is legal. Contrast this with Line 11, which is not legal. Do you see that Line 11 is not legal because N2, on line 5, is not aliased?

#### 5.3.1 Preventing General Access Type Errors

There is a potential danger with direct assignment to pointers. This danger is present all the time in the C family of languages. What happens when a data item goes out of scope and still has some other variable pointing to it? Ada has compiler rules to prevent this. The following example illustrates this.

| with Ada.Integer_Text_IO; use Ada;<br>procedure Access Type 3 is | 1 Library package for Integer IO<br>2      |
|------------------------------------------------------------------|--------------------------------------------|
| type Integer Pointer is access all Integer;                      | 3 General access type; requires all        |
| Location : Integer_Pointer;                                      | 4 General access type value                |
| begin                                                            | 5                                          |
| declare                                                          | 6 A declare block with local scope         |
| N1 : <b>aliased</b> Integer := $42$ ;                            | 7 Declare an aliased value locally         |
| begin                                                            | 8                                          |
| Location := N1'Access;                                           | 9 Point to value declared on Line 4        |
| end;                                                             | 10 End of declare block scope              |
| end Access_Type_3;                                               | 11 Compilation failed! Sorry about that. © |

The Ada compiler will reject this program. The rule is that the general access type declaration must be at the same level (same scope) as its corresponding variables. If you look at this example carefully, you will

see that, when the declare block leaves its scope, Location would still be pointing to a value that has disappeared. Instead of using 'Access on line 9, the programmer could have coded 'Unchecked\_Access, thereby bypassing the compile-time checks. Wisdom would dictate thinking very carefully before resorting to the use of any "unchecked" feature of the language. The word "unchecked" means the compiler does not check the validity or legality of your code. It is almost always an unsafe programming practice.

While the accessibility rules (See 5.3.2) might seem a drawback, they are easily managed in practice. Often it is enough to simply declare a local general access type and use it in a call to appropriate subprograms. The following example shows how this could happen.

| <pre>procedure Access_Type_4 is     function Spritz (I : access Integer) return Integer is     begin         return I.all + 1;     end Spritz; begin     declare         type Integer_Pointer is access all Integer;         Location : Integer_Pointer;         N1 : aliased Integer := 42;         N2 : Integer := 0;</pre> | <ul> <li>1</li> <li>2</li> <li>Not good coding style. Avoid these kinds of side-effect statements. This is the one and only place where C++ can be more reliable than Ada because of the way C++ controls constants.</li> <li>6</li> <li>7</li> <li>8</li> <li>9</li> <li>All uses of the general access type are localized and the lifetime of each entity is appropriate to the others. There will be no potential dangling references when the declare block leaves its scope.</li> </ul> |
|----------------------------------------------------------------------------------------------------|----------------------------------------------------------------------------------------------------|
| begin                                                                                                    | 12                                                                                                    |
| Location := N1'Access;                                                                                                    | 13 Assign location of N1 to Location                                                                                                    |
| N2 := Spritz(Location);                                                                                                    | 14 Call function with access variable parameter                                                                                                    |
| end;                                                                                                    | 15                                                                                                    |
| end Access_Type_4;                                                                                                    | 16                                                                                                    |

On line 14, a local access variable is used to call a function that has an access parameter. The access parameter is anonymous. We may not assign a location to it. However, it would be legal to code.

I.all := I.all + 1; -- N1 would also be incremented by 1 return I.all;

But this is a very naughty thing to do. Shame on you if you do it!

This code would change the actual value of what Location is pointing to. Avoid doing this sort of thing. If you were to print the value for both N1 and N2, you would see the number 43. Some practitioners consider this a side-effect. Side-effects are rare in Ada and usually considered bad programming style.

#### 5.3.2 The Accessibility Rules

ALRM Section 3.10.2, paragraphs 3 through 22, describe the accessibility rules. The purpose of the rules is to prevent dangling references. That is, when a variable is no longer in scope, there should be no access value trying to reference it. This is checked by the compiler. Under some rare circumstances, it might not be checked until run-time.

The rules can be summarized in terms of the lifetime of the access type itself. An object referenced by the 'Access attribute may not exist longer that the the access type to which it applies. Also, if an object is referenced with the 'Access attribute, it must be able to exist as long as the access type. The following three examples illustrate the point.

| procedure Accessibility_Prob                  |                                                   | 1                                      |
|-----------------------------------------------|---------------------------------------------------|----------------------------------------|
| type Integer_Reference is access all Integer; |                                                   | 2 General access type in scope         |
| Reference : Integer_Reference                 | ce;                                               | 3 Access value in immediate scope      |
| Data : aliased Integer;                       | This example will work just fine. No data will be | 4 Data at the same accessibility level |
| begin                                         | left dangling when the scope is exited. Lifetime  | 5                                      |
| Reference := Data'Access;                     | of all entities is the same.                      | 6 OK because types and declarations    |

| end Accessibility_Problem_1;                                                                                                    | 7 are at the same accessibility level                                                                                                    |
|----------------------------------------------------------------------------------------------------|----------------------------------------------------------------------------------------------------|
| <pre>procedure Accessibility_Problem_2 is type Integer_Reference is access all D Reference : Integer_Reference; begin declare Data : aliased Integer; begin Reference := Data'Access; end; end Accessibility_Problem_2;</pre> | <ul> <li>1</li> <li>2 General access type</li> <li>3 Access value</li> <li>4</li> <li>5</li> <li>6 An aliased integer value</li> <li>7</li> <li>8 Will not compile; at wrong level of</li> <li>9 accessibility for corresponding types.</li> <li>10</li> </ul> |
| <pre>procedure Accessibility_Problem_3 is type Integer_Reference is access all 1 begin declare     Reference : Integer_Reference;     Data : aliased Integer;     begin         Reference := Data'Access; end; </pre>         | 1<br>2<br>3<br>4<br>5<br>6<br>7<br>8<br>9                                                                                                    |
| Accessibility_Problem_3;                                                                                                    | 10                                                                                                    |

## 5.4 Access to Subprogram Types

One of the problems with the Ada 83/87 standard for Ada was the unavailability of some kind of pointer capability for subprograms. The current Ada standard does permit this. The rules for formation of such an access type are rather simple. The rules for visibility and accessibility of access to subprogram types are often difficult to manage in one's design.

#### 5.4.1 Declaring an Access to Subprogram Type

- The type must have a parameter list corresponding to the subprogram being accessed
- The return type of a function access type must match that of the function being accessed
- Variables of the type may access any subprogram with a conforming profile

#### Examples:

type Action is access procedure(Data : in out Integer); type Channel is access procedure(M : in out Message; L : out Natural); The signature (parameter profile) of each subprogram access type must exactly match any subprogram being accessed.

**type** Condition\_Stub **is access function** (Expression : Boolean) **return** Boolean; **type Compute is access function** (L, R : Float) **return** Float;

#### 5.4.2 Using an access to Subprogram Type

#### 5.4.2.1 A Procedure Example

The following example demonstrates how to create an array of procedures. This is often useful when you have multiple procedures with the same profile but different behaviors. In this example we have kept the behavior simple to avoid confusion. The astute reader will immediately see the possibilities.

with Ada.Integer\_Text\_IO;
with Ada.Text\_IO;
use Ada;

-- 1 *ALRM Annex A* -- 2 ALRM Annex A

-- 3 Makes Ada directly visible

| <pre>procedure Alternative_Actions is     type Action is access procedure (Data : in out Integer);     procedure Process (D : in out Integer) is     begin         D := D + D;     end Process;     type Process_Set is array(110) of Action;     Index : Positive;     Value : Integer := 0;     The_Process : Process_Set := (others =&gt; Process'Access); </pre> | <ul> <li>4 Name of enclosing procedure</li> <li>5 Access to subprogram definition</li> <li>6 Procedure with correct profile</li> <li>7</li> <li>8 Details; procedure behavior</li> <li>9 end of scope of procedure</li> <li>10 Array type of access types</li> <li>11 Used for array index later</li> <li>12 Used for actual parameter</li> <li>13 access object array with aggregate</li> </ul> |
|----------------------------------------------------------------------------------------------------|----------------------------------------------------------------------------------------------------|
| begin                                                                                                    | 15 access object array with aggregate<br>14                                                                                                    |
| loop                                                                                                    | 15                                                                                                    |
| Text_IO.Put("Enter Index(110): ");                                                                                                    | 16                                                                                                    |
| Integer_Text_IO.Get(Index);                                                                                                    | 17                                                                                                    |
| exit when Index not in 110;                                                                                                    | 18 membership test for exit                                                                                                    |
| Text_IO.New_Line;                                                                                                    | 19                                                                                                    |
| Text_IO.Put("Enter Integer Value: ");                                                                                                    | 20                                                                                                    |
| Integer_Text_IO.Get(Value);                                                                                                    | 21                                                                                                    |
| The_Process(Index)(Data => Value);                                                                                                    | 22 Named association clarifies                                                                                                    |
| Text_IO.New_Line;                                                                                                    | 23                                                                                                    |
| Text_IO.Put("The result for Index " & Positive'Image(Index)                                                                                                    | 24                                                                                                    |
| & "is" & Integer'Image(Value));                                                                                                    | 25                                                                                                    |
| end loop;                                                                                                    | 26                                                                                                    |
| end Alternative_Actions;                                                                                                    | 27                                                                                                    |

# 5.4.2.2 A function Example

The following function example has behavior similar to the previous example. It has been altered a little bit to illustrate some additional capabilities.

| with Ada.Text IO; use Ada;                                                       | 1                              |
|----------------------------------------------------------------------------------|--------------------------------|
| procedure Function Access Type is                                                | 2                              |
| type Real is digits 12;                                                          | 3 Define a floating point type |
| <pre>package FIO is new Text_IO.Float_IO(Num =&gt; Real);</pre>                  | 4 Instantiate IO package       |
| function Method (D : in Real) return Real is                                     | 5 function w/correct profile   |
| begin                                                                            | 6                              |
| return $D + D$ ;                                                                 | 7                              |
| end Method;                                                                      | 8                              |
| type Compute is access function (D : in Real) return Real;                       | 9 Corresponding access type    |
| Result, Value : Real := $0.0$ ;                                                  | 10                             |
| procedure Process (Behavior : Compute; Input : in Real;                          | 11 Note first parameter type   |
| Output : out Real) is                                                            | 12                             |
| begin                                                                            | 13                             |
| Output := Behavior(Input);                                                       | 14 Reference to a function     |
| end Process;                                                                     | 15                             |
| begin                                                                            | 16                             |
| loop                                                                             | 17                             |
| Text_IO.New_Line;                                                                | 18                             |
| Text_IO.Put("Enter Real Value (0 to exit): ");                                   | 19                             |
| FIO.Get(Value);                                                                  | 20                             |
| exit when $Value = 0.0$ ;                                                        | 21                             |
| Process(Behavior => Method'Access, Input => Value, Output => Result);            | 22 Key statement in example    |
| Text_IO.New_Line;                                                                | 23                             |
| Text_IO.Put_Line("The result is ");                                              | 24                             |
| FIO.Put(Result, Fore $\Rightarrow$ 4, Aft $\Rightarrow$ 3, Exp $\Rightarrow$ 0); | 25                             |
| Text_IO.New_Line;                                                                | 26                             |
| end loop;                                                                        | 27                             |
| end Function_Access_Type;                                                        | 28                             |

# 5.4.2.2 A Package Example

Many newcomers to Ada find the accessibility rules frustrating when trying to implement access to subprogram solutions across packages. The accessibility rule remains the same, but one must design a bit more carefully to ensure that access types are at the same level (have the same lifetime) as their access objects and vice versa. Here is an example of how to make that work.

The following package specification declares ssome access types.

| package Reference Types is                              | 1                                |
|---------------------------------------------------------|----------------------------------|
| <b>type</b> Int_32 <b>is range</b> -2**312**31 - 1;     | 2 a signed integer with range    |
| for Int_32'Size use 32;                                 | 3 use 32 bits for the integer    |
| type Data_Set is array (Natural range <>) of Int_32;    | 4 unconstrained array of int_32  |
| type Data_Set_Reference is access all Data_Set;         | 5 pointer type to the array type |
| type Validate_Routine is access function(Data : Int_32) | 6 access type that points to a   |
| return Boolean;                                         | 7 function; access to function   |
| type Process_Method is access Procedure(Data : Int_32); | 8 access type points to          |
| procedure Process (Data : in out Data_Set;              | 9 procedure                      |
| Method : in Process_Method);                            | 10                               |
| function Validate (Data : access Data_Set;              | 11 access parameter; in mode     |
| Validator : in Validate_Routine) return Boolean;        | 12 access to function parameter  |
| function Validate (Data : in Data_Set;                  | 13 access parameter; in mode     |
| Validator : in Validate_Routine) return Boolean;        | 14 access to function parameter  |
| end Reference_Types;                                    | 15                               |

There are a few new ideas in this package. Line 2 has a signed integer type with a range that can be represented in thirty-two bits. On line 3 we force the representation to thirty-two bits using the 'Size clause. See the Annex K attributes for the definition of this clause. On lines 6 through 8 we declare some access to subprogram types which for parameters in lines 9 through 15. The following package contains declarations for functions for our final example. It depends on package Reference Types.

Implementation for both packages will be presented a little later. Here is a little test procedure.

| with Reference_Types;<br>with Reference Functions; | 1 Put reference types in scope<br>2 Reference functions in scope |
|----------------------------------------------------|------------------------------------------------------------------|
| with Ada.Text IO;                                  | 2 Reference functions in scope                                   |
| _ /                                                | 3                                                                |
| procedure Test_Reference_Types is                  |                                                                  |
| Test_Data : Reference_Types.Int_32 := 42;          | 5                                                                |
| <pre>package Int_32_IO is new Ada.Text_IO.</pre>   | 6                                                                |
| Integer_IO(Num => Reference_Types.Int_32);         | 7                                                                |
| Test_Data_Set : Reference_Types.Data_Set(020)      | 8                                                                |
| := ( <b>others</b> => Test_Data);                  | 9                                                                |
| begin                                              | 10                                                               |
| Reference_Types.Process (Data => Test_Data_Set,    | 11 Note that Lines 11 and 12 make a                              |
| Method => Reference_Functions.My_Process);         | 12 call to a procedure using a                                   |
| end Test Reference Types;                          | 13 "pointer" to a function as the                                |
|                                                    | actual parameter.                                                |

Line 6 simply demonstrates an instantiation of an I/O package for the Int\_32 type. <u>Line 11 cans me</u> procedure, Process from Reference\_Types and gives it an actual parameter of My\_Process from the package containing the Reference\_Functions. So far, everything is at the same level of accessibility. Here are the package bodies for Reference\_Types and Reference\_Functions.

| package body Reference Types is                                         | 1         |                     |
|-------------------------------------------------------------------------|-----------|---------------------|
| procedure Process (Data : in out Data Set;                              | 2         |                     |
| Method : in Process Method) is                                          | 3         |                     |
| begin                                                                   | 4         | Method is an access |
|                                                                         | 4         | value that          |
| for I in Data'Range                                                     | -         | references a        |
| loop                                                                    | 6         | procedure.          |
| Method(Data(I));                                                        | 7         | 1                   |
| end loop;                                                               | 8         |                     |
| end Process;                                                            | 9         |                     |
| function Validate (Data : access Data_Set;                              | 10        |                     |
| Validator : in Validate_Routine) return Boolean is                      | 11        |                     |
| begin                                                                   | 12        |                     |
| return Validate(Data.all, Validator); 👞                                 | 13        |                     |
| end Validate;                                                           | 14        |                     |
|                                                                         | 15        |                     |
| function Validate (Data : in Data Set;                                  | 16        |                     |
| Validator : in Validate Routine) return Boolean is                      | 17        | Validate is an      |
| Without Error : Boolean := True;                                        | 18        | access value that   |
| —                                                                       | 18        | references a        |
| begin                                                                   |           | function.           |
| for I in Data'Range                                                     | 20        | -                   |
| loop                                                                    | 21        |                     |
| Without_Error := Validator(Data => Data(I));                            | 22        |                     |
| exit when not Without_Error;                                            | 23        |                     |
| end loop;                                                               | 24        |                     |
| return Without_Error;                                                   | 25        |                     |
| end Validate;                                                           | 26        |                     |
| end Reference Types;                                                    | 27        |                     |
|                                                                         |           |                     |
| package body Reference Functions is                                     | 1         |                     |
| procedure My Process (Data : Reference Types.Int 32) is                 | 2         |                     |
| begin                                                                   | 3         |                     |
| null                                                                    | 4         |                     |
| end My Process;                                                         | 5         |                     |
| function My Validator (Data : Reference Types.Int 32) return Boolean is | 6         |                     |
|                                                                         | 7         |                     |
| begin                                                                   | 8         |                     |
| return True;                                                            |           |                     |
| end My_Validator;                                                       | 9         |                     |
| function My_Process return Reference_Types.Process_Method is            | 10        |                     |
| Test_Process : Reference_Types.Process_Method := My_Process'Ac          |           | 11                  |
| begin                                                                   | 12        |                     |
| eturn Test_Process;                                                     | 13        |                     |
| end My_Process;                                                         | 14        |                     |
| function My_Validator return Reference_Types.Validate_Routine is        | 15        |                     |
| Test_Validation : Reference_Types.Validate_Routine                      | 16        |                     |
| := My_Validator'Access;                                                 | 17        |                     |
| begin                                                                   | 18        |                     |
| return Test Validation;                                                 | 19        |                     |
| end My_Validator;                                                       | 20        |                     |
| end Reference_Functions;                                                | 21        |                     |
|                                                                         | <u>~1</u> |                     |

Study these to determine where the 'Access attribute is applied. Note how this can actually work and still prevent the dangling references. Accessibility rules are there to keep you from making stupid errors.

#### 6. Subprograms procedures and functions

Subprograms are either functions or procedures. A subprogram may have parameters or not. Subprogram parameters were introduced in an earlier section. The algorithmic code in your program will almost always be contained within some kind of subprogram (or a task). A subprogram may have locally declared variables, locally declared types, and locally nested subprograms or packages.

#### 6.1 Procedures

#### 6.1.1 Procedure Format and Syntax

A procedure in Ada may be used to implement algorithms. As shown earlier, procedure have a rich set of parameter types and parameter modes. The format of a procedure body is,

procedure Ahoy\_There is -- procedure declarations begin -- handled sequence of statements exception -- a sequence of statements handling the exception end Ahoy\_There ;

- -- 1 Procedure declaration with no parameters; 6.3
- -- 2 Local to this procedure
- -- 3 Begins sequence of algorithmic statements; 6.3
- -- 4 Handled by exception handler on error A.10.6
- -- 5 An optional exception handler for the procedure
- -- 6 Any handling statements legal
- -- 4 Scope terminator with name of unit 6.3

### 6.1.2 Procedure Compilation Units

Note the four parts to the procedure. This is sometimes called the "Ada comb." You may compile a procedure specification as a source file separately from its implementation.

| with Ada.Text_IO;              | <br>1 Put Text_IO library unit in scope; 10.     | 1.2, A.10 |  |
|--------------------------------|--------------------------------------------------|-----------|--|
| <pre>procedure Simple_2;</pre> | <br>2 Specification for a procedure may be compl | iled 6.3  |  |

The implementation may be coded and compiled later. The implementation for Simple 2 could be,

| procedure Simple_2 is begin                         | 1 Parameterless declaration; 6.3<br>2 Begins sequence of algorithmic statements;    | 6.3 |
|-----------------------------------------------------|-------------------------------------------------------------------------------------|-----|
| Ada.Text_IO.Put_Line("Hello Ada");<br>end Simple_2; | 3 Dot notation makes Put_Line visibleA.10.6 4 Scope terminator with name of unit6.3 |     |

Another version of this might execute the Put\_Line some given number of times using a *for loop*. A *for loop* includes an index value declared locally to the loop and a range of values for the index. The loop will then iterate the number of times indicated by the index range. For example,

| with Ada.Text_IO;                  | 1 Put Text_IO library unit in scope; 10.1.2, A.10 |
|------------------------------------|---------------------------------------------------|
| procedure Simple_2 is              | 2 Parameterless declaration; 6.3                  |
| begin                              | 3 Begins sequence of algorithmic statements; 6.3  |
| for Index in 110 loop              | 4 Specification of a for loop                     |
| Ada.Text_IO.Put_Line("Hello Ada"); | 5 Dot notation makes Put_Line visible A.10.6      |
| end loop;                          | 6 End of loop scope. End of loop index scope      |
| end Simple_2;                      | 7 Scope terminator with name of unit 6.3          |

A variation on the previous program uses some local declarations, a function with a parameter and a simple call from the main part of the procedure.

| with Ada.Text_IO;              | 1 Put Ada. Text_IO Library Unit in scope      |
|--------------------------------|-----------------------------------------------|
| procedure Simple_2 is          | 2 Declaration for parameterless procedure     |
| function Is_Valid (S : String) | 3 Declaration for a function with a parameter |
| return Boolean is              | 4 Specify the type of the return value        |
|                                |                                               |

Page 40 of 115

|                                  | 5 three dots is not legal Ada                     |
|----------------------------------|---------------------------------------------------|
| end Is_Valid;                    | 6 End of function scope                           |
| Text : String (180);             | 7 Declare a String variable with constraint       |
| Len : Natural;                   | 8 Uninitialized variable                          |
| begin                            | 9 Begin handled-sequence-of-statments             |
| Ada.Text_IO.Get_Line(Text, Len); | 10 Call to Get_Line procedure with two parameters |
| if Is_Valid(Text(1Len)) then     | 11 Call the function with string parameter        |
| Text_IO.Put_Line(Text(1Len));    | 12 Put string w/carriage return and line feed     |
| end if;                          | 13 Ends scope of <i>if</i> statement              |
| end Simple_2;                    | 14 Ends scope of Simple 2                         |
|                                  |                                                   |

#### 6.1.3 A Main Subprogram

Technically, a main subprogram is either a procedure or function. Most often it is a procedure. When it is a function, the return value is an integer to the operating system as in Unix or Linux.

#### A main subprogram is not required, but most programs have one. Here is an example of a main procedure.

```
with Application; -- This could be any Application package
                                                                         -- 1 Put package Application in scope; 10.1.2,
procedure Main is
                                                                         -- 2 Parameterless declaration;
                                                                                                                 6.3
                                                                         -- 3 Some kind of type for the application
  The_Application : Application.Application_Type;
begin -- Main
                                                                         -- 4 Begins Main subprogram; 6.3
   Restart Iterator:
                                                                         -- 5 We want a non-stop system so we
                                                                         -- 6 create a restart iterator as a loop.
   loop
        Application Control:
                                                                         -- 7 Label the Application control block
        begin -- Application Control
                                                                         -- 8 No harm in commenting every begin
           Application.Start(Data => The Application);
                                                                         -- 9 Start the application code
            Application.Stop(Data => The_Application);
                                                                         -- 10 Stop the application code
           exit Restart Iterator;
                                                                         -- 11 If all goes well, exit the loop here.
        exception
                                                                         -- 12 If there is an exception anywhere, do this.
            when others =>
                                                                         -- 13 Others captures any kind of exception
                Application.Cleanup(Data => The Application);
                                                                         -- 14 Start the cleanup before Restarting
                Application.Restart (Data => The_Application);
                                                                         -- 15 Now restart the application
                                                                         -- 16 Block label required because it is labeled
        end Application Control;
   end loop Restart Iterator;
                                                                         -- 17 Loop label required because it is labeled
    Application.Finalization (Data => The Application);
                                                                         -- 18 The finalization routines for application
end Main;
                                                                         -- 19 Scope terminator with unit name 6.3
```

### **6.1.4 Procedure Parameters**

Any procedure or function may have parameters. The following example is a variation on the Diamond procedure and demonstrates the use of named association in calling formal parameters. The syntax for named association is (*formal-parameter-name* => *actual-parameter-name*). This example was originally designed and programmed by a young US Marine Corps Lance Corporal who, at the time, had a high-school education. Notice that he used elementary algebra to write this program with only one loop and simply called the inner procedure by changing the algebraic signs of the actual parameters. While this code can be improved, it demonstrates how this young Marine thought about the problem before coding it.

| <ul> <li> diamond.ada</li> <li> Solution to Diamond Problem by LCPL Mathiowetz, USMC</li> <li> Camp Kinser, Okinawa. June 1993. AdaWorks Intro to Ada Class</li> </ul> | 1       These first five lines illustrate a        2       style for documenting an Ada source        3       code unit. The author of this solution        4       High School education. |
|----------------------------------------------------------------------------------------------------|----------------------------------------------------------------------------------------------------|
| with ada.text_io; use Ada; Makes all of package Ada visible                                                                                                    | 6 Only Text_IO is required for this program                                                                                                    |
| procedure Diamond is                                                                                                    | 7 Specification with no parameters                                                                                                    |
| package TIO renames Text_IO;                                                                                                    | 8 A shortened name for Text_IO                                                                                                    |
| subtype Column is TIO.Positive_Count;                                                                                                    | 9 Subtype may be used with its parent type                                                                                                    |
| Center : <b>constant</b> := 37;                                                                                                    | 10 A named constant                                                                                                    |
| Left_Temp, Right_Temp : Integer := Center;                                                                                                    | 11 Temporary values, initialized                                                                                                    |
| $Plus_2$ : <b>constant</b> := 2;                                                                                                    | 12 Positve constant value                                                                                                    |
| Minus_2 : <b>constant</b> := -2;                                                                                                    | 13 Negative constant value                                                                                                    |
| procedure Draw (Left, Right, Depth : in Integer) is                                                                                                    | 14 Nested procedure with parameter list                                                                                                    |
| Symbol : String(11) := "X";                                                                                                    | 15 The character we will print                                                                                                    |
| Left_Col, Right_Col : Column;                                                                                                    | 16 These are probably extraneous                                                                                                    |

| begin                                                 | 17 We are in a nested procedure               |
|-------------------------------------------------------|-----------------------------------------------|
| for Index in 1Depth loop                              | 18 Index declared here; type is range type    |
| if Left Temp = Center then                            | 19 Is it time to Put the center character?    |
| TIO.Set_Col(Center);                                  | 20 Using renamed Text IO.Count                |
| TIO.Put(Symbol);                                      | 21                                            |
| else                                                  | 22                                            |
| Left_Col := Column(Left_Temp);                        | 23 Extraneous assignment on these two lines;  |
| Right_Col := Column(Right_Temp);                      | 24 we could do type conversion in Set_Col     |
| TIO.Set_Col(Left_Col);                                | 25 TIO.Set_Col(Column(Right_Temp))            |
| TIO.Put(Symbol);                                      | 26 might be better coding on line 25 and 27   |
| TIO.Set_Col(Right_Col);                               | 27                                            |
| TIO.Put(Symbol);                                      | 28 Symbol on line 15                          |
| end if;                                               | 29                                            |
| TIO.New_Line;                                         | 30                                            |
| Left_Temp := Left_Temp + Left;                        | 31 Arithmetic on Temporary values using       |
| Right_Temp := Right_Temp + Right;                     | 32 algebraic addition on negative parameter   |
| end loop;                                             | 33                                            |
| end Draw;                                             | 34 End of nested procedure                    |
| begin Diamond                                         | 35 Always comment this kind of thing          |
| Draw (Left => Minus_2, Right => Plus_2, Depth => 9);  | 36 Use named association for these calls.     |
| Draw (Left => Plus_2, Right => Minus_2, Depth => 10); | 37 Reverse the signs to get a different shape |
| end Diamond;                                          | 38 End of unit with named unit at end         |

Sometimes we want a variable to enter the procedure with one value and exit with a new value. Here is a simple procedure which uses *in out* parameter mode. Although this example is trivially simple, it can be extended to a large range of other data types where one must alter that state of an object in some carefully controlled way.

| procedure Update (Data : in out Integer) is | 1 in out allowed on either side of :=     |
|---------------------------------------------|-------------------------------------------|
| begin                                       | 2 start algorithmic part of procedure     |
| Data := Data + 1;                           | 3 In with one value; out with a new value |
| end Update;                                 | 4 end of unit with unit name              |

Other times, it is useful to get a variable with an in value and return some other value within a procedure parameter list. This is not always a good design model since it leads us to combine two ideas, modifier and query, into a single operation. Many OOP practitioners suggest that modifiers and queries should be kept separate. This example shows an update operation on an AVL Tree in which the procedure returns a Boolean to indicate whether the tree is now in balance.

| procedure Balance (The_Tree : in out AVL_Tree; Balanced : out Boolean) is | 1 Dynamically, self-balancing tree       |
|---------------------------------------------------------------------------|------------------------------------------|
| begin                                                                     | 2 built on access types for flexibility. |
| <ul> <li>– long, complex, dynamically self-balancing algorithm</li> </ul> | 3 node rotations: LL, LR, RR, RL         |
| Balanced := a boolean result from the balancing algorithm                 | 4 Must be checked by caller              |
| end Balance;                                                              | 5                                        |

The problem with the above example is that, any subprogram making the call, must also be sure to check the Boolean result. If the *Balanced* parameter is not evaluated, the Boolean out parameter is of no value.

| procedure Insert (Tree : in out AVL_Tree; Value : in Item) is<br>OK To Proceed : Boolean := False: | 1 From collection of AVL_Tree methods<br>2 Should be initialized |
|----------------------------------------------------------------------------------------------------|------------------------------------------------------------------|
| begin Insert                                                                                       | 3 Good practice to comment a begin                               |
| algorithm to insert a node in the tree                                                             | 4 Pre-order, in-order, post-order?                               |
| Balance(The Tree => Tree, Balanced => OK To Proceed);                                              | 5 Named association call                                         |
|                                                                                                    |                                                                  |
| if OK_To_Proceed then<br>some additional source code here                                          | 6 If you fail to do this check, you are                          |
|                                                                                                    | 7 Making use of the out parameter of                             |
| end if;                                                                                            | 8 type Boolean.                                                  |
| end Insert;                                                                                        | 9 If name is supplied, compiler checks.                          |

Some Ada practitioners believe it is better to *raise* an *exception* in a function than to return a Boolean *out* parameter in a procedure. Their rationale for this is that an *exception* cannot be ignored, but an *out* parameter, is easy to overlook or ignore.

## 6.2 Functions

A function must return a result of the type indicated in its profile. The compiler will check for this and not permit any errors. A function may be called as part of an assignment statement or as an argument returning a type within another function or procedure call. Ada also allows pointers (access types) to reference functions.

### 6.2.1 Function Format and Design

The Is\_Valid function from a previous section might be coded to look like this,

| function Is_Valid (S : String) | 1 Default mode is in for type String             |
|--------------------------------|--------------------------------------------------|
| return Boolean is              | 2 Boolean defined in package Standard            |
| Result : Boolean := True;      | 3 Return type named Result as local variable     |
| begin                          | 4 Begin the handled-sequence of statements       |
| for I in S'Range loop          | 5 I takes the index type of String: Positive     |
| case S(I) is                   | 6 Examine a single character from the String     |
| when 'a''z'   'A''Z' =>        | 7 Check both upper and lower case                |
| null;                          | 8 No break statement is required                 |
| when others =>                 | 9 others required if not all options are covered |
| Result := False;               | 10 Simple assignment of Boolean value            |
| exit;                          | 11 exit leaves the loop. all indices are reset   |
| end case;                      | 12 Every control structure requires terminator   |
| end loop;                      | 13 Ends the scope of the loop including, I       |
| return Result;                 | 14 Compiler requires a return statement          |
| end Is_Valid;                  | 15 Scope terminator for the function. Required.  |

### **6.2.2 Function Examples**

The next program is an example of an Ada function. This function simply evaluates the greater of two values in a parameter list and returns it. Every function must have at least one return statement.

| function Largest (L, R : Integer) return Integer is | 1 Parameterized function declaration; 6.3          |     |
|-----------------------------------------------------|----------------------------------------------------|-----|
| begin                                               | 2 Begins sequence of algorithmic statements;       | 6.3 |
| if $L > R$ then                                     | 3 Compare L to R                                   |     |
| return L;                                           | 4 function must return a value of return type      | 6.3 |
| else                                                | 5 If the comparison is false 5.3                   |     |
| return R;                                           | 6 Another return; would a single return be better? |     |
| end if;                                             | 7 Every if must have a corresponding end if.       | 5.3 |
| end Largest;                                        | 8 Scope terminator with name of unit 6.3           |     |
|                                                     |                                                    |     |

To call this function you will use an assignment statement.

| with Largest;<br>procedure Hrothgar (Y, Z : in Integer; X : out Integer) is | <ul> <li> 1 with is permitted for library unit function</li> <li> 2 Note the modes of the parameter list</li> </ul> |
|-----------------------------------------------------------------------------|----------------------------------------------------------------------------------------------------|
| begin                                                                       | 3                                                                                                    |
| $X := Largest(L \Rightarrow Y, R \Rightarrow Z);$                           | 4 Named Association syntax 6.3                                                                                      |
| end Hrothgar;                                                               | 5 As usual, include the name with the end statement                                                                 |

Line 4 shows *named association* syntax. In this case, L and R name the formal parameters. Y and Z name the actual parameters. The arrow, in the form of =>, associates the actual parameter with the formal. This is a powerful feature, unique to Ada, that makes source code more readable and more maintainable.

Suppose we have a record type called Stack. It contains two components. Every *type* ... *is record* declaration must contain an *end record* statement. In the Stack record, shown below, there is also a component of an array type. This is a constrained array of type Stack\_Data.

| type Stack_Data is array(11000) of Integer;           | 1 Constrained array type definition for Integers   |
|-------------------------------------------------------|----------------------------------------------------|
| type Stack is record                                  | 2 Record type format                               |
| Data : Stack_Data;                                    | 3 Array component within a record                  |
| Top : Natural := $0$ ;                                | 4 Natural data type; note the initialization       |
| end record;                                           | 5 Every record structure requires an end record    |
| Here is a function that returns a boolean value for a | record type, Stack, that contains a component, Top |
| function Is_Empty (S : Stack) return Boolean is       | 1 Parameterized function declaration; 6.3          |
| Result : Boolean := False;                            | 2 A locally declared result variable               |
| begin                                                 | 3 Begins sequence of algorithmic statements; 6.3   |

| rebuit : Boorbuit : Tuibe,                    | 2 11 1000000 000 000 000000                     |
|-----------------------------------------------|-------------------------------------------------|
| begin                                         | 3 Begins sequence of algorithmic statements;    |
| <b>if</b> S.Top = 0 <b>then</b> Equality test | 4 Syntax for an if statement; then is required  |
| Result := True;                               | 5 Assignment statement based on true path       |
| else                                          | 6 An else takes the false path                  |
| Result := False;                              | 7 Another assignment                            |
| end if;                                       | 8 An if requires an end if; checked by compiler |
| return Result;                                | 9 A function must contain at least one return   |
| end Is_Empty;                                 | 10 Scope terminator with name of unit 6.3       |
|                                               |                                                 |

Would it be better to have coded the Is\_Empty function as,

| function Is_Empty (S : Stack) return Boolean is | 1 Parameterized function declaration; 6.3        |
|-------------------------------------------------|--------------------------------------------------|
| begin                                           | 2 Begins sequence of algorithmic statements; 6.3 |
| <b>return</b> S.Top = $0$ ;                     | 3 Compare S.Top to Zero True or False            |
| end Is_Empty;                                   | 4 Scope terminator with name of unit 6.3         |
|                                                 |                                                  |

Function parameters modes are only allowed to be *in* or *access*. The default mode is always *in*. An *in* parameter is the equivalent of a *constant* to the function. One may never assign a value to an *in* mode parameter value. Consider enumerated type, Month, and cycle through the months, returning to January when you reach December. Consider,

type Month is (January, February, March, April, May, June, July, August, September, October, November, December);

| function Next (Value : Month) return Month is | 1 Declare a parameterized function |
|-----------------------------------------------|------------------------------------|
| begin                                         | 2 No other declarations            |
| if Value = Month'Last then                    | 3 Month'Last is December           |
| return Month'First;                           | 4 Month'First is January           |
| else                                          | 5 The usual behavior of else       |
| return Month'Succ(Value);                     | 6 Month'Succ(June) is July         |
| end if;                                       | 7 End Scope of if statement        |
| end Next;                                     | 8 End scope of function            |

Consider another type, Vector, defined as an unconstrained array:

type Vector is array (Positive range <>>) of Float; -- An unconstrained array; must be constrained when used

with an exception defined in a visible package specification as:

| Range_Imbalance : <b>exception</b> ;          | An exception declaration, visible somewhere in the design |
|-----------------------------------------------|-----------------------------------------------------------|
|                                               | Note: an exception is not a data type                     |
|                                               |                                                           |
| function "+" (L, R : Vector) return Vector is | 1 Overloading an infix operator                           |
| Result : Vector (L'Range) := (others => 0.0); | 2 Constrain and initialize the result array               |
| begin                                         | 3                                                         |
| if L'Length /= R'Length then                  | 4 Ensure R and L are of the same length                   |
| raise Range_Imbalance;                        | 5 Raise user-defined exception shown above.               |
| end if;                                       | 6 We never reach this point if exception is raised        |
| for Index in L'Range                          | 7 The 'Range attribute generalizes the Index              |
| loop                                          | 8 Index only lives the scope of the loop                  |
| Result (Index) := $L(Index) + R(Index)$ ;     | 9 Index is a constant in the loop                         |
| end loop;                                     | 10 The end of scope for the loop                          |
| return Result;                                | 11 No exception handler. The exception is propogated      |
| end "+";                                      | 12 to the calling subprogram. Looks for handler.          |

If the exception is not handled locally, the RTE will unwind through the calling stack searching for a handler. If none is found, the program will crash and burn. You might want to have a function with an access parameter. This has potential side effects. Consider the following record definition,

| <pre>type Data is record<br/>Value : Integer := 0;<br/>Description : String(120);<br/>end record;<br/>type Ref is access all Data;</pre>                                                                                  | <ul> <li>1 Define a record type with a name</li> <li>2 Initialize the values when possible</li> <li>3 Probably should be initialized</li> <li>4 Scope terminator for the record data</li> <li>5 Define a pointer to the record</li> </ul> |  |
|----------------------------------------------------------------------------------------------------|----------------------------------------------------------------------------------------------------|--|
| You could have a function,                                                                                                    |                                                                                                    |  |
| <pre>function Is_Zero (The_Data : access Data) return begin     return The_Data.Value = 0; end Is_Zero;</pre>                                                                                                    | Boolean is 1 Note access parameter<br>2 Of course, by now you know this<br>3 Return result of equality test<br>4 Scope terminator for the function                                                                                        |  |
| It is not possible to do the following,                                                                                                    |                                                                                                    |  |
| <pre>function Fix_It_A (The_Data : access Data) return<br/>Fix_It_Data : Ref := new Data'(some initial valu<br/>begin<br/>The_Data := Fix_It_Data; illegal, illegal, illegal<br/>return The_Data;<br/>end Fix_It_A;</pre> | es); 2 Declare some initialized access object<br>3 Of course, by now you know this                                                                                                    |  |
| but is permitted to do this, unfortunately,                                                                                                    |                                                                                                    |  |
| function Fix_It_B (The_Data : access Data) return                                                                                                    | Ref is 1 Access parameter <u>and</u> access result                                                                                                    |  |

| function FIX_IL_D (The_Data : access Data) feturin Ker is | 1 Access parameter <u>ana</u> access result |
|-----------------------------------------------------------|---------------------------------------------|
| Fix_It_Data : Integer := 25;                              | 2 Declare initialized Integer object        |
| begin                                                     | 3                                           |
| The_Data.Value := Fix_It_Data;                            | 4 Assignment allowed to component           |
| return The_Data;                                          | 5 Yes. Returns updated value for The_Data   |
| end Fix_It_B;                                             | 6 Always include the name of the function   |
|                                                           |                                             |

This is one of Ada's weaknesses vis a vis C++. In C++ we can declare a function as *const* or a parameter as const. This may be strengthened in a future ISO Ada standard so the access parameter can be constant.

One of the useful algorithmic capabilities of modern programming languages is *recursion*. For a recursive solution, the subprogram must include a way to terminate before it runs out of memory. The following academic example for a recursive function, is seldom a practical in real progamming applications.

| function Factorial (N : Natural ) | 1                                           |
|-----------------------------------|---------------------------------------------|
| return Positive is                | 2 Must have a return type                   |
| begin                             | 3 Start of algorithmic part                 |
| if $N \le 1$ then                 | 4 Less than or equal to                     |
| return 1;                         | 5 Lowest positive value                     |
| else                              | 6 Alternative path                          |
| return N * Factorial (N - 1);     | 7 The recursive call; function calls itself |
| end if;                           | 8 Terminate if statement                    |
| end Factorial;                    | 9 Scope of the recursive function           |

Many sort routines, tree searching routines, and other algorithms use recursion. It is possible to do this in Ada because every subprogram call is re-entrant. Each internal call of itself puts a result in a stack frame. When the algorithm reaches a stopping point, based on the if statement, it unwinds itself from the stack frame entries with a final result of the computation. The following program will work to test the Factorial program,

| with Factorial;                          | 1 Yes, you may with a subprogram           |                                        |
|------------------------------------------|--------------------------------------------|----------------------------------------|
| with Ada.Integer_Text_IO;                | 2 I/O for Standard Integer                 |                                        |
| with Ada.Text_IO;                        | 3 Character and String I/O                 | Note: Although this is the usual       |
| use Ada;                                 | 4 Make Ada visible; not a problem          | example given in textbooks to          |
| procedure Test_Factorial is              | 5 Specification with "is"                  | illustrate recursion, it is not always |
| Data : Natural := $0$ ;                  | 6 In scope up to end of procedure          | the best way to accomplish             |
| begin                                    | 7 You know what this means by now          | factorial computation.                 |
| Text_IO.Put("Enter Positive Integer: "); | 8 Display a prompt on the screen           |                                        |
| Integer_Text_IO.Get(Data);               | 9 Get an integer from the keyboard         |                                        |
| Integer_Text_IO.Put(Factorial(Data));    | 10 Display an integer on the screen        |                                        |
| end Test_Factorial;                      | 11 End of declarative region for procedure |                                        |

It is important to understand that recusion can result in a Storage\_Error (see package Standard). Also, intelligent use of Ada's visibility rules can often prevent accidental, infinite recursion.

A function can be compiled by itself in the library. Even more interesting is that a function specification can be compiled into the library by itself. When the specification is compiled it must be completed later with an implementation. This is identical to the procedure example, Simple\_2, in 6.1.2 above.

### 6.3 Subprograms in A Package

An Ada package specification may group a set of subprogram declarations. No implementation code is permitted in the specification. The implementation will be in the package body. This is more fully covered in Chapter 7, below. Here is a simple package specification with a corresponding body. First the specification:

| package Kia_Ora is                | 1 Hello in Maori, early language of New Zealand |
|-----------------------------------|-------------------------------------------------|
| procedure Kia_Menemene;           | 2 Be happy, in Maori                            |
| function Menemene return Boolean; | 3 Are you happy?                                |
| end Kia_Ora;                      | 4 end of pacakge specification                  |

Then a package body highlighting separate compilation:

| package body Kia_Ora is                       | 1 Now includes the word, body                     |
|-----------------------------------------------|---------------------------------------------------|
| procedure Kia_Menemene is separate;           | 2 Defer actual implementation for the subprograms |
| function Menemene return Boolean is separate; | 3 to separate compilation units.                  |
| end Kia Ora;                                  | 4                                                 |

The separately compiled procedure could be coded:

separate (Kia\_Ora) procedure Kia\_Menemene is begin -- some implementation code here end Kia\_Menemene;

- -- 1 Note absence of semicolon
- -- 2 Makes maintenance much easier in small chunks
- -- 3
- -- 4 Any standard Ada algorithmic code here

# 7. Package Design

At the beginning of this book, we showed an example of an Ada package. Most Ada programs are designed with packages. In fact, a single program is usually composed of many packages. A *package* is a *module* for collecting related information and services. It can be thought of as a *contract* for services. The user of that contract may be thought of as a *client*. In this sense, a client may us some of the services but not want to use all of those services. Ada allows a client to indentify only those services needed, through its visibility rules, even though all services might be in scope and potentially visible.

The services are in the form of type definitions, data declarations, and subprograms. A well-designed package will rarely have data declarations as part of the contract. Instead, references to data should be through a call to some subprogram.

# 7.1 A Simple Package

We revise the specification for the earlier Messenger package.

| <pre>package Messenger is     type Message is private;     function Null_Message return Message;     function Create (S : String) return Message;     function Get return Message;     procedure Put (M : in Message);     procedure Clear (M : in out Message);     function Text (M : Message) return String;     function Length (M : Message) return Natural; private</pre> | <ul> <li> 1 An Ada Module</li> <li> 2 A partial definition of message</li> <li> 3 Gives a null message</li> <li> 4 Make a message from a String</li> <li> 5 Get message from keyboard</li> <li> 6 Put Message to Screen</li> <li> 7 Set message to null message</li> <li> 8 The string portion of message</li> <li> 9 How many of characters</li> <li> 10 Begin private part of package</li> </ul> | Public Part  |
|----------------------------------------------------------------------------------------------------|----------------------------------------------------------------------------------------------------|--------------|
| <pre>type Message is record<br/>Data : String(1200) := (others =&gt; ' ');<br/>Len : Natural := 0;<br/>end record;<br/>end Messenger;</pre>                                                                                                    | 11 Full definition of message<br>12 Message content; initialized<br>13 Message size; initialized<br>14 End of message definition<br>15 End of the specification                                                                                                    | Private Part |

Notice there is no algorithmic code in a package specification. Ada lets you declare all the subprograms in the specification. The implementation is in another compilation unit called the package body but the specification and body are both part of the same library unit. The specification is a contract with a client. It tells what it will do, not how it will be done. Ada is forbids algorithmic code in the specification part.

A client of package Messenger is only able to see lines 1 through 9 of the specification. The rest (lines 10 through 14) is only in the specification to satisfy the requirements of the Ada compiler. We call lines 1 through 9 the public part of the specification and lines 10 through 14, the private part. The private part of an Ada package specification is somewhat analogous to a  $C^{++}$  class protected part. A child library unit may have some visibility to private part just as  $C^{++}$  derived class has visibility to a protected part of its parent class. We examine these visibility issues later.

The package Messenger exports some services as subprograms. The algorithmic (procedural) part of these subprograms must be coded someplace. Ada forbids algorithms in the package specification. Algorithms must be coded in the package body. Subprogram declarations in the specification require a corresponding implementation in the body. The package body depends on successful compilation of its fully conforming package specification. The Ada compiler checks this dependency through compilation unit date and time stamps. The package body is an integral part of the library unit. The package body never needs to *with* the package specification because both are part of the same library unit.

# 7.2 Package Body

Not every package needs a package body. In practice, only packages that declare public subprograms need a body. Now and then a package may require a body even if it does not export a subprogram. This would be the exception rather than the rule. This exception to the rule is also rigorously managed by the compiler.

Here is a package body for Messenger.

| ickage body Messenger is                                       | 1  |                                              |
|----------------------------------------------------------------|----|----------------------------------------------|
| function Create (S : String) return Message is                 | 2  | An acceptable variation on this body         |
| begin                                                          | 3  | would be to code each subprogram with        |
| algorithm to create object of type Message                     | 4  | the reserved word <i>separate</i> . For      |
| must have at least one return statement                        | 5  | example,                                     |
| end Create;                                                    | 6  | 1 /                                          |
| function Get return Message is                                 | 7  | procedure Put                                |
| begin                                                          | 8  | (M : in Message) is separate;                |
| algorithm to Get a message from some container or input device | 9  |                                              |
| must have at least one return statement                        | 10 | This would cause a stub for a subunit to     |
| end Create;                                                    | 11 | be created in the library for the completed  |
| procedure Put (M : in Message) is                              | 12 | code corresponding to procedure Put.         |
| begin                                                          | 13 | This technique is useful when one wants      |
| algorithm                                                      | 14 | to divide the implementation of a package    |
| end Put;                                                       | 15 | over a team of several people, or preserve   |
| procedure Clear (M : in out Message) is                        | 16 | the confidentiality of a particular piece of |
| begin                                                          | 17 | source code.                                 |
| algorithm to clear the Message                                 | 18 |                                              |
| end Clear;                                                     | 19 |                                              |
| function Text (M : Message) return String is                   | 20 |                                              |
| begin                                                          | 21 |                                              |
| algorithm, if necessary                                        | 22 |                                              |
| must have at least one return statement                        | 23 |                                              |
| end Text;                                                      | 24 |                                              |
| function Length (M : Message) return Natural is                | 25 |                                              |
| begin                                                          | 26 |                                              |
| algorithm to get length of Message Text                        | 27 |                                              |
| must have at least one return statement                        | 28 |                                              |
| end Length;                                                    | 29 |                                              |
| d Messenger;                                                   | 30 |                                              |

Neither a client or child of package Messenger ever has visibility to the package body. We say that the implementation (always in a package body) is *encapsulated*.

## 7.3 More Simple Package Examples

### 7.3.1 Monetary Conversion Package

Here is another simple package specification. An implementation would convert currencies.

| package Conversions is                                   | 1                                  |
|----------------------------------------------------------|------------------------------------|
| type Money is digits 12 delta 0.0001;                    | 2 a decimal fixed-point type       |
| type Yen is new Money;                                   | 3 derive from Money                |
| type Dollars is new Money;                               | 4 derive from Money                |
| function Convert (Y : Yen; Rate : Money) return Dollars; | 5 declare a function specification |
| function Convert (D : Dollars; Rate : Money) return Yen; | 6 declare a function specification |
| Conversion_Error : exception;                            | 7 declare an exception             |
| end Conversions;                                         | 8                                  |
|                                                          |                                    |

| package body Conversions is                                | 1                                        |
|------------------------------------------------------------|------------------------------------------|
| function Convert (Y : Yen; Rate : Money) return Dollars is | 2                                        |
| Result : Dollars := $0.0$ ;                                | 3 declare result of return type          |
| begin                                                      | 4 stub out the function temporarily      |
| return Result;                                             | 5 after algorithm to do conversion       |
| end Convert;                                               | 6                                        |
| function Convert (D : Dollars; Rate : Money) return Yen is | 7                                        |
| Result : Yen := $0.0$ ;                                    | 8 declare result of return type          |
| begin                                                      | 9 temporarily stub out the beginend part |
| return Result;                                             | 10 after algorithm to do conversion      |
| end Convert;                                               | 11                                       |
| end Conversions;                                           | 12                                       |

The technique here is to stub out a function. Notice we must first declare a Result of the return type. Then we can code the return statement in the begin..end part. A procedure can be stubbed out with the reserved word, null. A function must have at least one return statement. This technique satisfies that requirement.

#### 7.3.2 Simple Statistics Package

Here is another kind of package. This package provides a simple set of statistical services.

| package Statistics is                                                        | 1 Specification declaration          |
|------------------------------------------------------------------------------|--------------------------------------|
| <b>type</b> Data <b>is array</b> (Positive <b>range</b> <>) <b>of</b> Float; | 2 An unconstrained array.            |
| function Mean (The_Data : Data) return Float;                                | 3 Computes the statistical Mean      |
| function Mode (The_Data : Data) return Float;                                | 4 Computes the statistical Mode      |
| function Max (The_Data : Data) return Float;                                 | 5 Computes Maximum Value of arrray   |
| function Min (The_Data : Data) return Float;                                 | 6 Computes Minimum Value of array    |
| function Variance (The_Data : Data) return Float;                            | 7 Computes Statistical Variance      |
| function StdDev (The_Data : Data) return Float;                              | 8 Computes Standard Deviation        |
| end Statistics;                                                              | 9 Package specification requires end |

The following procedure is a client of the Statistics package.

| <pre>with Statistics;<br/>with Ada.Float_Text_IO;<br/>use Ada;<br/>procedure Compute_Statistics is<br/>Stat_Data : Statistics.Data(1100);<br/>begin<br/>for Index in Stat_Data'Range<br/>loop<br/>Float_Text_IO.Get(Stat_Data(Index));<br/>end loop;</pre> | <ul> <li>1 Put Statistics library unit in scope</li> <li>2 Library unit for floating point I/O</li> <li>3 Makes Ada visible; discussed later</li> <li>4 A stand-alone procedure</li> <li>5 An array of float; note the constraint</li> <li>6 Starts the algorithmic part of procedure</li> <li>7 Specification of a for loop; more later</li> <li>8 Every loop must have the word loop</li> <li>9 Fill the array with data</li> <li>10 Every loop must have an end loop</li> </ul> |
|----------------------------------------------------------------------------------------------------|----------------------------------------------------------------------------------------------------|
| end loop;                                                                                                    | 10 Every loop must have an end loop                                                                                                    |
| Float_Text_IO.Put(Statistics.Mean(Stat_Data));<br>Float_Text_IO.Put(Statistics.StdDev(Stat_Data));<br>end Compute_Statistics;                                                                                                    | 11 Call Statistics.Mean and output result<br>12 Call Statistics.StdDev and output result<br>13 End of the procedure scope                                                                                                    |

The *with* statement on Line 1 puts the resources of the Statistics package in scope. The Variance function may be called by referencing Statistics.Variance. Line 2 puts the language-defined library unit, Ada.Float\_Text\_IO in scope. Line 3 makes the parent of Float\_Text\_IO directly visible. Therefore, the Get operation of Float\_Text\_IO on Line 9 is legal. Program declarations are between the *is* on Line 4 and the *begin* on Line 6. On Line 5, the declaration is for data of the array type Statistics.Data. Since Statistics.Data is declared with no actual range in the Statistics package, the programmer must specify beginning and ending index values. Ada allows starting indexes other than zero. The defined index for an array type may even include a range of negative values.

The expression, Stat\_Data'Range in the loop specification, indicates that the loop will traverse the entire array, beginning with the first value through the last value. The loop index, Index, will start with the first value in the Range and proceed to the end. The Get operation on Line 9 is defined in the package Ada.Float\_Text\_IO. Because we have a use clause for Ada on Line 3, we may reference it as shown.

The same is true for the Put operations on Lines 11 and 12. We call the Mean and StdDev functions from Statistics. These functions take a parameter of type Data and return a floating point value.

## 7.4 Simple Mathematics Packages

Ada has a rich set of capabilities for numeric algorithms. One of the key packages is Ada.Numerics. This package has some child packages. The most important are Ada.Numerics.Generic\_Elementary\_Functions, Ada.Numerics.Float\_Random, and Ada.Numerics.Discrete\_Random. It also defines, in Annex G, a model for *strict* and *relaxed* mode for floating point values.

### 7.4.1 Example without Numerics Library

You do are not required to use the standard libraries for numerics. This example will compile.

| with Ada.Text_IO;              | 1 Put Text_IO library unit in scope;                | 10.1.2, A.10 |
|--------------------------------|-----------------------------------------------------|--------------|
| with Ada.Float_Text_IO;        | 2 Predefined in Annex A                             | A.10.9/33    |
| procedure Pi_Symbol is         | 3 Parameterless declaration;                        | 6.3          |
| Pi : constant Float := 3.1415; | 4 Should have used Ada.Numerics for this            |              |
| Radius : Float := $12.0$ ;     | 5 Ordinary Floating point initialized               |              |
| Area : Float := $0.0$ ;        | 6 I prefer to initialize all variables; not require | e here       |
| begin                          | 7 Begins sequence of algorithmic statements;        | 6.3          |
| Area := Pi * Radius ** 2;      | 8 Possible to paste in the special character        |              |
| Ada.Float_Text_IO.Put(Area);   | 4 Dot notation makes Put visible                    | A.10.6       |
| end Pi_Symbol;                 | 5 Scope terminator with name of unit                | 6.3          |

### 7.4.2 Using Numerics Library

A better approach to declaring Pi and and using Ada for number crunching is to use the language-defined numerics libraries. The following program illustrates some ideas from this set of libraries.

| with Ada.Text_IO;       |                              | 1 Put Text_IO library unit in scope; 10.1.2, A.10      |
|-------------------------|------------------------------|--------------------------------------------------------|
| with Ada.Float_Text_IC  | );                           | 2 A.10.9/33                                            |
| with Ada.Numerics.Ger   | eric_Elementary_Functions;   | 3 A.5.1                                                |
| use Ada;                |                              | 4 Gives direct visibility to all of package Ada 8.4    |
| procedure Compute T     | rigs <b>is</b>               | 5 Parameterless declaration; 6.3                       |
| package Compute i       | s new Ada.                   | 6 A.2 A new instance with a new name                   |
|                         | Numerics.                    | 7 A.5 Root package for numerics                        |
|                         | Generic Elementary Functions | 8 A.5.1 Contains Trig and other functions              |
|                         | (Float_Type => Float);       | 9 A.1/25 for definition of type Float                  |
| Pi : Float := Ada.N     | umerics.Pi;                  | 10 Pi is defined in Ada.Numerics                       |
| Radius : Float := 12    | .0;                          | 11 Ordinary Floating point initialized                 |
| Area : Float := $0.0$ ; |                              | 12 I prefer to initialize variables; not required here |
| SQRT Result : Floa      | t := 0.0;                    | 13 For our Square root computation                     |
| begin                   |                              | 14 Begins sequence of algorithmic statements; 6.3      |
| Area := Pi* Radius      | ** 2;                        | 15 Compute the area of the circle                      |
| Ada.Float Text IO       | Put(Area);                   | 16 dot notation makes Put visible A.10.6               |
| Sqrt Result := Com      | pute.Sqrt(Area);             | 17 Note use of Compute with dot notation               |
| end Compute Trigs;      |                              | 18 Scope terminator with name of unit 6.3              |

### 7.4.3 Precompile Numerics Library

Sometimes it is useful to precompile a generic library package for a frequently used data type. The math library is one such package, especially if you are using the same floating point type over and over in your application.

Consider the following example,

package Defined\_Types is
 type Real is digits 7 range -2.0 \*\* 32 .. 2.0 \*\* 32;
end Defined Types;

Now you could precompile the generic elementary functions package for this type so it could be brought into scope through a simple "with" clause. For example,

 with Ada.Numerics.Generic\_Elementary\_Functions;
 This fragment of code can actually be compiled as a new library unit that can be referenced in a context clause through a with clause

 with Defined\_Types;
 package Real\_Functions is new Ada.Numerics.

 Generic Elementary Functions(Defined Types.Real);

Now, you can access this package easily by "with Real\_Functions" in a context clause.

#### 7.4.4 Mathematical Expressions

The following examples demonstrate the use of the generic mathematics package with calls to some of the functions in that package. Note that the default type for trigonometric functions is in Radians.

| with Defined_Types;                                                                            | 1  |
|------------------------------------------------------------------------------------------------|----|
| with Real_Functions;                                                                           | 2  |
| with Generic Utilities;                                                                        | 3  |
| procedure Test Math Functions is                                                               | 4  |
| subtype Degree is Defined Types.Real range 1.0360.0;                                           | 5  |
| subtype Radian is Defined Types.Real range 0.02.0 * 3.14;                                      | 6  |
| function To Degrees is new Generic Utilities. To Degrees (Degree => Degree, Radian => Radian); | 7  |
| function To Radians is new Generic Utilities. To Radians(Degree => Degree, Radian => Radian);  | 8  |
| R1, R2, R3, R4 : Radian := 0.0;                                                                | 9  |
| D1 : Degree := 90.0;                                                                           | 10 |
| D2: Degree := 360.0;                                                                           | 11 |
| begin                                                                                          | 12 |
| R1 := To Radians(D1);                                                                          | 13 |
| $R2 := Real\_Functions.Sin(X => R1);$                                                          | 14 |
| $R2 := Real$ Functions. $Sin(X \Rightarrow R1, Cycle \Rightarrow D2);$                         | 15 |
| R2 := Real Functions.ArcSinh(X => R1);                                                         | 16 |
| R3 := Real Functions.ArcCot(X => R1, Cycle => 40.0);                                           | 17 |
| R4 := Real Functions. $Cos(X => R1, Cycle => D2);$                                             | 18 |
| $R1 := To_Radians(D2);$                                                                        | 19 |
| R3 := Real Functions.Tan(X => R1);                                                             | 20 |
| $D2 := To_{Degrees}(R2);$                                                                      | 21 |
| end Test_Math_Functions;                                                                       | 22 |
|                                                                                                |    |

The package Generic\_Utilities is not described in this book. It is in the program files that come with this book. For functions with no cycle parameter, assume a natural cycle of 2 Pi, which means all calculations are done in radians. Lines 17 shows that you can provide other parameter values for the cycle parameter.

# 8. Child Library Units

An Ada package may have a child. The child may be another package or a subprogram. A subprogram may not have a child. Most of the time, design child library units as packages so they can be extended. A child package specification is just like any other package specification.

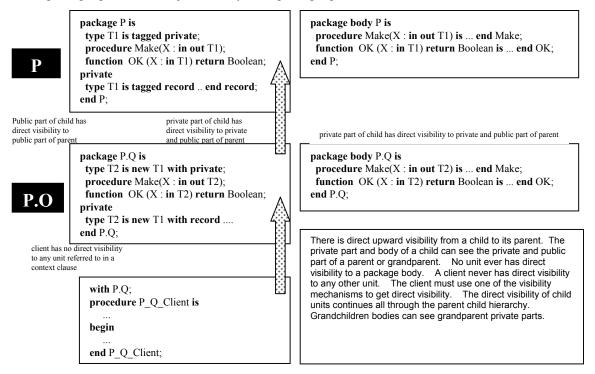

# 8.1 Kinds of Child Library Units

Child library units may be packages, functions, or procedures. A function or procedure may not have additional children. There are both public and private child library units. Every child unit is public, by default. The identifier of a public child may appear in any context clause anywhere in a system. A private child may only appear in a context clause for a body (e.g., package body) when that body is for a specification with the same root (parent, grandparent, etc.). It is also possible to have generic child library units. However, children of generic units must also be generic.

## 8.2 Visibility Rules

Visibility Rules are a little tricky but easy once you grok them.

a) Public part of child has direct visibility to public part of parent

b) Private part of child has direct visibility to private and public part of parent.

c) Body of child has direct visibility to private and public part of parent.d) Grandchild units have direct visibility that corresponds to child units.

e) Private unit can only be with'ed by body of unit if both have same root package.

# 8.3 Root Packages

Sometimes we want to design a root package that is the home node for a hierarchy or subsystem of other library units. A root package can vary greatly in its form. Sometimes a root package contains nothing bu a few exception declarations. Other times it is more complex, possibly with specialized type declarations. the general rule is to keep the root package as simple as possible. Here is one possible root package **package** Root **is** -- 1 Declare a root package specification

Page 52 of 115

| Bad_Bad_Bad : exception;                          | 2 An exception declaration which will be   |
|---------------------------------------------------|--------------------------------------------|
| No_No_No : exception;                             | 3 visible throughout the entire hierarchy. |
| type Number is private;                           | 4 A partial definition for a type          |
| function "+" (N : Number) return Number;          | 5 Overloading equivalent to i++            |
| function "-" (N : Number) return Number;          | 6 Overloading equivalent to i              |
| function Set (To : Integer) return Number;        | 7 Set number to a value                    |
| function Integer_Is(N : Number) return Integer;   | 8 Convert number to an Integer             |
| private                                           | 9 Begin the private part of package        |
| <b>type</b> Number <b>is range</b> -2**312**31-1; | 10 Full definition of the private type     |
| end Root;                                         | 11 End of scope for package specification  |

This package illustrates a possible design for a root package. Not every root package will look like this, but we suggest it as food for thought in creating your own root library units. Here is a simple child package of the preceding Root package.

```
package Root.Application is
    type Application_Type is private;
    procedure Create (A : in out Application_Type);
    function Is_Empty(A : Application_Type) return Boolean;
    -- more operations
private
    type Application_Type is ...; -- full definition for type
end Root.Application;
```

# 8.4 Classwide Child Package

Earlier in this book we had a package that resembled the following,

Note the use of dot notation to signify that Application is a child unit of Root. Public part of Application has direct visibility to public part of Root. Private part of Application has direct visibility to private and public part

- -- Package specification; requires body
- -- Specifies the visible part of the data type;
- -- Tagged type should have classwide access
- -- Parameter for Create
- -- Tagged return type should be classwide
- -- procedure specification
- -- procedure specification
- -- function specification
- -- private part hidden from a client of contract
- -- full definition of the publicly declared type
- -- component of the type; OOP attribute
- -- Constrained array component
- -- scope terminator for the component
- -- scope terminator for the specification

This could be a base (root) package for designing many kinds of machines that can be turned on and off. The data type, Machine, is declared abstract. That means no instances of it are allowed. One could create some child packages for this, combining child library units and inheritance.

| package Abstract_Machinery.Classwide is                         | Package specification; requires body   |
|-----------------------------------------------------------------|----------------------------------------|
| type FIFO_Container(Size : Positive)                            | Parameterized type; make it any size   |
| is limited private;                                             | No assignment for limited type         |
| procedure Put(CM : in out FIFO_Container;                       | Put into the next available location   |
| Data : access Machine'Class);                                   | Any member of class, Machine           |
| procedure Get(CM : in out FIFO_Container)                       | Get, destructively, first item         |
| Data : access Machine'Class);                                   | Any member of Machine'class            |
| private                                                         | Start hidden part of the package       |
| type Machine_Data is array                                      | Define an unconstrained array          |
| (Positive <b>range</b> $\Leftrightarrow$ ) <b>of</b> Reference; | The array is pointers to Machine'Class |
| type FIFO_Container(Size : Positive) is                         | Full definition of parameterized type  |
| record                                                          | In the format of a record              |
| Current : Natural;                                              | What is the current item               |
| Data : Machine_Data(1Size);                                     | Pointer array to Machine derivations   |
| end record;                                                     | Terminate scope of the record          |
| end Abstract_Machinery.Classwide;                               | scope terminator for the specification |

This classwide child package will let you put any object of type Machine'Class into a container. This is quite a handy thing to be able to do. You could have a container of different kinds of machines. This is sometimes called a heterogeneous container.

# 8.5 Private Child Library Unit

Sometimes we want to promote the internals of a package to the level of a separate package. The following example is a simplified contrivance that is intended to show how one might refactor a design into better abstractions. We use the language feature called, private child units to accomplish this.

Consider a package that has a simple specification where the public methods are implemented in package body. The example package, shown below, does some simple message handling, but also stores and retrieves each message from a fixed size array. A real application would be more designed to more robust standards, but we keep this simple to illustrate our central point.

8.5.3.1 Root Package for Application

| package Application is                                                                                                  | 1 Declare a root package for application                                                                                                    |
|----------------------------------------------------------------------------------------------------|----------------------------------------------------------------------------------------------------|
| type Assertion is access function return Boolean;                                                                       | 2 A pointer (access type) to a function                                                                                                    |
| Precondition_Error : exception;<br>Postcondition_Error : exception;<br>Invariant_Error : exception;<br>end Application; | <ul> <li> 3</li> <li> 4</li> <li> 5</li> <li> 6</li> </ul> Three exceptions, each of which will be directly visible throughout the entire hierarchy of child library units. |
| enu Application,                                                                                                    | 0                                                                                                    |

This style of package should be self-evident by now. It is nothing more than an access type to a parameterless function and few exceptions that can be raised throughout the parent-child hierarchy.

### 8.5.3.2 Child of Application Root

This is a child package of the root package in 8.1.2.1. It has direct visibility to all of the features of the parent package. The pre- and post-conditions are access parameters in the procedures. This is possible because the functions are at the same accessibility level as the access type in package Application.

| package Application. Messenger is                            | 1                                   |
|--------------------------------------------------------------|-------------------------------------|
| type Message is tagged private;                              | 2 A simple tagged type; public view |
| type Reference is access all Message'Class;                  | 3 Always include a classwide access |
| function Require_Not_Empty return Boolean;                   | 4 Pre-condition                     |
| function Ensure_Length_Adjusted return Boolean;              | 5 Post-condition                    |
| function Require_Not_Full return Boolean;                    | 6 Pre-condition                     |
| procedure Make(M : in out Message; S : String);              | 7                                   |
| procedure Get (M : out Message;                              | 8                                   |
| Precondition : Assertion := Require_Not_Empty'Access;        | 9 Access to a subprogram            |
| Postcondition : Assertion := Ensure_Length_Adjusted'Access); | 10 Access to subprogram             |
| procedure Put (M : in Message;                               | 11                                  |
| Precondition : Assertion := Require_Not_Full'Access;         | 12 Access to subprogram             |
| Postcondition : Assertion := Ensure_Length_Adjusted'Access); | 13 Access to subprogram             |
| function Len (M : in Message) return Natural;                | 14                                  |
| private 15                                                   |                                     |
| type Message is tagged record                                | 16 Full definition of tagged type   |
| Text : String(1120);                                         | 17                                  |
| Length : Natural := $0$ ;                                    | 18                                  |
| end record;                                                  | 19                                  |
| end Application.Messenger;                                   | 20                                  |

-- 34

#### 8.5.3.3 A Private Child Package

## Important Design Feature

A private child library unit may only be referenced by a context clause in the body of a unit rooted at the same level as the direct parent unit. In this case, Messenger is the parent of this private package.

| <b>private package</b> Application. Messenger. Storage is - Note the word private and dot notation | 1  |
|----------------------------------------------------------------------------------------------------|----|
| type Message_Container is private;                                                                 | 2  |
| procedure Insert_At_End (Into : in out Message_Container; M : in Message'Class);                   | 3  |
| procedure Get_First_Message (From : in out Message_Container; M : out Message'Class);              | 4  |
| private                                                                                            | 5  |
| type Container is array(1500) of Reference;                                                        | 6  |
| type Message_Container is                                                                          | 7  |
| record                                                                                             | 8  |
| Data : Container;                                                                                  | 9  |
| Count : Natural := 0;                                                                              | 10 |
| end record;                                                                                        | 11 |
| end Application.Messenger.Storage;                                                                 | 12 |
|                                                                                                    |    |

### 8.5.3.4 The Body of Application. Messenger

This implementation is not to be taken too seriously. You will enjoy designing your own version when you get to this kind of thing. It does compile and execute. However, we have not defined all the algorithms and functionality that you might want for a robust application.

| with Application.Messenger.Storage; Context clause only permitted in body of package  | 1<br>2 |
|---------------------------------------------------------------------------------------|--------|
| package body Application.Messenger is                                                 | 2      |
| The_Storage_Container : Application.Messenger.Storage.                                | 3      |
| Message_Container;                                                                    | 4      |
| procedure Get (M : out Message;                                                       | -      |
| Precondition : Assertion := Require_Not_Empty'Access;                                 | 6      |
| Postcondition : Assertion := Ensure_Length_Adjusted'Access) is                        | 7      |
| begin                                                                                 | 8      |
| if Require_Not_Empty then                                                             | 9      |
| Application.Messenger.Storage.Get_First_Message                                       | 10     |
| (From => The_Storage_Container, M => M);                                              | 11     |
| end if;                                                                               | 12     |
| if Ensure_Length_Adjusted then                                                        | 13     |
| null;                                                                                 | 14     |
| end if;                                                                               | 15     |
| end Get;                                                                              | 16     |
| function Len (M : in Message) return Natural is                                       | 17     |
| begin                                                                                 | 18     |
| return M.Length;                                                                      | 19     |
| end Len;                                                                              | 20     |
| procedure Make (M : in out Message; S : String) is                                    | 21     |
| begin                                                                                 | 22     |
| if S'Length > M.Text'Length then                                                      | 23     |
| raise PreCondition Error;                                                             | 24     |
| else                                                                                  | 25     |
| M.Text(1S'Length) := S(S'Range);                                                      | 26     |
| end if;                                                                               | 27     |
| M.Length := S'Length;                                                                 | 28     |
| end Make;                                                                             | 29     |
| procedure Put (M : in Message;                                                        | 30     |
| Precondition : Assertion := Require_Not_Full'Access;                                  | 30     |
|                                                                                       | 31     |
| Postcondition : Assertion := Ensure_Length_Adjusted'Access) is                        | 32     |
| begin<br>Application.Messenger.Storage.Insert_At_End(Into => The_Storage_Container, M |        |

| end Put;                                          | 35 |
|---------------------------------------------------|----|
| function Require_Not_Empty return Boolean is      | 36 |
| Result : Boolean := False;                        | 37 |
| begin                                             | 38 |
| return Result;                                    | 39 |
| end Require_Not_Empty;                            | 40 |
| function Ensure_Length_Adjusted return Boolean is | 41 |
| Result : Boolean := False;                        | 42 |
| begin                                             | 43 |
| return Result;                                    | 44 |
| end Ensure_Length_Adjusted;                       | 45 |
| function Require_Not_Full return Boolean is       | 46 |
| Result : Boolean := False;                        | 47 |
| begin                                             | 48 |
| return Result;                                    | 49 |
| end Require_Not_Full;                             | 50 |
| end Application.Messenger;                        | 51 |

### 8.5.3.5 Body for The Private Child Unit

This example is all done except for the body of the private child unit. Notice that we have stubbed out some of the implementation. This also compiles and executes. You will want to expand on the functionality. You might even want to change the implementation of the container to something more generic.

| with Ada.Unchecked_Deallocation;                                                        | 1  |
|-----------------------------------------------------------------------------------------|----|
| package body Application.Messenger.Storage is                                           | 2  |
| procedure Free is new Ada.Unchecked_Deallocation                                        | 3  |
| (Object => Message'Class,                                                               | 4  |
| Name => Reference);                                                                     | 5  |
| procedure Get_First_Message (From : in out Message_Container; M : out Message'Class) is | 6  |
| Work_Container : Container := From.Data;                                                | 7  |
| begin                                                                                   | 8  |
| M := From.Data(1). <b>all</b> ;                                                         | 9  |
| Free(From.Data(1));                                                                     | 10 |
| From.Data(1From.Count)                                                                  | 11 |
| := From.Data(2From.Data'Last);                                                          | 12 |
| end Get_First_Message;                                                                  | 13 |
| procedure Insert_At_End (Into : in out Message_Container; M : in Message'Class) is      | 14 |
| begin                                                                                   | 15 |
| if Into.Count < Container'Length then                                                   | 16 |
| Into.Count := Into.Count + 1;                                                           | 17 |
| Into.Data(Into.Count) := <b>new</b> Message'(M);                                        | 18 |
| else                                                                                    | 19 |
| raise PreCondition_Error;                                                               | 20 |
| end if;                                                                                 | 21 |
| end Insert_At_End;                                                                      | 22 |
| end Application.Messenger.Storage;                                                      | 23 |
|                                                                                         |    |

## 8.6 Summary

Child library units are one of the most powerful features of the current Ada standard. When you have practised with them long enough, you will find many ways to use them to create factor your design into smaller, more compact, and more maintainable compilation units.

# 9. Object-Oriented Programming With Packages

Ada includes support for extensible inheritance, polymorphism, and dynamic binding, three key features of object-oriented programming. Ada enables this through the extensible tagged type.

# 9.1 An Object-Oriented Type

Consider this package containing a tagged type. Every instance of a tagged type contains an internal tag. A tagged type may be extended with additional components.

| package Machinery is                                | 1 An Ada Module                          |
|-----------------------------------------------------|------------------------------------------|
| type Machine is tagged private;                     | 2 A tagged partial definition of message |
| type Reference is access all Machine'Class;         | 3 A classwide access type                |
| <pre>procedure Turn_On (M : in out Machine);</pre>  | 5 Turn on the machine                    |
| <pre>procedure Turn_Off (M : in out Machine);</pre> | 6 Turn off the Machine                   |
| function Is_On (M : Machine) return Boolean;        | 7 Is the Machine turned on?              |
| private                                             | 8 Begin private part of package          |
| type Machine is tagged record                       | 9 Full tagged definition of message      |
| Is_On : Boolean := False;                           | 10 Machine content; initialized          |
| end record;                                         | 11 End of machine definition             |
| end Machinery;                                      | 12 End of the package specification      |

# 9.2 A Possible Client of the Type

A client of package Messenger might be set up as,

| with Messenger;                                        | 1 A context clause             |
|--------------------------------------------------------|--------------------------------|
| procedure Messenger_Processor end Messenger_Processor; | 2 Three dots are not legal Ada |

The clause, **with** Messenger, makes package Messenger and all its services available to Messenger\_Processor. Public services can be made visible through a use clause, a use type clause, renaming of the operations, or simple dot notation.

# 9.3 Inheritance and Extension

The Machinery package specification, with its tagged type, Machine, illustrates some important ideas in Ada. A tagged type may be extended. Therefore, one could have a client package, Rotating\_Machinery,

| with Machinery;                                                         | 1                                 |
|-------------------------------------------------------------------------|-----------------------------------|
| package Rotating_Machinery is                                           | 2                                 |
| type Rotational is new Machinery.Machine with private;                  | 3 Inherits Machine methods & data |
| procedure Turn_On (M : in out Rotational);                              | 4 Overrides Machinery.Turn_On     |
| <pre>procedure Turn_Off (M : in out Rotational);</pre>                  | 5 Overrides Machinery.Turn_Off    |
| <pre>procedure Set_Speed(M : in out Rotational; S : in Positive);</pre> | 6 New primitive operation         |
| private                                                                 | 7                                 |
| type Rotational is new Machinery.Machine                                | 8                                 |
| with record                                                             | 9                                 |
| RPM : Natural := $0$ ;                                                  | 10 New component in derivation    |
| end record;                                                             | 11                                |
| end Rotating_Machinery;                                                 | 12                                |

The Rotating\_Machinery package declares a data type that extends the content of the parent type. The type, Rotational now contains two components. It has the one originally included in Machine plus the one we added in the type derivation statement.

# 9.4 Dynamic Polymorphism

#### 9.4.1 Dispatching with Primitive Operations

The operations Turn\_On, Turn\_Off, Is\_On, and Set\_Speed are called *primitive operations*. They can be called dynamically, depending on the tag of the object. The following procedure demonstrates one way to do this. Note: the actual procedure to be called cannot be determined until run-time in this example.

| with Machinery, Rotating Machinery;             | 1 Context clause                               |
|-------------------------------------------------|------------------------------------------------|
| with Ada.Integer_Text_IO;                       | 2 Enables the input of the array index         |
| procedure Dynamic_Binding_Example_1 is          | 3 Specification for the example procedure      |
| Data : array (12) of Machinery.Reference :=     | 4 Anonymous array of access objects            |
| (1 => new Machinery.Machine,                    | 5 Dynamically allocate new Object              |
| 2 => <b>new</b> Rotating_Machinery.Rotational); | 6 Dynamically allocate new Object              |
| Index : Natural <b>range</b> 12 := 0;           | 7 Use this to index into the array             |
| begin                                           | 8                                              |
| Ada.Integer_Text_IO.Get(Index);                 | 9 Get the index for the next statement         |
| Machinery.Turn_On(Data(Index).all);             | 10 Dynamically call one of the Turn_On methods |
| <pre>end Dynamic_Binding_Example_1;</pre>       | 11                                             |

The next example does essentially what the previous example did. However, this example illustrates how to code a classwide procedure. Once again, the version of Turn\_On to choose is known only at run-time.

| with Machinery, Rotating_Machinery;               | 1 With both packages; no use clause required     |
|---------------------------------------------------|--------------------------------------------------|
| with Ada.Integer_Text_IO;                         | 2 Enables the input of the array index           |
| <pre>procedure Dynamic_Binding_Example_2 is</pre> | 3 Specification for the example procedure        |
| Data : array (12) of Machinery.Reference :=       | 4 Anonymous array of access objects              |
| (1 => <b>new</b> Machinery.Machine,               | 5 Dynamically allocate new Object                |
| 2 => <b>new</b> Rotating Machinery.Rotational);   | 6 Dynamically allocate new Object                |
| Index : Natural range $02 := 0$ ;                 | 7 Use this to index into the array               |
| procedure Start(M : Machine'Class) is             | 8 Procedure with classwide parameter             |
| begin                                             | 9                                                |
| Machinery.Turn_On(M);                             | 10 Turn On is dynamically determined via the tag |
| end Start;                                        | 11                                               |
| begin                                             | 12                                               |
| Ada.Integer_Text_IO.Get(Index);                   | 13 Get the index for the next statement          |
| $Start(M \Rightarrow Data(Index).all));$          | 14 Call the classwide procedure                  |
| end Dynamic_Binding_Example_2;                    | 15                                               |

Here is still one more example that illustrates the usefulness of a function that returns a classwide value.

| with Machinery, Rotating_Machinery;<br>with Ada.Integer_Text_IO;<br>procedure Dynamic Binding Example 3 is | <ul> <li> 1 No use clause is required for this example</li> <li> 2 Enables the input of the array index</li> <li> 3 Specification for the example procedure</li> </ul> |
|----------------------------------------------------------------------------------------------------|----------------------------------------------------------------------------------------------------|
| Index : Natural <b>range</b> 02 := 0;                                                                      | 4 Use this to index into the array                                                                                                    |
| function Get (The Index : Natural) return Machine'Class is                                                 | 5 Procedure with classwide parameter                                                                                                    |
| Data : <b>array</b> (12) of Machinery.Reference :=                                                         | 6 Anoymous array of access objects                                                                                                    |
| (1 => <b>new</b> Machinery.Machine,                                                                        | 7 Dynamically allocate new Object                                                                                                    |
| 2 => <b>new</b> Rotating_Machinery.Rotational);                                                            | 8 Dynamically allocate new Object                                                                                                    |
| begin                                                                                                    | 9                                                                                                    |
| return Data(Index).all));                                                                                  | 10 return the data access by Data(Index)                                                                                                    |
| end Get;                                                                                                   | 11                                                                                                    |
| begin                                                                                                    | 12                                                                                                    |
| Ada.Integer_Text_IO.Get(Index);                                                                            | 13 Get the index for the next statement                                                                                                    |
| declare                                                                                                    | 14 Start a local declare block                                                                                                    |
| The_Machine : Machine'Class := Get(Index);                                                                 | 15 Declare and constrain classwide variable                                                                                                    |
| begin                                                                                                    | 16                                                                                                    |
| Turn_On(The_Machine);                                                                                      | 17 Call classwide procedure                                                                                                    |
| end;                                                                                                    | 18                                                                                                    |
| <pre>end Dynamic_Binding_Example_3;</pre>                                                                  | 19                                                                                                    |

### 9.4.2 Dynamic Binding with Mixed Units

Ada makes the dynamic binding (dispatching) feature really easy to use in your object-oriented programming design. The following example shows a derivation class with a combined set of base packages, child units, and client units. Notice that the base type is an abstract type. This means there can be no instances of Machine, only of non-abstract derivations from Machine. Abstract type Machine is the base type of Machine'Class.

```
package Machinery is
                                                               ___
                                                                  1
                                                              --
   type Machine is abstract tagged private;
                                                                   2
   type Reference is access all Machine'Class;
                                                               ___
                                                                  3
                                                                          This package defines an abstrract
                                                              -- 4
   type Machine Set is
                                                                          type (class root) along with two
              array (Positive range <>) of Reference;
                                                               -- 5
                                                                          abstract methods. Note the
   procedure Turn On (M : in out Machine) is abstract; -- 6
                                                                          important access type Reference that
   procedure Turn Off (M : in out Machine) is abstract; -- 7
                                                                          can access any type derived from the
   function Is On (M : in Machine) return Boolean;
                                                              -- 8
                                                                          abstract type.
                                                              -- 9
private
   type Machine is abstract tagged record
                                                              -- 10
      Is_On : Boolean := False;
                                                              -- 11
                                                              -- 12
   end record;
                                                              -- 13
end Machinery;
                                                              -- 1
package Machinery.Rotating is
   type Rotator Type is new Machine with private;
                                                               ___
                                                                  2
   type Rotator_Type _Reference is access
                                                               ___
                                                                  3
                                                              ___
                                                                          This is a child package of
                    Rotator Type Type'Class;
                                                                  4
   procedure Turn On (R : in out Rotator Type);
                                                              -- 5
                                                                          Machinery. It contains a derivation
                                                              -- 6
   procedure Turn Off (R : in out Rotator Type);
                                                                          from the abstract type, Machine.
   procedure Set_RPM (R : in out Rotator_Type;
                                                              -- 7
                                                                          Note that dot notation is
                                                              -- 8
                        Speed : Natural);
                                                                          unnecessary because the child unit
   function RPM Is (R : in Rotator Type)
                                                              -- 9
                                                                          has direct visibility to the public
                                                              -- 10
                              return Natural;
                                                                          part of the parent unit.
                                                              -- 11
private
   type Rotator Type is new Machine with record
                                                              -- 12
                                                                          We inherit the Is On function and
                                                              -- 13
      RPM : Natural := 0;
                                                                          override the Turn_On and Turn_Off
                                                              -- 14
   end record;
                                                                          methods.
                                                              -- 15
end Machinery.Rotating;
with Machinery;
                                                               _ _
                                                                  1
package Oscillator is
                                                               _ _
                                                                  2
                                                               --
                                                                  3
   type Oscillator Type is
                                                                          This is a client package of Machinery.
                                                              ___
                                                                  4
        new Machinery.Machine with private;
                                                                          It contains a derivation from the
   type Reference is
                                                              -- 5
                                                                          abstract type, Machine. Note that dot
           access all Oscillator Type'Class;
                                                              -- 6
                                                                          notation is required because the client
                                                                 7
   procedure Turn On (OS : in out Oscillator Type);
                                                              ___
                                                                          unit has no direct visibility to the
                                                              -- 8
   procedure Turn Off (OS : in out Oscillator Type);
                                                                          public part of the parent unit.
   procedure Set Frequency(OS : in out Oscillator Type; -- 9
                                                              -- 10
                              To : in Float);
                                                                          We inherit the Is On function and
                                                              -- 11
   function Frequency_Is(OS : Oscillator_Type)
                                                                          override the Turn_On and Turn_Off
                                                              -- 12
                             return Float;
                                                                          methods. We also add another method
                                                              -- 13
private
                                                                          to set Frequency and one to get the
                                                              -- 14
   type Oscillator Type is new Machinery.Machine
                                                                          current value of Frequency
                                                              -- 15
       with record
         Frequency : Float := 0.0;
                                                              -- 16
                                                              -- 17
       end record;
end Oscillator;
                                                              -- 18
with Ada.Text IO;
                                                              ___
                                                                  1
with Ada.Integer_Text_IO;
                                                               _ _
                                                                  2
                                                              -- 3
use Ada;
                                                              -- 4 child unit
with Machinery.Rotating;
with Oscillator;
                                                              -- 5 client unit
procedure Test Machinery is
                                                              -- 6
   package Rotating renames Machinery.Rotating;
                                                              -- 7 shorter name
                                                              -- 8 array instance
   The Machinery : Machinery.Machine Set(1..2) :=
```

| (1 => <b>new</b> Oscillator.Oscillator Type,          | 9 allocator        |
|-------------------------------------------------------|--------------------|
| <pre>2 =&gt; new Rotating.Rotator_Type);</pre>        | 10 allocator       |
| Input : Integer;                                      | 11 array index     |
| begin                                                 | 12                 |
| loop                                                  | 13                 |
| Text IO.Put("Enter either a 1 or a 2 ");              | 14 array index     |
| <pre>Integer_Text_IO.Get(Input);</pre>                | 15                 |
| exit when Input not in 12;                            | 16                 |
| Machinery.Turn On(The Machinery(Input). <b>all</b> ); | 17 dynamic binding |
| end loop;                                             | 18                 |
| <pre>end Test_Machinery;</pre>                        | 19                 |

This version of Test\_Machinery demonstrates two kinds of dynamic binding. In one case the derived type, Rotator\_Type is declared in a child library unit. In the other, the derived type is declared in a client unit. There are no visibility clauses in Test\_Machinery for any of the Machinery'Class types. When we all Machinery.Turn\_On or Machinery.Turn\_Off, on the abstract type, Machine, we dynamically call the correct version of Turn On or Turn Off because of the tag of the actual parameter in the call.

We could easily extend this design with more client packages. The dynamic dispatching model will remain in operational regardless of how many library units are added.

Dispatching works because of the tag. For each derivation of a tagged type the compiler creates a dispatch table. The dispatch table is linked into the combined set of library units so it is easily reachable from anywhere in the program.

The tag binds each object directly to its dispatch table. Anytime a primitive operation is called, the tag directs the call to the dispatch table which, in -turn, references the appropriate primitive operation. This works well when you have the objects heterogenuously stored in a list, array, or table. This property is called object persistence. Ada allow object persistence even in files. When a file is created using object-persistence, it is called an object-oriented file.

If you have your Ada Language Reference Manual handy, look for a package called Ada.Stream\_IO in Annex A. This is a special input-output package that lets you store a tagged type with its tag intact. You can design Stream\_IO files that are sequential or using some direct access method. Because the tag is stored in the file, each object is virtually bound to its set of operations. This virtual binding enables a kind of object persistence in the stream file. You can design an object database using this feature of the language.

# **10. Using Standard Libraries**

The Ada language standard is published in two parts: core language and annexes. The annexes, A through H, include a set of standard libaries. One of the libraries is package Standard, a library unit always in scope and always visible. Other libraries are defined for special needs such as real-time system development. Still others support things one would expect in a language such as input-output and mathematical functions.

# 10.1 Annex K Attributes

There is a collection of attributes in Annex K specifically designed to enhance your ability to create flexibile, easy to read mathematical expressions. If you are doing a lot of numerical work, pay particular attention to attributes: Adjacent, Copy\_Sign, Denorm, Exponent, Floor, Ceiling, Fraction, Compose, Model, Remainder, Machine\_Rounds, Machine\_Overflows, other Machine attributes, Rounding, the Safe attributes, Scaling, Signed\_Zeros, Unbiased\_Rounding, Truncation, all of the Model attributes. This is not a complete list.

Attributes are a lot like built-in functions. They are specified using a prefix of a type or object name along followed by an apostrophe, followed by the attribute itself. Attributes may have parameters. The format is,

Q'Attribute Q'Attribute(parameter) where there is no parameter for the attribute where there is a parameter for the attribute

The prefix Q, shown above can be replaced by any of a number of Ada entities. When the attributes are defined in Annex K, they are shown with a prefix that indicates what kind of prefix is required. The possibilities are summarized in the following table.

|   | Legend for Attribute Prefixes |
|---|-------------------------------|
| Р | Subprogram                    |
| Х | an object                     |
| S | type or subtype               |
| Е | entry or exception            |
| Т | task                          |
| R | record                        |
| Α | array                         |

#### Examples of attributes are:

| Integer'Last  | The last value in the set for predefined type Integer       |
|---------------|-------------------------------------------------------------|
| Float'Last    | The last value for predefined type Float                    |
| T1'Callable   | Is task T1 still callable                                   |
| Vector'Last   | Where Vector is an array, Last is largest index value       |
| Vector'Length | Where Vector is an array, Length is the length of the array |
| Btye'Size     | The number of bits in type Byte                             |
| X'Valid       | Is X a valid representation of its own type?                |

Each attribute is rigorously defined for its associated entity. As mentioned above, many attibutes make floating point operations more precise. Other attributes allow one to generalize an algorithm so it can be used for any type in a given set of types. Consider the following generic function, Next.

Page 61 of 115

| <pre>generic type Element is (&lt;&gt;); function Next (Data : Element) return Element;</pre>                                                                                                    | 1<br>2<br>3                          | Specification of generic |
|----------------------------------------------------------------------------------------------------|--------------------------------------|--------------------------|
| <pre>function Next (Data : Element) return Element is begin     if Data = Element'Last then         return Element'First;     else         return Element'Succ(Data);     end if; end Next;</pre> | 1<br>2<br>3<br>4<br>5<br>6<br>7<br>8 | Body of generic function |

Notice how we are able to use attibutes in this algorithm to generalize the code. Element can be instantiated with any discrete type. This is a powerful feature of Ada. It has been copied by other languages, but never quite as well as in the original.

# 10.2 String Examples

String handling is a simple idea that often becomes complicated in some programming environments. In particular, C, C++, and COBOL have made string handling more difficult than it needs to be. Ada is especially handy for string manipulation. Not only is an Ada string easy to declare and process, the predefined libraries (in Annex A) support most of the operations one might want to do on strings. Ada supports three kinds of strings: fixed strings, bounded strings, and unbounded strings. One kind of string may easily be converted into another kind of string. Fixed strings are those defined in package Standard.

The following program illustrates several additional features of the language. Notice the syntax for declaring a **constant**. On line 3, if the string variable is declared with a range constraint, the initializing string must have exactly the same number of characters. On line 4, if there is no range constraint, the index of the first character is 1 and the index of the last character is whatever the character count might be, in this case 9. Line 15 "slides" a string slice from one string into a slice in another string using the assignment operator and parenthetical notation to designate the source and target slices.

| with Ada.Text_IO;<br>procedure Bon_Jour is<br>Hello : String (15) := "Salut";                                                                                                    | <ul> <li>1 Put Ada.Text_IO library unit in scope;</li> <li>2 Parameterless declaration;</li> <li>3 Number of characters must match range;</li> </ul>                                                                                                    | 10.1.2, A.10<br>6.3<br>4.1, A.1/37             |
|----------------------------------------------------------------------------------------------------|----------------------------------------------------------------------------------------------------|------------------------------------------------|
| Howdy : String := "Howdy Joe";<br>Bon_Jour : constant String := "Bon Jour";<br>begin                                                                                                    | <ul> <li>- 4 Compiler determines constraint from string;</li> <li>- 5 A true constant; cannot be altered;</li> <li>- 6 Begins sequence of algorithmic statements;</li> </ul>                                                                                                    | 2.6, 3.3.1/13<br>3.3.1/5-6<br>6.3              |
| Ada.Text_IO.Put(Hello);<br>Ada.Text_IO.Set_Col(20);<br>Ada.Text_IO.Put_Line(Hello);<br>Ada.Text_IO.Put(Howdy);<br>Ada.Text_IO.Set_Col (20);                                                         | 7 Put a string with no carriage return;                                                                                                    | A.10.6<br>A.10.5<br>A.10.7<br>A.10.7<br>A.10.7 |
| Ada.Text_IO.Set_Cof (20),<br>Ada.Text_IO.Put(Howdy);<br>Ada.Text_IO.New_Line(2);<br>Ada.Text_IO.Put_Line(Bon_Jour);<br>Howdy(79) := Bon_Jour(13);<br>Ada.Text_IO.Put_Line (Howdy);<br>end Bon_Jour; | <ul> <li>- 11 Set the cursor to column 207 the feed,</li> <li>- 12 Put a string with no carriage return / line feed,</li> <li>- 13 Position cursor to a new line; double space;</li> <li>- 14 Put a constant to the screen with CR/LF;</li> <li>- 15 Slide (assign) one string slice into another;</li> <li>- 16 Put the modified string with CR/LF;</li> <li>- 17 Note the label for the enclosing procedure;</li> </ul> | l; A.10.7                                      |

There are better alternatives for String handling in a set of packages in Annex A.4 Here is a simple example of one of the packages. This is easier than string slicing and other low-level code.

### 10.2.1 Using the Fixed Strings Package

| with Ada.Text_IO;<br>with Ada.Strings.Fixed;                                              | <ul> <li> 1 Put Ada.Text_IO library unit in scope;</li> <li> 2 A language defined string package</li> </ul>                                                                             | 10.1.2, A.10<br>A.4.1, A.4.3 |
|-------------------------------------------------------------------------------------------|----------------------------------------------------------------------------------------------------|------------------------------|
| use Ada;<br>procedure Ni_Hao_Ma is<br>Greeting : String(180);<br>Farewell : String(1120); | <ul> <li> 3 Makes all of package Ada visible</li> <li> 4 Hello in Mandarin Chinese</li> <li> 5 80 character string; String defined in packa</li> <li> 6 120 character string</li> </ul> | 6.3<br>ge Standard ALRM A.1  |
| begin<br>Ada.Strings.Fixed.Move(Greeting, Farewell);<br>end Ni_Hao_Ma;                    | <ul> <li>7 Start sequence of statements</li> <li>8 Move shorter string to longer string; may als</li> <li>9 End of procedure scope.</li> </ul>                                          | so move longer to shorter    |

### **10.2.2 Bounded Strings**

It is also possible to do operations on Bounded and Unbounded\_Strings. Bounded strings are those with a fixed size at compilation time through a generic instantiation. Unbounded strings are those which can be of any size, mixed size, etc. Many compilers will do automatic garbage collection of unbounded strings. If you want to try these two features of the language, they are defined in Annex A.4 of the Ada Language Reference Manual.

### **10.2.3 Unbounded Strings**

Consider the following program that lets you concatenate data to an unbounded string, convert that string to a standard fixed string, and then print it out to the screen.

| with Ada.Strings.Unbounded;                            | <br>1  |
|--------------------------------------------------------|--------|
| with Ada.Text_IO;                                      | <br>2  |
| use Ada; use Strings;                                  | <br>3  |
| <pre>procedure Unbounded_String_Demonstration is</pre> | <br>4  |
| Input : Character := ' ';                              | <br>5  |
| Output : String (180) := ( <b>others</b> => ' ');      | 6      |
| Buffer : Unbounded.Unbounded_String;                   | <br>7  |
| Length : Natural;                                      | <br>8  |
| begin                                                  | <br>9  |
| loop                                                   | <br>10 |
| <pre>Text_IO.Put("Enter a character: ");</pre>         | <br>11 |
| Text_IO.Get(Input);                                    | <br>12 |
| <pre>exit when Input = '~';</pre>                      | <br>13 |
| Unbounded.Append(Source => Buffer, New_Item => Input); | <br>14 |
| end loop;                                              | <br>15 |
| <pre>Length := Unbounded.Length(Buffer);</pre>         | <br>16 |
| Output(1Length) := Unbounded.To_String(Buffer);        | <br>17 |
| Text_IO.Put_Line(Output(1Length));                     | <br>18 |
| <pre>end Unbounded_String_Demonstration;</pre>         | <br>19 |

### **10.2.4 Other String Operations**

There are many other facilities for string handling in Ada. We show here an example from another useful library, package Ada.Characters. Here is a little package that converts lower case letters to upper case.

-- 1 Put Ada. Text IO library unit in scope; 10.1.2, A.10 with Ada.Text\_IO; -- 2 Character Handling Operations with Ada.Characters.Handling; A.3.2 -- 3 Makes package Ada visible use Ada; procedure Arirang is -- 4 Famous Korean love song 6.3 Data : String := "arirang"; -- 5 initialized lower case character string begin -- 6 Start sequence of statements Text\_IO.Put(Characters.Handling.To\_Upper(Data)); -- 7 Convert output to upper case characters and print it end Arirang; -- 8 End of procedure scope.

### 10.3 Converting Strings to Other Types

Sometimes it is necessary to represent a string value in some other format. Other times we need to convert some other type to a string representation. One could easily write a small generic subprogram to accomplish this. Also, Ada provides an unchecked conversion capability. Unchecked features are seldom used since they circumvent the fundamental philosophy of Ada: every construct should be, by default, safe.

#### **10.3.1** Converting a String to an Scalar Type

The following procedure demonstrates many of the features of the language for converting a string to an integer, a string to a floating point, a string to an unsigned number, and a string to an enumerated value.

```
with Ada.Text IO;
                                                                                          1
                                                                                      ___
                                                                                          2
with Ada.Integer_Text_IO;
with Ada.Float Text IO;
                                                                                      ___
                                                                                          3
use Ada; -- It is generally OK to use a visibility clause for package Ada
                                                                                      --
                                                                                          4
procedure String To Scalar Demonstration is
                                                                                      ___
                                                                                          5
                                                                                      ___
  type Spectrum is (Red, Orange, Yellow, Green, Blue, Indigo, Violet);
                                                                                          6
  type Unsigned is mod 2**8; -- Reminder: mod defines an unsigned integer type
                                                                                      _ _
                                                                                          7
                                                                                      --
  Num : Integer := 0;
                                                                                          8
  FNum
        : Float
                    := 0.0;
                                                                                      ___
                                                                                          9
  Color : Spectrum := Blue;
                                                                                      -- 10
                                                                                      -- 11
  MNum : Unsigned := 0;
                                                                                      -- 12
  Text
        : String(1..10);
  Text_Integer : String := "451";
                                                                                      -- 13
                                                               Instantiate IO packages
  Text_Float : String := "360.0";
Text_Color : String := "Orange";
                                                                                      -- 14
                                                               for each data type that
  Text_Color
                                                                                      -- 15
  Text_Unsigned : String := "42";
                                                               needs conversion to or
                                                                                      -- 16
                                                               from a string.
                                                                                      -- 17
  Integer_Last : Natural;
                                                                                      -- 18
  Float Last
                 : Natural;
                                                                                      -- 19
  Spectrum Last : Natural;
                                                                                      -- 20
  Modular Last : Natural;
  package SIO is new Text IO.Enumeration IO(Enum => Spectrum);
                                                                                      -- 21
                                                                                      -- 22
  package MIO is new Text_IO.Modular_IO (Num => Unsigned);
                                                                                      -- 23
  package IIO is new Text IO.Integer IO
                                              (Num => Integer);
                                                                                      -- 24
  package FIO is new Text IO.Float IO
                                              (Num => Float);
                                                                                      -- 25
begin
                                                                                      -- 26
       IO.Put Line("The String Values are: ");
  Text
                                                                                      -- 27
  Text_IO.Put("Orange for Enumerated Type
                                                       ");
                                              ");
                                                                                      -- 28
  Text_IO.Put_Line("451 for Integer Type
       IO.Put("360.0 for Float Type
                                                       ");
                                                                                      -- 29
  Text
  Text IO.Put Line ("42 for Unsigned Type ");
                                                                                      -- 30
  Text_IO.New_Line;
                                                                                      -- 31
  -- Example 1; using the Value attribute
                                                                                      -- 32
                                                                                      -- 33
  Text IO.New Line;
  Text IO.Put Line(" >>> Example 1; Using 'Value Attribute <<< ");</pre>
                                                                                      -- 34
                                                                                      -- 35
  Color := Spectrum'Value(Text Color);
  Num := Integer'Value(Text Integer); -- See Annex K for meaning of 'Value
                                                                                      -- 36
  FNum := Float'Value(Text_Float);
                                                                                      -- 37
                                                                                      -- 38
  MNum := Unsigned'Value(Text Unsigned);
                                                                                      -- 39
  SIO.Put(Color); Text IO.New Line;
                   Text_IO.New_Line;
Text_IO.New_Line;
                                                                                      -- 40
  TTO, Put (Num):
                                                                                      -- 41
  FIO.Put(Fnum);
  MIO.Put(MNum);
                   Text IO.New Line;
                                                                                      -- 42
                                                                                      -- 43
  Text IO.New Line;
                                                                                      -- 44
  -- Example 2; using the procedures of pre-instantiated packages
  Text IO.Put Line(" >>>> Example 2; using pre-instantiated packages << " );</pre>
                                                                                      -- 45
  Integer Text IO.Get(From => Text Integer, Item => Num,Last => Integer Last);
                                                                                      -- 46
  Float_Text_IO.Get(From => Text_Float, Item => FNum,Last => Float_Last);
                                                                                      -- 47
                                                                                      -- 48
  Integer Text IO.Put(Num); Text IO.New Line;
                                                                                      -- 49
  Float Text IO.Put (FNum, Fore => 3, Aft => 3, Exp => 0);
  Text IO.New Line(2);
                                                                                      -- 50
  -- Example 3; using your own instantiated packages
                                                                                      -- 51
                                                                                      -- 52
  Text IO.Put Line("
                        >>>> Example 3; Using own instantiations <<<< ");
                                                                                      -- 53
  Text IO.New Line;
  SIO.Get(From => Text_Color, Item => Color, Last => Spectrum Last);
                                                                                      -- 54
  MIO.Get(From => Text Unsigned, Item => MNum, Last => Modular Last);
                                                                                      -- 55
```

```
IIO.Get(From => Text Integer, Item => Num, Last => Integer Last);
                                                                                                       -- 56
                                                                                                       -- 57
  FIO.Get(From => Text Float, Item => FNum, Last => Float Last);
                                                                                                       -- 58
  -- Now Write the Results to the Screen
  SIO.Put(Item => Color); Text_IO.New_Line;
IIO.Put(Item => Num); Text_IO.New_Line;
FIO.Put(Item => FNum, Fore => 3, Aft => 3, Exp => 0);
                                                                                                       -- 59
                                                                                                       -- 60
                                                                                                       -- 61
                                                                                                       -- 62
  Text IO.New Line;
  MIO. Put(Item => MNum);
                                                                                                       -- 63
  Text_IO.New_Line(2);
Text_IO.Put_Line(" **** End of String_To_Scalar_Demonstration **** ");
                                                                                                       -- 64
                                                                                                       -- 65
                                                                                                       -- 66
end String To Scalar Demonstration;
```

### 10.3.2 Converting a Scalar to a String

This program is the opposite of the one in 10.2.2, above.

```
with Ada.Text IO, Ada.Integer Text IO, Ada.Float Text IO;
                                                                                -- 1
use Ada:
                                                                               -- 2 May safely use Ada
procedure Scalar_To_String_Demonstration is
                                                                                -- 3 Convert a string to a scalar object
 type Spectrum is (Red, Orange, Yellow, Green, Blue, Indigo, Violet);
                                                                                -- 4 Enumerated type
 type Unsigned is mod 2**8;
                                                                               -- 5 Unsigned modular type
Num : Integer := 451;
                                                                               -- 6 Combustion point of paper in farenheit
 FNum : Float := 360.0;
                                                                                -- 7 Don't go off on a tangent
 Color : Spectrum := Blue;
                                                                                -- 8 Hmmmm. "You don't look bluish."
 MNum : Unsigned := 42;
                                                                               -- 9 Life, the Universe, and Everything
                                                                               -- 10
Text : String(1..10);
 package SIO is new Text IO.Enumeration IO(Enum => Spectrum);
                                                                                -- 11 Instantiate IO for enumerated type
 package MIO is new Text_IO.Modular_IO (Num => Unsigned);
                                                                               -- 12 Instantiate IO for modular type
 package IIO is new Text IO.Integer IO
                                            (Num => Integer);
                                                                               -- 13 Instantiate IO for predefined Integer
 package FIO is new Text IO.Float IO
                                            (Num => Float);
                                                                               -- 14 Instantiate IO for predefined Float
                                                                               -- 15
begin
Text IO.Put Line(" Example 1; Using 'Image Attribute ");
                                                                                -- 17 Example 1; using the image attribute
Text IO.Put Line(Spectrum'Image(Color));
                                                                                -- 18
                                                                                        Output using the 'Image attributes from
 Text_IO.Put_Line(Unsigned'Image(MNum));
                                                                                -- 19
                                                                                       Annex K. Leading space for positive
 Text_IO.Put_Line(Integer'Image(Num));
                                                                                -- 20
                                                                                        values. Leading sign for negative values.
Text IO.Put Line(Float'Image(FNum));
                                                                               -- 21
 Text_IO.New_Line;
                                                                                -- 22
 Text_IO.Put_Line(" Example 2; using pre-instantiated packages " );
                                                                                -- 24 Example 2; pre-instantiated packages
 Integer Text IO.Put(Num); Text IO.New Line;
                                                                                -- 25
 Float Text IO.Put (FNum, Fore => 3, Aft => 3, Exp => 0);
                                                                                -- 26
 Text IO.New Line(2);
                                                                                -- 27 Example 3; own instantiated packages
 Text_IO.Put_Line(" Example 3; Using own instantiations ");
                                                                                -- 29
 SIO.Put(Color); Text_IO.New_Line;
                                                                                -- 30
 MIO.Put(MNum); Text IO.New Line;
                                                                                -- 31
 IIO.Put(Num); Text_IO.New_Line;
                                                                                -- 32
 FIO.Put(FNum, Fore \Rightarrow 3, Aft \Rightarrow 3, Exp \Rightarrow 0);
                                                                                -- 33
 Text IO.New Line(2);
                                                                                -- 34
     -- Example 4; convert to text and then print
                                                                                -- 35
 Text_IO.Put_Line("Example 4; Convert to text, then print ");
                                                                                -- 36
SIO.Put(To => Text. Item => Color):
                                                                                -- 37
 Text_IO.Put_Line(Text);
                                                                                -- 38
 MIO.Put(To => Text, Item => MNum);
                                                                                           Convert each value to a String
                                                                                -- 39
                                                                                           and then print it. This is built-in
 Text IO.Put Line(Text);
                                                                                -- 40
                                                                                           to Ada.Text IO. Don't write
 IIO.Put(To => Text, Item => Num);
                                                                                -- 41
                                                                                           your own version of this.
 Text IO.Put Line(Text);
                                                                                -- 42
 FIO.Put(To => Text, Item => FNum, Aft => 3, Exp => 0);
                                                                                -- 43
 Text IO.Put Line(Text);
                                                                                -- 44
 Text_IO.New_Line;
                                                                                -- 45
 Text_IO.Put_Line("End of Image_Demonstration ");
                                                                                -- 46
end Scalar_To_String_Demonstration;
                                                                                -- 47
```

# 11. Exception Management

Ada was one of the first languages to include exception management as a language feature. Nearly all contemporary languages now have this feature. It is an essential feature for typed-languages that emphasize encapsulation. Think of an exception handler as a kind of software circuit-breaker.

Ada has certain predefined exceptions and allows the programmer to declare exceptions specific to the problem being solved. Predefined exceptions from package Standard (Annex A.1) are:

Constraint Error, Storage Error, Program Error, Tasking Error

Predefined input/output errors in package IO Exceptions (Annex A.13) are,

Status Error, Mode Error, Name Error, Use Error, Device Error, End Error, Data Error, Layout Error

Other Annex packages define other kinds of exceptions. You will also find exceptions declared in library packages from various software repositories.

# 11.1 Handling an Exception (ALRM 11.4)

An exception handler must appear in a **begin**...end sequence. Therfore you could have something such as,

|         | function Ohm (Volt, Amp : Float) return Float is<br>Result : Float := 0.0;<br>begin | 1 Parameterized function declaration; 6.3<br>2 Initialized local variable<br>3 Begins algorithmic statements; 6.3                                                       |                                                                                                    |
|---------|-------------------------------------------------------------------------------------|----------------------------------------------------------------------------------------------------|----------------------------------------------------------------------------------------------------|
| la comb | Result := Volt / Amp;<br>exception<br>when Constraint_Error =>                      | <ul> <li>4 Simple division; cannot divide by zero</li> <li>5 If we try to divide by zero, land here.</li> <li>6 Raised on divide-by-zero; handle it here.</li> </ul>    | Reminder:<br>Every Ada program body can be<br>viewed in terms of the Ada<br>comb even if one tooth of the<br>comb is not present. |
| Ad      | Text_IO.Put_Line("Divide by Zero");<br>raise;<br>—end Ohm;                          | <ul> <li>7 Display the error on the console</li> <li>8 Re-raises the exception after handling it.</li> <li>9 Scope terminator with name of unit</li> <li>6.3</li> </ul> |                                                                                                    |

We do not want to return an invalid value from a function so it is better to raise an exception. Sometimes you want a begin ... exception ... end sequence in-line in other code. To call the function Ohm from a procedure, we would want another exception handler. Since the handler re-raised the same exception, we need another handler in the calling subprogram.

```
with Ada.Exceptions;
use Ada;
procedure Electric (Amp, Volt : in Float;
                        Resistance : out Float) is
  function MSG (X :. Exceptions. Exception_Occurrence)
       return String
       renames Exceptions.Exception Message;
begin
  Resistance := Ohm(Amp => Amp, Volt => Volt);
exception
  when Electric Error:
  Constraint Error =>
  Text_IO.Put_Line(MSG(Electric_Error));
  Exceptions.Reraise_Occurrence(Electric_Error);
end Electric;
```

-- 1 Chapter 11.4.1 ALRM; also, see the end of this chapter

- -- 2 OK for use clause on package Ada
- -- 3 In parameters
- -- 4 Out parameter; 6.3
- -- 5 Profile for Exception Message function
- -- 6 Return type for Exception Message
- -- 7 Rename it to three character function name
- -- 8 Begins sequence of algorithmic statements; 6.3
- -- 9 Simple division operation; cannot divide by zero
- -- 10 If we try to divide by zero, land here.
- -- 11 data type is Ada.Exceptions.Exception Occurrence
- -- 12 This error is raised on divide-by-zero; handle it here.
- -- 13 See lines 5-7; renamed Exception Message function
- -- 14 Procedure for re-raising the exception by occurrence name
- -- 15 Scope terminator with name of unit 6.3

### 11.2 Declaring your Own Exceptions

You may also define and raise your own exceptions.

```
with Ada.Exceptions; use Ada;
                                                                        -- 1 Chapter 11.4.1 ALRM
package Exception Manager is
                                                                        -- 2 A typical exception/error management package
  Overflow
                  : exception;
                                                                        -- 3 Own named exception; User-defined exception
  Underflow
                  : exception;
                                                                        -- 4 Ada exception is not a first class object
  Divide_By_Zero : exception;
                                                                        -- 5 This could be handy for some applications
  type Exception Store is tagged limited private;
                                                                        -- 6 A place to store exception occurrences
  type Reference is access all Exception_Store'Class;
                                                                        -- 7 In case you need to reference this in another way
                                                                        -- 8 Saves an exception to Exception_Store
  procedure Save ...
                          ellipses are not
  procedure Log ...
                                                                        -- 9 Logs an exception
                          part of Ada
  procedure Display ...
                                                                        -- 10 Displays and exception
                                                                        -- 11 Useful to have more operations before this
private
  type Exception Set is array (1..100)
                                                                        -- 12 Array of access values to Exception Occurrence
          of Exceptions.Exception Occurrence Access;
                                                                        -- 13 Exception Occurrence Access is an access type
  type Exception_Store is tagged
                                                                        -- 14 A record containing an array of exceptions
      record
                                                                        -- 15
          Current_Exception : Natural := 0;
                                                                        -- 16 And index over the Exception_Set
                                                                        -- 17 Instance of type from Lines 12-13
          Exception Set;
       end record;
                                                                        -- 18
end Exception_Manager;
                                                                        -- 19 Package scope terminator
with Exception_Manager;
                                                                        -- 1 Put Exception Manager package in scope
package Application is
                                                                        -- 2
                                                                        -- 3 Private here is partial definition of type
  type Application_Type is private;
  procedure Start
                      (Data : in out Application Type);
                                                                        -- 4 Create and initialize the application
  procedure Restart (Data : in out Application Type);
                                                                        -- 5 If there is an exception, you may need to restart
  procedure Stop
                      (Data : in out Application_Type);
                                                                        -- 6 Stop the application; may be able to restart
  procedure Cleanup (Data : in out Application_Type);
                                                                        -- 7 When there is an error, call this procedure
  procedure Finalization (Data : in out Application_Type);
                                                                        -- 8 Not be confused with Ada.Finalization
  Application_Exception : exception;
                                                                        -- 9 Your locally defined exception for this package
                                                                        -- 10 Nothing is public from here forward
private
  type Application_Type is ... -- full definition of type
                                                                        -- 11 Full definition of the private type
                                                                        -- 12 End of the specification unit. Needs a body.
end Application;
```

In the Application package, any one of the subprograms defined might raise an Application\_Exception or some other kind of exception. Since we have not used any of the resources of Exception\_Manager, it would be better to defer its context clause (put it in scope) in the package body.

| with Exception_Manager;                  | 1 Localize the context clause to package body |
|------------------------------------------|-----------------------------------------------|
| package body Application is              | 2                                             |
| Implementation code for the package body | 3                                             |
| end Application;                         | 4                                             |

### 11.3 Raising Exceptions

There is always the question of whether to raise an exception or not. Exceptions should indicate a strange event that cannot be handled with the usual coding conventions. Ada 95 includes an attribute, X'Valid, to help the developer avoid exceptions on scalar types. Consider this program that uses X'Valid.

| First an exception should be visible for the user.                                                                                                    | Suppose we have the following visible declaration:<br>Compound_Data_Error : exception;                                                                                                    |
|----------------------------------------------------------------------------------------------------|----------------------------------------------------------------------------------------------------|
| <pre>procedure Test_The_Valid_Attribute is type Real is digits 7; type Number is range 032_767; type Compound is     record     Weight : Real := 42.0;     Height : Number;</pre> | <ul> <li> 1</li> <li> 2</li> <li>Scalar types declared within the record definition. X'Valid will not work on a record but can be used on scalar components.</li> <li> 6</li> <li> 7</li> </ul> |

| Width : Number;                    | 8                                        |
|------------------------------------|------------------------------------------|
| end record;                        | 9                                        |
| Data : Compound := (80.0, 64, 97); | 10 Record initilialized with aggregate   |
| begin                              | 11                                       |
| if Data.Weight'Valid then          | 12 Test the Weight to see if it is valid |
| null;                              | 13 Usually some sequence of statements   |
| elsif Data.Height'Valid then       | 14 Test the Height to see if it is valid |
| null;                              | 15 Usually some sequence of statements   |
| elsif Data.Width'Valid then        | 16 Test the Widht to see if it is valid  |
| null;                              | 17 Usually some sequence of statements   |
| else                               | 18 An else part is usually a good idea   |
| raise Compound_Data_Error;         | 19 Failed all around; raise an exception |
| end if;                            | 20                                       |
| end Test_The_Valid_Attribute;      | 21                                       |

Not all Ada designers will agree with the above example. It is your responsibility to decide whether this is an appropriate choice in designing your software. The important consideration is that you may define and raise your own exceptions when you feel it is necessary. In object-oriented programming there is a strong bias toward encapsulation. When encapsulation is strong, an exception may be the only reasonable way to notify a client that something has gone wrong with the object they are using.

# 11.4 Package Ada.Exceptions

If you are going to manage your own exceptions, consider using the language-defined package,

| package Ada.Exceptions is This is an Ada language defined package                     | 1 ALRM 11.4.1                            |
|---------------------------------------------------------------------------------------|------------------------------------------|
| type Exception_Id is private;                                                         | 2 predefined assignment                  |
| Null_Id : constant Exception_Id;                                                      | 3 this is called a deferred constant     |
| <pre>function Exception_Name(Id : Exception_Id) return String;</pre>                  | 4 Associate a string with an exception   |
| type Exception_Occurrence is limited private;                                         | 5 no assignment operation                |
| type Exception_Occurrence_Access is access all Exception_Occurrence;                  | 6 useful for a limited private type      |
| Null_Occurrence : constant Exception_Occurrence;                                      | 7 Deferred constant; no assignment       |
| <pre>procedure Raise_Exception(E : in Exception_Id; Message : in String := "");</pre> | 8 Exception_ID from line 2               |
| function Exception_Message(X : Exception_Occurrence) return String;                   | 9 String value of exception message      |
| <pre>procedure Reraise_Occurrence(X : in Exception_Occurrence);</pre>                 | 10 After handling, raise it again        |
| function Exception_Identity(X : Exception_Occurrence) return Exception_Id             | t; 11 Exception_ID from line 2           |
| function Exception_Name(X : Exception_Occurrence) return String;                      | 12 String value of Exception_Occurrence  |
| Same as Exception_Name(Exception_Identity(X)).                                        | 13                                       |
| function Exception_Information(X : Exception_Occurrence) return String;               | 14 Some compilers give lots of info here |
| procedure Save_Occurrence(Target : out Exception_Occurrence;                          | 15 A lot like a copy or assignment       |
| Source : in Exception_Occurrence);                                                    | 16                                       |
| function Save_Occurrence(Source : Exception_Occurrence)                               | 17 Create an access object               |
| return Exception_Occurrence_Access;                                                   | 18                                       |
| private 19                                                                            |                                          |
| not specified by the language                                                         | 20                                       |
| end Ada.Exceptions;                                                                   | 21                                       |

One can design with this package so objects of type Exception\_Occurrence are stored in some kind of volatile data structure (list, array, etc) and held for later processing. Also, it is possible to convert any exception into a text format and store that format in a log file. This is especially useful for non-stop systems where you need to handle each exception but cannot afford to stop executing each time some processing anomaly occurs. Even though Ada exceptions are not first-class objects, the availability of Exception\_ID and Exception\_Occurrence gives the designer an opportunity to promote them to first-class objects when that seems appropriate. This approach preserves the efficiency associated with ordinary Ada exceptions with the less efficient option of designing them as objects.

# **12. Generic Components**

### 12.1 Generic Subprograms

Whenever you design an algorithm which can be used for many different types, it is worthwhile to put it in the library as a generic routine. Be sure to let the others on your project know about its existence. Also, there are huge libraries of such algorithms already in place such as the Public Ada Library, PAL, a *labor of love* by Richard Conn, Professor of Computing Science at Monmouth College in New Jersey. Here are a couple of really simple generic subprograms. The next example is a generalization of the Next function shown earlier. First we must define the generic specification.

| generic                                           | 1 Reserved word for defining templates |
|---------------------------------------------------|----------------------------------------|
| <b>type</b> Item <b>is</b> (⇔); Any discrete type | 2 Generic formal Parameter (GFP)       |
| function Next (Value : Item ) return Item;        | 3 Specification for generic subprogram |

We would not be allowed to code a generic specification with an is such as,

| 1 As in line 1, above                                  |          |
|--------------------------------------------------------|----------|
| <b>s</b> (⇔); 2 <i>As in line 2, above</i>             |          |
| Value : Item ) return Item is 3 Illegal; Specification | required |
| 4 body of function                                     |          |
| 5 before implementation                                | n        |
| 5 before implementation                                | 0        |

because any generic subprogram must be first specified as a specification. The specification may actually be compiled or may be declared in the specification of a package.

Then we code the actual algorithm. Notice that the algorithm does not change at all for the earlier version of function Next, even though we may now use it for any discrete data type.

| function Next (Value : Item) return Item is begin | 1 Item is a generic formal parameter<br>2 No local declarations for this function |
|---------------------------------------------------|-----------------------------------------------------------------------------------|
| if Item'Succ(Value) = Item'Last then              | 3 A good use of attribute; see ALRM K/104                                         |
| return Item'First;                                | 4 ALRM 6.3                                                                        |
| else                                              | 5 ALRM 5.3                                                                        |
| return Item'Succ(Value);                          | 6 Note two returns; may not be good idea                                          |
| end if;                                           | 7 ALRM 5.3                                                                        |
| end Next;                                         | 8 Always include the function identifier                                          |

This can be instantiated for any data type. Given the following types, write a few little procedures to cycle through the types,

type Month is (January, Februrary, March, April, May, June, July, August, September, October, November, December);
type Color is (Red, Orange, Yellow, Green, Blue, Indigo, Violet); -- our friend, Roy G. Biv.
type Day is (Sunday, Monday, Tuesday, Wednesday, Thursday, Friday, Saturday);
type Priority is (Very\_Low, Low, Sorta\_Medium, Medium, Getting\_Higher, High, Very\_High, The\_Very\_Top);

The next generic subprogram is also quite simple. Here we have the famous Swap procedure. Recall that any private type has the predefined operations, =, =, and assignment. Also, nearly every other Ada data type also has those operations predefined. The only types without these operations are limited types such as limited private, limited records, tasks, and protected types. Therefore, we can instantiate the Swap procedure with nearly any type in Ada.

| generic                                        | 1                                 |
|------------------------------------------------|-----------------------------------|
| type Element (<>) is private;                  | 2 Unconstrained generic parameter |
| procedure Swap (Left, Right : in out Element); | 3                                 |

Then we code the actual algorithm. Notice that the algorithm does not change at all even though we may now use it for any non-limited data type.

| procedure Swap (Left, Right : in out Element) is | 1                                    |
|--------------------------------------------------|--------------------------------------|
| Temp : Element := Left;                          | 2 Must be constrained in declaration |
| begin                                            | 3                                    |
| Left := Right;                                   | 4                                    |
| Right := Temp;                                   | 5                                    |
| end Swap;                                        | 6                                    |

An algorithm does not get much easier than the Swap procedure just shown. However, it should be clear from seeing it that you can use this technique to generalize hundreds of other algorithms on your own projects. You can also use this idea to share code with your colleagues.

When you have a lot of generic subprograms for your application, it is often useful to collect those with some common properties into an Ada package. For example, using those already described,

| package Utilities is                           |                                          |
|------------------------------------------------|------------------------------------------|
| generic                                        |                                          |
| type Item is private;                          | A constrained generic formal parameter   |
| <pre>procedure Swap(L, R : in out Item);</pre> |                                          |
| generic                                        |                                          |
| type Item is (⇔);                              | A discrete type generic formal parameter |
| function Next (Data : Item) return Item;       |                                          |
| generic                                        |                                          |
| type Item is (⇔);                              | A discrete type generic formal parameter |
| function Prev (Data : Item) return Item;       |                                          |
| more generic subprograms as appropriate        |                                          |
| end Utilities;                                 |                                          |

The Utilities package can be used to collect common algorithms, thereby making up a set of reusable components that can be used to create even larger components. Build generics from other generics.

### 12.2 Other Generic Formal Parameters

A generic formal type parameter is possible for any type. This includes access types, derived types, array types, and even limited types. For limited types, the designer must include a corresponding set of generic formal operations. Even for other types, generic formal operations are often useful. Consider this private type.

```
generic
type Item is private;
with function ">" (L, R : Item ) return Boolean;
with function "<" (L, R : Item) return Boolean;
package Doubly_Linked_Ring_1 is
-- Specification of a Doubly_Linked_Ring data structure
end Doubly_Linked_Ring_1;</pre>
```

In the example for the Doubly\_Linked\_Ring\_1, we know that implementation requires some operations beyond simple test for equality. The only operator predefined for a private type is test for equality. Consequently, we may include parameters for other operators. These are instantiated by the client of the package. Before showing the instantiation of this example, we provide the following example that is preferred by many designers of resuable generic data structure components.

generic
 type Item is private;
 type Item\_Reference is access all Item;
 with function Is\_Equal (L, R : Item ) return Boolean;
 with function Is\_Less\_Than (L, R : Item) return Boolean;
 with function Is\_Greater\_Than (L, R : Item) return Boolean;
 package Doubly\_Linked\_Ring\_2 is
 type Ring is limited private;
 -- Specification of a Doubly\_Linked\_Ring data structure
end Doubly\_Linked\_Ring\_2;

Even though test for equality is predefined for a private type, the test is on the binary value of the data not on its selected components. If the actual parameter is a record or constrained array, a pure binary comparison may not give the intended result. Instead, by supplying a generic formal parameter, the client of the generic package can ensure the structure is organized according to a given record key. Also, by including an access type for the generic formal private type, the client may have lists of lists, trees of queues, lists of rings, etc. The following example instantiates the Doubly\_Linked\_Ring\_2.

with Doubly\_Linked\_Ring\_2 ; procedure Test Doubly Linked Ring 2 is type Stock is record Stock Key: Positive; Description : String (1..20); end record; type Stock Reference is access all Stock; function Is\_Equal (L, R : Stock) return Boolean is begin **return** L.Key = R.Key; end Is Equal; function ">" ... -- Overload ">" Implement using the model of Is Equal function "<" ... package Stockkeeper is new Doubly Linked Ring 2(Item => Stock, Item Reference => Stock Reference, Is Equal  $\Rightarrow$  Is Equal, Is Less Than = "<"Is Greater Than => ">"); The Ring : Stockkeeper.Ring; The Data : Stock; begin

-- Insert and remove stuff from the Ring end Test\_Doubly\_Linked\_Ring\_2;

Sometimes it is convenient to combine a set of generic formal parameters into a signature package. A signature package can be reused over and over to instantiate many different kinds of other generic packages. A signature package will often have nothing in it except the generic parameters. It must be instantiated before it can be used. This is an advanced topic. Here is one small, oversimplified, example, derived and expanded from the Ada 95 Language Rationale.

| package Mapping_Example is Begin the enclosing package specification       |
|----------------------------------------------------------------------------|
| generic                                                                    |
| type Mapping_Type is private;                                              |
| type Key is limited private;                                               |
| type Value is limited private;                                             |
| with procedure Add (M : in out Mapping Type; K : in Key; V : in Value);    |
| with procedure Remove (M : in out Mapping Type; K : in Key; V : in Value); |
| with procedure Apply (M : in out Mapping Type; K : in Key; V : in Value);  |
| package Mapping is end Mapping;                                            |
|                                                                            |

-- Now declare the specification for the generic procedure in the same package

-- 1 -- 2

-- 7

- -- 3 Note the generic formal parameters for the
- -- 4 | signature package,
- -- 5 | Mapping. The package
- -- 6 contains no other
  - operations. This is legal and handy
- -- 8 an

| generic                                                                               | 10 |
|---------------------------------------------------------------------------------------|----|
| with package Mapping_Operations is new Mapping (<>);                                  | 11 |
| This is a generic formal package parameter instead of a generic formal subprogram     | 12 |
| <pre>procedure Do_Something(M : in out Mapping_Type; K : in Key; V : in Value);</pre> | 13 |
| end Mapping_Example; End of the enclosing package specification                       | 14 |

Lines 2 through 9 define the *generic formal signature* that will become our generic formal pacakage parameter for the Do\_Something procedure. It is important to note that this model has no specification and therefore will not have a body. It is typical of a generic formal model to be nothing more than a set of parameters for later instantiation. The code on Line 11 is the syntax for a generic formal package parameter. The parenthetical box (<>) may have the formal parameters associated with actual parameters if any are visible at this point.

The code beginning on Line 13 is a generic procedure declaration. It is the only procedure in the package specification so it does not represent reality. However, making it a simple procedure with its own formal parameters helps to keep this example simple.

The package body for Mapping\_Example will simply implement the procedure Do\_Something.

| package body Mapping_Example is                            | 1 |
|------------------------------------------------------------|---|
| <pre>procedure Do_Something(M : in out Mapping_Type;</pre> | 2 |
| K : in Key;                                                | 3 |
| V : in Value) is                                           | 4 |
| begin Do_Something                                         | 5 |
| Mapping_Operations.Add(M, K, V);                           | 6 |
| end Do_Something;                                          | 7 |
| end Mapping_Example;                                       | 8 |

We comment the begin statement on Line 5 to emphasize that it belongs to Do\_Something. The call on Line 6 is to the Add procedure in the generic formal parameter list for Mapping\_Operations. We use dot notation here to emphasize that we are referencing the formal parameter name not the "is new" name. Granted, this example is more of a "do nothing" than a "do something" in spite of its precocious name. However, it will serve to illustrate our first example of the mechanism. Now we can instantiate the units in Mapping\_Example

| <pre>with Mapping_Example; procedure Test_Mapping_Example is Map Key : Integer := 0;</pre> | 1<br>2<br>3 |
|--------------------------------------------------------------------------------------------|-------------|
| Map Data : Character := 'A';                                                               | 4           |
| Map Value : Integer := Map Key;                                                            | 5           |
| procedure Add (M : in out Character; K : Integer; V : Integer) is                          | 6           |
| begin                                                                                      | 7           |
| null;                                                                                      | 8           |
| end Add;                                                                                   | 9           |
| procedure Remove (M : in out Character; K : Integer; V : Integer) is                       | 10          |
| begin                                                                                      | 11          |
| null;                                                                                      | 12          |
| end Remove;                                                                                | 13          |
| procedure Apply (M : in out Character; K : Integer; V : Integer) is                        | 14          |
| begin                                                                                      | 15          |
| null;                                                                                      | 16          |
| end Apply;                                                                                 | 17          |
|                                                                                            | 18          |
| package Character_Mapping is new Mapping_Example.Mapping                                   | 19          |
| (Mapping_Type => Character,                                                                | 20          |
| Key $=>$ Integer,                                                                          | 21          |
| Value => Integer,                                                                          | 22          |
| $\mathrm{Add} \qquad \Longrightarrow \mathrm{Add},$                                        | 23          |

| Remove => Remove,                          | 24 |
|--------------------------------------------|----|
| Apply $\Rightarrow$ Apply);                | 25 |
| procedure Do_Something_To_Map              | 26 |
| is new Mapping_Example.Do_Something        | 27 |
| (Mapping_Operations => Character_Mapping); | 28 |
| begin                                      | 29 |
| Do_Something_To_Map(M => Map_Data,         | 30 |
| K => Map_Key,                              | 31 |
| V => Map_Value);                           | 32 |
| end Test_Mapping_Example;                  | 33 |

### 12.3 Longer Generic Code Example

Just as you can create simple generic subprograms, as shown above, you can also generalize entire packages. This book has some examples of how to do this. Here is an example of a generic container package which corresponds to some of the the generic packages you will see when programming with Ada.

This package is a *managed* FIFO Queue\_Manager which includes an *iterator*. A *managed data structure* is one which includes some kind of automatic *garbage collection*. An *iterator* is a mechanism by which you may non-destructively visit every node of a data structure. There are two fundamental kinds of iterators, *active* and *passive*. A *passive iterator* is somewhat safer than an active iterator. Also, a passive iterator requires less work from the client. We show a package with an *active iterator*.

| 1  |
|----|
| 2  |
| 2  |
| 3  |
| 4  |
| 5  |
| 6  |
| 7  |
| 8  |
| 9  |
| 10 |
| 11 |
| 12 |
| 13 |
| 14 |
| 15 |
| 16 |
| 17 |
| 18 |
| 19 |
| 20 |
| 21 |
| 22 |
| 23 |
| 24 |
| 25 |
| 26 |
| 27 |
| 28 |
| 29 |
| 30 |
| 31 |
| 32 |
| 33 |
| 34 |
| 35 |
| 36 |
| 37 |
| 38 |
| 39 |
| 40 |
| +0 |
|    |

| type List_Item is new Element with null record;  | 41 |
|--------------------------------------------------|----|
| type List_Node is new Controlled with            | 42 |
| record                                           | 43 |
| Data : Item_Reference;                           | 44 |
| Next : Link;                                     | 45 |
| Prev : Link;                                     | 46 |
| end record;                                      | 47 |
| type List is new Limited_Controlled with         | 48 |
| record                                           | 49 |
| Count : Natural := 0;                            | 50 |
| Head : Link;                                     | 51 |
| Tail : Link;                                     | 52 |
| Current : Link;                                  | 53 |
| end record;                                      | 54 |
| procedure Finalize(One Node : in out List Node); | 55 |
| procedure Finalize(The List : in out List);      | 56 |
| Queue Manager 1;                                 | 57 |
|                                                  |    |

An active iterator would require the client to write a loop which successively calls the Next function followed by a Get function. An active iterator is not quite as safe as a passive iterator, but it can be used as an effective building block for contructing passive iterators. Since the list is potentially heterogenuous, the Get returns a classwide type. This can be used in conjuction with dispatching operations. Here is an annotated package body for the above specification. This is a long set of source code but it should be useful to the student because of its near completeness. It also serves as a model for creating other data structures. This package body was compiled using the GNAT Ada compiler.

```
with Text IO;
                                                                                  -- 1
with Ada.Exceptions;
                                                                                  --
                                                                                      2
with Unchecked Deallocation;
                                                                                  --
                                                                                       3
                                                                                  _ _
package body Queue_Manager_1 is
                                                                                      4
   -- This instantiation enables destruction of unreferenced allocated storage
                                                                                  ___
                                                                                     5
                                                                                  ___
   procedure Free Node is new Unchecked Deallocation
                                                                                      6
                                                                                  ___
               (Object => List Node,
                                                                                       7
               Name => Link);
                                                                                  --
                                                                                       8
                                                                                  -- 9
   -- This instantiation enables destruction of unreferenced Data items
                                                                                  -- 10
   procedure Free Item is new Unchecked Deallocation
               (Object => List_Item'Class,
                                                                                  -- 11
                                                                                  -- 12
               Name => Item Reference);
                                                                                  -- 13
   -- We override Ada.Finalization for a single node
   procedure Finalize(One_Node : in out List Node) is
                                                                                  -- 14
                                                                                  -- 15
   begin
      Free Item (One Node.Data);
                                                                                  -- 16
      Free Node (One Node.Next);
                                                                                  -- 17
                                                                                  -- 18
   end Finalize;
                                                                                  -- 19
   -- When the list goes out of scope, this is called to clean up the storage
                                                                                  -- 20
   procedure Finalize (The List : in out List) is
                                                                                  -- 21
   begin
      -- Use the Iterator to traverse the list and call Free Item; add this code yourself
                                                                                  -- 22
       Free_Node (The_List.Current);
Free Node (The List.Tail);
                                                                                  -- 23
                                                                                  -- 24
                                                                                  -- 25
       Free_Node (The_List.Head);
   end Finalize;
                                                                                  -- 26
                                                                                  -- 27
   -- The name says what it does. Note the allocation of a temp. Finalization will
                                                                                  -- 28
   -- occur to ensure there is no left over storage.
                                                                                  -- 29
   procedure Insert At Head (L : in out List;
                                                                                  -- 30
                            I : in List Item'Class) is
                                                                                  -- 31
         Temp Item : Item := new List Item'(I);
         Temp : Link := new List_Node (Controlled with
                                                                                  -- 32
                                                                                  -- 33
                                           Data => Temp_Item,
                                                                                  -- 34
                                           Next => null,
                                           Prev => null);
                                                                                  -- 35
                                                                                  -- 36
   begin
      if Is Empty(L'Access)
                                                                                  -- 37
                                                                                  -- 38
       then
```

```
L.Head := Temp;
                                                                                -- 39
                                                                                -- 40
       L.Tail := Temp;
                                                                                -- 41
    else
                                                                                -- 42
       L.Head.Prev := Temp;
                                                                                -- 43
       Temp.Next := L.Head;
                                                                                -- 44
       L.Head := Temp;
                                                                                -- 45
    end if;
    L.Count := L.Count + 1;
                                                                                -- 46
                                                                                -- 47
 end Insert At Head;
 -- This is implemented in terms of the non-access version. Simply makes it convenient
                                                                                -- 48
                                                                               -- 49
 -- to call this with access to object values, general or storage-pool access values.
procedure Insert_At_Head (L : access List;
                                                                                -- 50
                                                                               -- 51
                              I : access List Item'Class) is
                                                                               -- 52
 begin
    Insert_At_Head(L => L.all,
                                                                                -- 53
                                                                               -- 54
                  I => I.all);
 end Insert At Head;
                                                                               -- 55
                                                                               -- 56
-- We implement this as a function instead of a procedure with in out modes
                                                                               -- 57
-- because this can be used in an expression to constrain a classwide variable
 -- For example, X : List Item'Class := Remove(L);
                                                                               -- 58
function Remove_From_Tail (L : access List)
                                                                                -- 59
                                                                               -- 60
                               return List_Item'Class is
     Result : Item := L.Tail.Data;
                                                                               -- 61
                                                                                -- 62
begin
                                                                               -- 63
       L.Tail := L.Tail.Prev;
                                                                                -- 64
       L.Count := L.Count - 1;
                                                                                -- 65
       Free Item(L.Tail.Next.Data);
                                                                                -- 66
       Free Node(L.Tail.Next);
                                                                               -- 67
       return Result.all;
                                                                                -- 68
 end Remove From Tail;
 -- You might want a more robust "=". For example, it might be better to traverse
                                                                               -- 69
                                                                               -- 70
-- each list, node by node, to ensure that each element is the same.
 function "=" (L, R : List) return Boolean is
                                                                                -- 71
                                                                               -- 72
 begin
                                                                               -- 73
     return L.Count = R.Count;
 end "=";
                                                                               -- 74
                                                                               -- 75
 -- The name says it. Simply returns how many nodes in this list.
                                                                               -- 76
 function Node_Count (L : access List) return Natural is
                                                                               -- 77
 begin
                                                                               -- 78
   return L.Count;
 end Node Count;
                                                                               -- 79
 -- This will not be correct unless you keep careful count of the inserted and deleted nodes.
                                                                               -- 80
 function Is Empty(L : access List) return Boolean is
                                                                                -- 81
begin
                                                                               -- 82
                                                                               -- 83
     return L.Count = 0;
                                                                               -- 84
end Is_Empty;
 -- We made List a limited private to prevent automatic assignment. Instead, we design
                                                                               -- 85
                                                                               -- 86
-- this "deep copy" procedure to ensure there will be two separate copies of the data
                                                                               -- 87
procedure Copy (Source : in List;
                   Target : in out List) is
                                                                               -- 88
                                                                                -- 89
       type Item Ref is access all List Item'Class;
      Temp : Link := Source.Tail;
                                                                               -- 90
                                                                               -- 91
      Local Data : Item Reference;
                                                                                -- 92
begin
       Clear (Target); -- Be sure the target is initialized before copying.
                                                                               -- 93
                                                                                -- 94
       1000
                                                                               -- 95
          exit when Temp = null;
          Local Data := new List Item'(Temp.Data.all);
                                                                               -- 96
                                                                               -- 97
          declare
            Local List Item
                                                                               -- 98
                      : List Item'Class := Local Data.all;
                                                                               -- 99
                                                                               -- 100
          begin
             Insert_At_Head(Target, Local_List_Item);
                                                                               -- 101
          end;
                                                                               -- 102
                                                                               -- 103
          Temp := Temp.Prev;
       end loop;
                                                                               -- 104
```

Ada Distilled

| end Copy;                                                                                                    |                                                                                    | 10                                           |
|----------------------------------------------------------------------------------------------------|------------------------------------------------------------------------------------|----------------------------------------------|
| <pre> This is pretty simple. It is also an in procedure Clear (L : in out begin L.Head := null; L.Tail := null; L.Current := null; L.Count := 0; end Clear;</pre> |                                                                                    | 10<br>10<br>10<br>10<br>11<br>11<br>11<br>11 |
| <pre>procedure Initialize_Iterat begin This := Iterator(The_Lis end Initialize_Iterator;</pre>                                                                    | <pre>cor(This : in out Iterator;<br/>The_List : access List) is<br/>t.Head);</pre> | 11<br>11<br>11<br>11<br>11                   |
| <pre>function Next(This : access begin     return Next(This.all); end Next;</pre>                                                                                 | : Iterator) <b>return</b> Iterator <b>is</b>                                       | 11<br>12<br>12<br>12                         |
| <pre>function Next (This : Itera<br/>begin<br/>return Iterator(This.Nex<br/>end Next;</pre>                                                                       |                                                                                    | 12<br>12<br>12<br>12                         |
| <pre>function Get (This : in It</pre>                                                                                                    | erator)<br><b>eturn</b> List_Item'Class <b>is</b>                                  | 12<br>12<br>12<br>13<br>13                   |
| <pre>function Get (This : in It begin     return This.Data; end Get;</pre>                                                                                        | erator) <b>return</b> Item_Reference <b>is</b>                                     | 13<br>13<br>13<br>13                         |
| <pre>function Is_Done(This : in begin     return This = null; end Is_Done;</pre>                                                                                  | lterator) <b>return</b> Boolean <b>is</b>                                          | 13<br>13<br>13<br>13                         |
| <pre>function Is_Done(This : ac<br/>begin<br/>return Is_Done(This.all)</pre>                                                                                      | <pre>return Boolean is</pre>                                                       | 14<br>14<br>14<br>14                         |
| <pre>end Is_Done; Queue_Manager_1;</pre>                                                                                                    |                                                                                    | 14<br>14                                     |

# 13. New Names from Old Ones

Renaming is sometimes controversial in Ada programming organizations. Some people like it. Others hate it. The important things to understand are:

- 1. Renaming does not create new data space. It simply provides a new name for an existing entity.
- 2. Don't rename same item over and over with new names. You will confuse colleagues -- and yourself.
- 3. Use renaming to simply your code. A new name can sometimes make the code easier to read.

#### 13.1 Making a Long Name Shorter

This section demonstrates some useful ideas such as renaming long package names, commenting the begin statement, getting a line of data from a terminal using Get\_Line, and catenating two strings. Also, note that a string may be initialized to all spaces using the *others* => aggregate notation.

| with Text_IO, Ada.Integer_Text_IO;                  | 1 Put Text_IO library unit in scope;                | A.10.8/21       |
|-----------------------------------------------------|-----------------------------------------------------|-----------------|
| procedure Gun_Aydin is                              | 2 "Good morning" in Turkish;                        | 6.1             |
| package TIO renames Text_IO;                        | 3 Shorten a long name with renaming;                | 8.5.3           |
| <pre>package IIO renames Ada.Integer_Text_IO;</pre> | 4 Shorter name is same as full name to compile      | ; 8.5.3         |
| Text_Data : String $(180) := (others => ``);$       | 5 others => ' ' iniitalizes string to spaces;       | 4.3.3           |
| Len : Natural;                                      | 4 To be used as parameter in Get_Line;              | A.10.7          |
| <b>begin</b> Hello_2                                | 6 Good idea to comment every begin statement;       | 2.7/2           |
| TIO.Put("Enter Data: ");                            | 7 Put a string prompt with no carriage return;      | A.10            |
| TIO.Get_Line(Text_Data, Len);                       | 8 After cursor, get a line of text with its length; | A.10            |
| IIO.Put (Len);                                      | 9 Convert number to text and print it;              | A.10 and line 4 |
| TIO.Put_Line(" "& Text_Data(1Len));                 | 10 Put catenated string with carriage return;       | 4.4.1           |
| end Gun_Aydin;                                      | 17 end Label same as procedure name;                | 6.3             |

#### 13.2 Renaming an Operator ALRM 8.5

Sometimes an operator for a type declared in a *with'ed* package is in scope but not visible. In fact, the rules of Ada are that no entity in scope is actually visible to a client until it is explicitly made visible. An operator is one of the symbol-based operations such as "+", "/", or "=". A use clause for a package will always make these visible, but a use clause also makes too many other things visible. You can selectively import the operators you require through renaming.

Renaming makes a specific operator visible without making all other operators visible. In the following procedure, which draws a diamond on the screen, we rename the packages to make their names shorter and rename the "+" and "-" operators for Text\_IO.Count to make them explicitly visible.

| with ada.text_io;                                   | 1 A.10; context clause.                 |
|-----------------------------------------------------|-----------------------------------------|
| with ada.integer_text_Io;                           | 2 A.10.8/21                             |
| procedure diamond1 is                               | 3 Parameterless procedure               |
| package TIO renames ada.text_io;                    | 4 Rename a library unit; 8.5.3          |
| <pre>package IIO renames ada.integer_text_io;</pre> | 5 Renames; 8.5.3                        |
| function "+" (L, R : TIO.Count) return TIO.Count    | 6 Rename Operator; 8.5.4                |
| renames TIO."+";                                    | 7 Makes the operators directly          |
| function "-" (L, R : TIO.Count) return TIO.Count    | 8 visible for "+" and "-" to avoid      |
| renames TIO."-";                                    | 9 the need for a "use" clause.          |
| Center : <b>constant</b> TIO.Count := 37;           | 10 type-specific constant; named number |
| Left_Col, Right_Col : TIO.Count := Center;          | 11 type-specific variables              |
| Symbol : <b>constant</b> Character := 'X';          | 12 a character type constant            |
| Spacing : TIO.Count := 1;                           | 13 Local variables for counting         |
| Increment : TIO.Count := 2;                         | 14 Initialize the variable              |
| begin Diamond1                                      | 15 Always declare comment at begin      |

| TIO.Set Col(Center);                | 16 Set the column on the screen              |
|-------------------------------------|----------------------------------------------|
| TIO.Put(Symbol);                    | 17 Put a character                           |
| for I in 18 loop                    | 18 begin a for loop with constants           |
| TIO.New_Line(Spacing);              | 19 Advance one line at a time                |
| Left_Col := Left_Col - Increment;   | 20 See lines 8 & 9, above                    |
| Right_Col := Right_Col + Increment; | 21 Data type and operator visibility         |
| TIO.Set_Col(Left_Col);              | 22                                           |
| TIO.Put(Symbol);                    | 23                                           |
| TIO.Set_Col(Right_Col);             | 24                                           |
| TIO.Put(Symbol);                    | 25                                           |
| end loop;                           | 26                                           |
| for I in 915 loop                   | 27                                           |
| TIO.New_Line(Spacing);              | 28                                           |
| Left_Col := Left_Col + Increment;   | 29 Increment the Left Column by 1            |
| Right_Col := Right_Col - Increment; | 30 Increment the Right Column by 1           |
| TIO.Set_Col(Left_Col);              | 31 Set the column                            |
| TIO.Put(Symbol);                    | 32 Print the symbol                          |
| TIO.Set_Col(Right_Col);             | 33 Set the column                            |
| TIO.Put(Symbol);                    | 34 Print the symbol                          |
| end loop;                           | 35 Loop requires an end loop                 |
| TIO.Set_Col(Center);                | 36 Set the column for final character output |
| TIO.Put(Symbol);                    | 37 The last character for the diamond        |
| end Diamond1;                       | 38 End of scope and declarative region       |
|                                     |                                              |

You may want to plan ahead for ease of operator usage through careful package design. In the following example, the operators are renamed in a nested package which can be made visible with a use clause.

| package Nested is                                               | 1 Package specification                |
|-----------------------------------------------------------------|----------------------------------------|
| type T1 is private; this is called a partial view of the type   | 2 Only =, /=, and :=                   |
| type Status is (Off, Low, Medium, High, Ultra_High, Dangerous); | 3 Enumerated type; full set            |
| operations on T1 and Status                                     | 4 of infix operators is available      |
| package Operators is                                            | 5 A nested package specification       |
| function ">=" (L, R : Status) return Boolean                    | 6 Profile for a function and           |
| renames Nested.">=";                                            | $7$ renames for the $\geq =$ operator  |
| function "=" (L, R : Status) return Boolean                     | 8 Profile for an = function and        |
| renames Nested." =";                                            | 9 renames of the = operator            |
| end Operators;                                                  | 10 Nested specifcation requires end    |
| private                                                         | 11 Private part of package             |
| type T1 is                                                      | 12 Full definition of type from line 2 |
| end Nested;                                                     | 13 Always include the identifier       |

The above package can be accessed via a "with Nested;" context clause followed by a "use Nested.Operators;" to make the comparison operators explicitly visible. Not everyone will approve of this approach, but it has been employed in many Ada designs to simplify the use of infix operators because it eliminates the need for localized renaming. We caution you to use this technique with discretion.

| with Nested;                                 | 1 Always include the identifier   |
|----------------------------------------------|-----------------------------------|
| procedure Test_Nested is                     | 2 A simple procedure body         |
| use Nested.Operators;                        | 3 Use clause for nested package   |
| X, Y : Nested.Status := Nested.Status'First; | 4 Declare some Status objects     |
| begin Test_Nested                            | 5 Always include Identifier       |
| Get some values for X, and Y                 | 6 This code is commented          |
| if X = Nested.Status'Last then               | 7 = is made visible with line 3   |
| Some statements here                         | 8 Comments again                  |
| end if;                                      | 9 Of course. End if required      |
| end Test_Nested;                             | 10 Always use identifier with end |

The code just shown illustrates a technique for letting the client make the selected operators visible via a use clause on the nested package specification. This is actually a better solution than the *use type* (ALRM 8.4/4) because it only makes a restricted set of operators visible. The downside of this is that it requires the designer to think ahead. Thinking ahead is probably an unreasonable expectation of designers.

### 13.3 Renaming an Exception

Sometimes it is useful to rename an exception locally to where it will be used. For example,

```
with Ada.IO_Exceptions;
package My_IO is
    -- various IO services
    -- Data_Error : exception renames Ada.IO_Exceptions.Data_Error;
    ...
end My_IO;
```

### 13.4 Renaming a Component

One of the most frequently overlooked features of Ada renaming is the option of giving a component of a composite type its own name.

```
with Ada.Text_IO;
package Rename_A_Variable is
    -- various IO services
    -- Record_Count : renames Ada.Text_IO.Count;
```

end Rename\_A\_Variable;

#### 13.4.1 Renaming an Array Slice

Suppose you have a string,

Name : String(1..60);

where 1..30 is the last name, 31..59 is the first name and 60 is the middle initial. You could do the following.

```
declare

Last : String renames Name(1..30);

First : String renames Name(31.29);

Middle : String renames Name(60.60);

begin

Ada.Text_IO.Put_Line(Last);

Ada.Text_IO.Put_Line(First);

Ada.Text_IO.Put_Line(Middle);

end;
```

where each Put\_Line references a named object instead of a range of indices. Notice that the object still holds the same indices. Also, the renamed range constrains the named object. No new space is declared. The renaming simply gives a new name for existing data.

# 13.4.2 Renaming a Record Component

Consider the following definitions,

```
subtype Number Symbol is Character range '0'..'9';
subtype Address Character is Character range Ada. Characters. Latin 1. Space
                      .. Ada.Characters.Latin 1.LC Z;
type Address Data is array(Positive range >) of Address Character;
type Number Data is array(Positive range >) of Number Symbol;
type Phone Number is record
   Country Code : Number Data(1..2);
   Area Code : Number Data (1..3);
   Prefix : Number_ Data (1..3);
   Last_Four : Number_ Data (1..4);
end record;
type Address_Record is
   The Phone : Phone Number;
   Street_Address_1 : Address_Data(1..30);
   Street_Address_2 : Address_Data(1..20);
   City : Address_Data (1..25);
   State : Address Data(1..2);
   Zip: Number _ Data (1..5);
   Plus 4 : Number_ Data (1..4);
end record;
```

 $One\_Address\_Record: Address\_Record;$ 

Now you can rename an inner component for direct referencing in your program. For example, to rename the Area\_Code in a declare block,

```
declare
    AC : Number_ Data renames One_Address_Record .The_Phone.Area_Code;
begin
    null;
end;
```

The declaration of AC does not create any new data space. Instead, it localizes the name for the component nested more deeply within the record. If the record had deeply nested components that you needed in an algorithm, this renaming could be a powerful technique for simplifying the names within that algorithm.

# 13.5 Renaming a Library Unit

Suppose you have a package in your library that everyone on the project uses. Further, suppose that package has a long name. You can with that library unit, rename it, and compile it back into the library with the new name. Anytime you with the new name, it is the same as withing the original.

-- The following code compiles a renamed library unit into the library with Ada.Generic\_Elementary\_Functions; package Elementary\_Functions renames Ada.Generic\_Elementary\_Functions; with Graphics.Common\_Display\_Types; package CDT renames Graphics.Common\_Display\_Types;

Take care when doing this kind of thing. You don't want to confuse others on the project by making up new names that no one knows about. Also, renaming can be a problem when the renamed entity is too far from its origins.

## 13.6. Renaming an Object or Value

This can be especially troublesome when done too often. I recall a project where the same value was renamed about seven times throughout a succession of packages. Each new name had meaning within the context of the new package but was increasingly untraceable the further one got from its original value.

```
package Messenger is
  type Message is tagged private;
  type Message_Pointer is access all Message'Class;
  procedure Create(M : in out Message;
                              S : in String);
  procedure Clear (M : in out Message);
  function Message_Text (M : Message) return String;
  function Message_Length(M : Message) return Natural;
  private
  type String_Pointer is access all String;
  type Message is tagged record
      Data : String_Pointer;
      Length : Natural;
  end record;
end Messenger;
```

- -- 1 Specification Declaration
- -- 2 Partial definition, tagged type
- -- 3 Classwide pointer
- -- 4 Operation on the type
- -- 5 Second parameter for Operation
- -- 6 Clear all fields of the Message
- -- 7 Return the Data of Message
- -- 8 Return the Length of Message
- -- 9 Private part of specification -- 10 Private pointer declaration
- -- 11 Full definition of type Message
- -- 12 Component of Message
- -- 13 Component of Message
- -- 14 Ends scope of Message
- -- 15 End scope of specification

# 14. Concurrency with Tasking

Ada is unique among general purpose programming languages in its support for concurrency. There are two models for Ada concurrency: multitasking, and distributed objects. The latter, distributed objects is beyond the scope of this book. We focus our discussion on multitasking. In Ada this is simply called tasking. Tasking is implemented using standard Ada language syntax and semantics along with two additional types: task types and protected types. The syntax and semantics of *task* types and *protected* types is described in Chapter 9 of the Ada Language Reference Manual (ALRM). The semantics are augmented in Annex D and Annex C of the ALRM.

Each task is a sequential entity that may operate concurrently with other tasks. A task object may be either an anonymous type or an object of a task type.

# 14.1 Fundamental Ideas

Tasks are concurrently active objects. The word *active* in that sentence is important. A task, once it is created and activated is in one of two states: executing or suspended. Ada can support multiple active tasks. In a single processor implementation, only one can be executing at any instant. All the other active tasks are suspended. Each task can become active when necessary. Tasks can be assigned priorities so they can come in and out of suspended/executing states according to a scheduling algorithm. The underlying Ada Run-time Executive (it comes with every Ada compiler) has a scheduler that controls tasks according to some kind of scheduling model. The scheduler can be designed according to many different schemes.

Some tasks may be designed so they communicate with each other. The communication is called a rendezvous. One task communicates with another by placing requests for rendezvous in the entry queue of the called task. The calling task goes into a suspended state until the entry (request for rendezvous) in the queue is consumed and and processed by the called task.

# 14.2 A Keyboard Entry Example

The following tasks are anonymous types, and will operate concurrently.

```
package Set_Of_Tasks is
task T1; -- 1 object of anonymous task type
task T2 is -- 2 communicating object
entry A; -- 3 entry point to task
entry B; -- 4 entry point to task
end T2; -- 5 end of task specification
task T3 is -- 6 communicating task object
entry X(I : in Character); -- 7 parameterized entry point
entry Y(I : out Character); -- 8 parameterized entry point
end T3; -- 9 end of task specification
end Set_Of_Tasks; -- 10 end of package specification
```

A task has two parts: specification and body. A task may not be a library unit and cannot be compiled by itself. A task must be declared inside some other library unit. In the example, above, there are three task specifications within a package specification. The body of each task will be within the body of the package. For example,

```
with Ada.Text IO;
                                                            -- 1 Context clause
with Ada.Characters.Latin 1;
                                                            -- 2 For referencing special characters
use Ada;
                                                            -- 3 Make package Ada visible
use Characters;
                                                            -- 4 Make package Characters visible
package body Set Of Tasks is
                                                            ___
                                                                 5 Enclosing scope for the task bodies
   task body T1 is
                                                            --
                                                                 6 Implement task T1
                                                           -- 7 Local variable
     Input : Character;
     Output : Character;
                                                           -- 8 Local variable
                                                           -- 9 Could be Text IO.Positive Count
     Column : Positive := 1;
   begin
                                                            -- 10
                                                           -- 11
      loop
                                                           -- 12 Input character with no return key entry
       Text IO.Get Immediate (Input);
       exit when Input = '~';
                                                            -- 13 If the character is a tilde, exit the loop
       T3.X(Input);
                                                           -- 14 Put entry in queue for T3.X; suspend
       T2.A;
                                                            -- 15 Put entry in queue for T2.A; suspend
       T2.B;
                                                            -- 16 Put entry in queue for T2B; suspend
       T3.Y(Output);
                                                            -- 17 Put entry in queue for T3.Y; suspend
                                                           -- 18 No more than 40 characters per line
       if Column > 40 then
                                                           -- 19 Start the character count over from 1
           Column := 1;
           Text IO.New Line;
                                                           -- 20 and then start a new line
                                                            -- 21
       else
                                                            -- 22 Increment the character per line count
           Column := Column + 1;
                                                            -- 23
       end if;
       Text IO.Set Col(Text IO.Positive Count(Column));
                                                                     -- 24 Note type conversion here
                                                            -- 25 Print the character on the screen; echo
       Ada.Text IO.Put(Output);
                                                            -- 26
      end loop;
                                                            -- 27 End of task T1 implementation
    end T1;
                                                            -- 28
    task body T2 is
                                                            -- 29 Implement body of task T2
   begin
                                                            -- 30
                                                            -- 31
      loop
                                                            -- 32 Select this alternative or terminate when done
        select
          accept A;
                                                            -- 33 Rendezvous point; corresponds to entry in
                                                           -- 34 task specification. These are sequential here.
           accept B;
        or
                                                            -- 35 The alternative to selecting accept A;
                                                           -- 36 Taken only when nothing can call this anymore
           terminate;
                                                            -- 37
        end select;
      end loop ;
                                                            -- 38
                                                            -- 39
    end T2;
                                                            -- 40
                                                            -- 41 Implement task T3 body
    task body T3 is
                                                            -- 42 Local variable
      Temp : Character := Latin_1.Nul;
                                                            -- 43
   begin
                                                            -- 44 Choose rendezvous altenative
     1000
                                                            -- 45 Another selective accept statement
       select
         accept X (I : in
                                                            -- 46 Begins critical region for rendezvous
                                   Character ) do
                                                            -- 47 Calling task is suspended until end statement
            Temp := I;
                                                            -- 48 Rendezvous complete. Caller is not suspended
          end X:
       or
                                                            -- 49 or this next altenative
                              {\tt out} Character ) {\tt do}
          accept Y (I :
                                                            -- 50 Critical region begins with do statement
                                                            -- 51 Caller is suspended at this point
             I := Temp;
             Temp := Latin 1.Nul;
                                                            -- 52 The non-printing nul character
          end Y;
                                                            -- 53 Rendezvous complete at this point
                                                            -- 54 or the terminate alternative which will only
       or
                                                            -- 55 be taken if no other task <u>can</u> call this one
          terminate;
      end select;
                                                            -- 56 end of scope for the select statement
     end loop;
                                                            -- 57
                                                            -- 58
    end T3;
                                                            -- 59
end Set_Of_Tasks;
```

We apologize for the length of this example. It does serve to show a lot of interesting issues related to tasking. You can key it in and it will work. We also suggest you experiment with it by little alterations.

Each task is coded as a loop. Task T1 simply gets a character from the keyboard, sends that character to T3, gets it back from T3, and prints it to the screen. T3 does nothing with the character, but it could have

more logic for examining the character to see if it is OK. You could modify this program to behave as a simple data entry application. We recommend you do this as an exercise.

Here is a simple little test program you can use with this package.

```
with Set_Of_Tasks;
procedure Test_Set_Of_Tasks is
begin
null;
end Test_Set_Of_Tasks;
```

The tasks, in package Set\_Of\_Tasks, will begin executing as soon as the null statement is executed. It is not necessary to call the tasks.

Some tasks will have one or more *entry* specifications. In Ada, an entry is unique because it implies an entry queue. That is, a call to an entry simply places an entry into a queue. An entry call is not a request for immediate action. If there are already other entries in that queue, the request for action will have to wait for the entries ahead of it to be consumed. Entries disappear from the queue in one of several ways. The most common is for them to complete the rendezvous request.

Each task has a begin statement. Two of the tasks, T2 and T3, have local variables. The accept statements in the bodies of T2 and T3 correspond to the entry statements in their specifications. A task body may have more than one accept statement for each entry. When an accept statement includes a *do* part, everything up to the end of accept statement is called the *critical region*. A calling task is suspended until the critical region is finished for its entry into the task queue.

Now we examine the details of the program example. Each task specification in the package specification is an anonymous task. We know this because the word type does not appear in the specification. Task T1 is not callable because it has no entries. Task T2 is callable, but has no parameters in the call. T3 is callable and includes a parameter list in each entry. Any call to an entry is nothing more than placement of a request for action in an entry queue.

The body of the package contains the bodies of the corresponding task specifications. Task body T1 is implemented as a loop. This is not a good model for task design. In fact, it is a bad design. However, it does give us an entry point into understanding. A better design would permit interrupts to occur and be handled as they occur rather than within the confines of a loop. We show an example of this kind in the next example.

Line 14 is an entry call to T3.X. It includes a parameter of type Character. This entry call puts a request for action in the T3.X queue. There are, potentially, other entries already in that queue. The default, in Ada, is that the entries will be consumed in a FIFO order. This default may be overridden by the designer when deemed appropriate. At Line 14, Task T1 is suspended while waiting for the completion of its request for action. Task T1 will resume once that request is completed.

Lines 15 and 16 are *do nothing* entry calls. We include them in this example for educational purposes, not because they add anything to the design or performance. If we were to reverse Lines 15 and 16, this program would deadlock. Each task is a sequential process. The two accept statements in task T2 are sequential. Entry B cannot be processed until Entry A is processed. This is an important feature of Ada, and almost all models for communicating sequential processes that operate concurrently.

On line 32 in task T2 and line 45 of task T3, we show the start of a *select* statement. This construct allows the task to take a choice of *accept* alternatives, depending on which entry is called. The accept statements in task T3 are not sequential. That is, entry X is not dependent on entry Y and entry Y is not dependent on entry X. The corresponding accept statements may proceed regardless of which is called first.

Lines 36 and 56 have the *terminate* alternative within a select statement. This alternative will never be taken unless no other task can call one of the other entries. The Ada run-time will take the terminate path for every task that has reached the state where it cannot be called, cannot call any other task, and has no

other tasks currently dependent on it. This is a graceful way to for a task to die. There is no need for a special *shutdown* entry. Terminate should be used for most service tasks.

If you do not understand the mechanisms associated with an entry queue, you will not understand communicating tasks. It is a rule that, when a task puts an entry into the queue of another task, that entry remains in the queue until it is consumed or otherwise is removed from the queue. The task that puts the entry is suspended until the request for action is completed. The calling task may request, as part of the call, that the request remain in the queue for a limited period, after which it is removed from the queue.

Task T3 cannot identify who called which entry. It cannot purge its own queue. It can determine how many entries are in each queue. That is, we could have a statement that gets X'Count or Y'Count within task T3.

Lines 47-48 and 52-53 are the procedural statements within an accept statement. Every statement between the word *do* and the corresponding *end* is in the *critical region*, mentioned earlier. Statement 47 must occur before statement 48. Task T1, when it makes a call, T3.Input(...), is suspended until the entire critical region is finished. T3.Input will consume an entry from its own queue, process that entry in the critical region, and finish. Once it is finished with the statements in the critical region, task T1 is released from its suspended state and may continue.

In tasks T2 and T3, the loop serves a slightly different purpose than in task T1. Here the loop is more of a semantic construct to prevent the task from doing one set of actions and then terminating. That is, the loop guarantees the task will remain active for as long as it is needed.

## 14.3 Protecting Shared Data

It has been traditional for a design in which concurrent threads share access to the same resource to use some kind of Semaphore. Semaphores come in many different varieties. The two most common are the counting semaphore and the binary semaphore. The latter is sometimes called a Mutex. A Semaphore is a low-level mechanism that exposes a program to many kinds of potential hazards. Ada uses a different mechanism, the protected object, which allows the programmer to design encapsulated, self-locking objects where the data is secure against multiple concurrent updates.

Protected types are a large topic. Therefore, we show only one simple version in this book. The reader is encouraged to study this in greater depth if they need to develop Ada software using the tasking model. The following example illustrates all of three operators of a protected object. There a lot of reasons why you would not want to design a task-based application in exactly the way this one is designed. There are some inherent inefficiencies in the design but it does illustrate some fundamental ideas you should know.

| <ul> <li>Although this will work with</li> <li>Text_IO, it is not a good idea to use protected types with Text_IO in this way. We do this only for</li> <li>pedagogical purposes.</li> </ul> |
|----------------------------------------------------------------------------------------------------|
| 5                                                                                                    |
| 6 Could have been a type definition                                                                                                    |
| 7 Object is locked for this operation                                                                                                    |
| 8 Read-only. May not update data                                                                                                    |
| 9 An entry has a queue                                                                                                    |
| 10                                                                                                    |
| 11 All data is declared here                                                                                                    |
| 12                                                                                                    |
| 13 No begin end part in protected body                                                                                                    |
| 14 A queue and a required barrier that                                                                                                    |
| 15 acts like a pre-condition                                                                                                    |
| 16                                                                                                    |
| 17                                                                                                    |
|                                                                                                    |

| TIO.Put(Data);                         | 18 |
|----------------------------------------|----|
| TIO.New Line;                          | 19 |
| end Display;                           | 20 |
| procedure Modify (Data : Character) is | 21 |
| begin                                  | 22 |
| Shared Data := Data;                   | 23 |
| end Modify;                            | 24 |
| function Query return Character is     | 25 |
| begin                                  | 26 |
| return Shared Data;                    | 27 |
| end Query;                             | 28 |
| end Variable;                          | 29 |
| task body T1 is                        | 30 |
| Local : Character := 'a';              | 31 |
| Output : Character;                    | 32 |
| begin                                  | 33 |
| loop                                   | 34 |
| TIO.Get_Immediate(Local);              | 35 |
| exit when Local not in '0''z';         | 36 |
| Variable.Modify(Local);                | 37 |
| Output := Variable.Query;              | 38 |
| Variable.Display(Output, "T1 ");       | 39 |
| end loop;                              | 40 |
| end T1;                                | 41 |
| task body T2 is                        | 42 |
| Local : Character :='a';               | 43 |
| Output : Character;                    | 44 |
| begin                                  | 45 |
| loop                                   | 46 |
| TIO.Get_Immediate(Local);              | 47 |
| exit when Local not in '0''z';         | 48 |
| Variable.Modify(Local);                | 49 |
| Output := Variable.Query;              | 50 |
| Variable.Display(Output, "T2 ");       | 51 |
| end loop;                              | 52 |
| end T2;                                | 53 |
| begin                                  | 54 |
| null;                                  | 55 |
| end Protected_Variable_Example;        | 56 |
|                                        |    |

When a procedure is executed, the object is locked for update only. It is performed in mutual exclusion. No other updates can be performed at the same time. Any other calls to modify must wait for it to be the protected object to be unlocked.

The object is locked for read-only. No updates can be performed. A function is not allowed to update the encapsulated data.

It does not matter how many tasks are trying to update the data. Only one can do so at any time. This task, and its corresponding task will update the protected variable in mutual exclusion.

Every operation in a protected object is performed in mutual exclusion. The object is locked for update only during the modification operations. It is locked for read only during query operations. It is impossible for both update and query to occur at the same time. A function is read-only. During function calls, the object is locked for read-only. An entry, as with a task, has a queue. Every entry is controlled by a boolean pre-condition that must be satisfied before it can be entered.

Think of the difference between a semaphore and a protected type in terms of an airplane lavatory. If you were to enter the lavatory and depend on the flight attendendant to set the lock when you enter and remove the lock to let you out, that would be analogous to a semaphore. In a protected type, once you enter the lavatory, you set the lock yourself. Once you are finished with your business in the lavatory, you unlock it yourself, and it is now free for someone else to use. A protected object knows when it is finished with its work and can unlock itself so another client can enter.

# A. Annexes, Appendices and Standard Libraries

### **Reserved Word List**

| abort<br>abs<br>abstract<br>accept | case<br>constant<br>declare       | for<br>function<br>generic | new<br>not<br>null                | raise<br>range<br>record<br>rem         | tagged<br>task<br>terminate<br>then<br>two |
|------------------------------------|-----------------------------------|----------------------------|-----------------------------------|-----------------------------------------|--------------------------------------------|
| access<br>aliased<br>all<br>and    | delay<br>delta<br>digits<br>do    | goto<br>if<br>in           | of<br>or<br>others<br>out         | renames<br>requeue<br>return<br>reverse | type<br>until<br>use                       |
| array<br>at                        | else<br>elsif                     | is<br>limited              | package<br>pragma                 | select<br>separate                      | when<br>while                              |
| begin<br>body                      | end<br><mark>entry</mark><br>exit | loop<br>mod                | private<br>procedure<br>protected | subtype                                 | with<br>xor                                |

Every language has reserved words, sometimes called keywords. Notice that, among Ada's 69 reserved words, there are no explicit data types. Instead, pre-defined types are declared in package Standard.

Sometimes people will try to evaluate a language by counting the number of reserved words. This is a silly metric and the intelligent student will select more substantive criteria.

Some Ada reserved words are overloaded with more than one meaning, depending on context. The compiler will not let you make a mistake in the use of a reserved word.

# A.1 Package Standard

package Standard is

Standard is always in scope. Every entity is directly visible. Think of it as the root parent of every other package in any Ada program.

-- This package is always visible and never needs a with clause or use clause

pragma Pure(Standard); type Boolean is (False, True); -- An enumerated type; and ordered set; False is less than True -- The predefined relational operators for this type are as follows: -- function "=" (Left, Right : Boolean) return Boolean; -- function "/=" (Left, Right : Boolean) return Boolean; Package Standard is the implied -- function "<" (Left, Right : Boolean) return Boolean; parent of every other Ada package. -- function "<=" (Left, Right : Boolean) return Boolean; It does not need a *with* clause or a -- function ">" (Left, Right : Boolean) return Boolean; use clause. Every element of -- function ">=" (Left, Right : Boolean) return Boolean; package Standard is always visible to every part of every Ada -- The predefined logical operators and the predefined logical program. -- negation operator are as follows: -- function "and" (Left, Right : Boolean) return Boolean; This package defines the types, -- function "or" (Left, Right : Boolean) return Boolean; Integer, Boolean, Float, Character, -- function "xor" (Left, Right : Boolean) return Boolean; String, Duration. It also defines -- function "not" (Right : Boolean) return Boolean; two subtypes, Natural and Positive. -- The integer type root integer is predefined; The corresponding universal type is universal integer. All numeric types are type Integer is range implementation-defined; implementation dependent. subtype Natural is Integer range 0 .. Integer'Last; Therefore, do not use predefined subtype Positive is Integer range 1 .. Integer'Last; numeric types in your Ada -- The predefined operators for type Integer are as follows: program designs. Instead, define your own numeric types with -- function "=" (Left, Right : Integer'Base) return Boolean; -- function "/=" (Left, Right : Integer'Base) return Boolean; problem-based constraints. -- function "<" (Left, Right : Integer'Base) return Boolean; -- function "<=" (Left, Right : Integer'Base) return Boolean; -- function ">" (Left, Right : Integer'Base) return Boolean; Note: Parameter and return types -- function ">=" (Left, Right : Integer'Base) return Boolean; are Integer'Base rather than Integer. -- function "+" (Right : Integer'Base) return Integer'Base; -- function "-" (Right : Integer'Base) return Integer'Base; -- function "abs" (Right : Integer'Base) return Integer'Base; -- function "+" (Left, Right : Integer'Base) return Integer'Base; -- function "-" (Left, Right : Integer'Base) return Integer'Base; -- function "\*" (Left, Right : Integer'Base) return Integer'Base; -- function "/" (Left, Right : Integer'Base) return Integer'Base;

Page 87 of 115

-- function "rem" (Left, Right : Integer'Base) return Integer'Base; -- function "mod" (Left, Right : Integer'Base) return Integer'Base; -- function "\*\*" (Left : Integer'Base; Right : Natural) return Integer'Base; -- The floating point type root real is predefined; The corresponding universal type is universal real. type Float is digits implementation-defined; -- The predefined operators for this type are as follows : -- function "=" (Left, Right : Float) return Boolean; (Left, Right : Float) **return** Boolean; (Left, Right : Float) **return** Boolean; -- function "/=" -- function "<" -- function "<=" Warning: (Left, Right : Float) return Boolean; Do not use predefined Float from package -- function ">" (Left, Right : Float) return Boolean; Standard in your production programs. -- function ">=" (Left, Right : Float) return Boolean; This type is useful for student programs (Right : Float) return Float; but is not well-suited to portable software -- function "+" -- function "-" (Right : Float) return Float; targeted to some actual production -- function "abs" (Right : Float) return Float; application. -- function "+" (Left, Right : Float) return Float; -- function "-" (Left, Right : Float) return Float; -- function "\*" (Left, Right : Float) return Float; -- function "/" (Left, Right : Float) return Float; -- function "\*\*" (Left : Float; Right : Integer'Base) return Float; -- In addition, the following operators are predefined for the root numeric types: function "\*" (Left : root integer; Right : root real) return root real; function "\*" (Left : root real; Right : root integer) return root real; function "/" (Left : root real; Right : root\_integer) return root\_real; -- The type universal fixed is predefined. -- The only multiplying operators defined between fixed point types are: Note: Fixed point arithmetic on root types and universal fixed-point types is defined function "\*" (Left : universal\_fixed; Right : universal\_fixed) here. See also ALRM 4.5.5/16-20 return universal fixed; function "/" (Left : universal\_fixed; Right : universal\_fixed) return universal fixed; -- The declaration of type Character is based on the standard ISO 8859-1 character set. See also: -- There are no character literals corresponding to the positions forcontrol characters. package Ada.Characters -- They are indicated in italics in this definition. See 3.5.2. package Ada.Characters.Latin 1 package Ada.Characters.Handling type Character is < (nul, soh, stx, etx, eot, enq, ack, bel, -- 0 (16#00#).. 7 (16#07#) bs, ht, lf, vt, ff, cr, so, si, -- 8 (16#08#) .. 15 (16#0F#) -- 16 (16#10#).. 23 (16#17#) dle, dc1, dc2, dc3, dc4, nak, syn, etb, can, em, sub, esc, fs, gs, rs, us, '', '!', '"', '#', '\$', '%', '&', ''', -- 24 (16#18#) .. 31 (16#1F#) -- 32 (16#20#) .. 39 (16#27#) -- 40 (16#28#) .. 47 (16#2F#) '0', '1', '2', '3', '4', '5', '6', '7', -- 48 (16#30#)..55 (16#37#) '8', '9', ':', ';', '<', '=', '>', '?', -- 56 (16#38#) .. 63 (16#3F#) '@', 'A', 'B', 'C', 'D', 'E', 'F', 'G', -- 64 (16#40#)..71 (16#47#) 'H', 'I', 'J', 'K', 'L', 'M', 'N', 'O', -- 72 (16#48#) .. 79 (16#4F#) 'P', 'Q', 'R', 'S', 'T', 'U', 'V', 'W', -- 80 (16#50#)...87 (16#57#) 'X', 'Y', 'Z', '[', '\', ']', '^', ' ', -- 88 (16#58#) .. 95 (16#5F#) '`', 'a', 'b', 'c', 'd', 'e', 'f', 'g', -- 96 (16#60#).. 103 (16#67#) 'h', 'I', 'j', 'k', 'l', 'm', 'n', 'o', -- 104 (16#68#) .. 111 (16#6F#) 'p', 'q', 'r', 's', 't', 'u', 'v', 'w', -- 112 (16#70#) .. 119 (16#77#) 'x', 'y', 'z', '{', '|', '}', '~', del, -- 120 (16#78#) .. 127 (16#7F#) reserved 128, reserved 129, bph, nbh, -- 128 (16#80#) .. 131 (16#83#) reserved 132, nel, ssa, esa, -- 132 (16#84#).. 135 (16#87#) -- 136 (16#88#) .. 143 (16#8F#) hts, htj, vts, pld, plu, ri, ss2, ss3, dcs, pu1, pu2, sts, cch, mw, spa, epa, -- 144 (16#90#).. 151 (16#97#) Characters beyond -- 152 (16#98#).. 155 (16#9B#) sos, reserved 153, sci, csi, the normal 7 bit -- 156 (16#9C#) .. 159 (16#9F#) st, osc, pm, apc, ASCII format now ' ', '¦', '¢', '£', '¤', '¥', '¦', '§' -- 160 (16#A0#).. 167 (16#A7#) use 8 bits. Also see -- 168 (16#A8#).. 175 (16#AF#) Wide-Character -- 176 (16#B0#) .. 183 (16#B7#) -- 184 (16#B8#) .. 191 (16#BF#)

```
'À', 'Á', 'Â', 'Ã', 'Ä', 'Å', 'Æ', 'Ç'
                                                           -- 192 (16#C0#) .. 199 (16#C7#)
'È', 'É', 'Ê', 'È', 'Ì', 'Í', 'Î', 'Ï'
                                                           -- 200 (16#C8#) .. 207 (16#CF#)
'Ð', 'Ñ', 'Ò', 'Ó', 'Ô', 'Õ', 'Ö', '×'
                                                           -- 208 (16#D0#) .. 215 (16#D7#)
'Ø', 'Ù', 'Ú', 'Û', 'Ü', 'Ý', '₽', 'ß'
                                                           -- 216 (16#D8#) .. 223 (16#DF#)
'à', 'á', 'â', 'ã', 'ä', 'å', 'æ', 'ç'
                                                           -- 224 (16#E0#) .. 231 (16#E7#)
'è', 'é', 'ê', 'ë', 'ì', 'í', 'î', 'ï'
                                                           -- 232 (16#E8#) .. 239 (16#EF#)
'ð', 'ñ', 'ò', 'ó', 'ô', 'õ', 'ö', '÷'
                                                           -- 240 (16#F0#) .. 247 (16#F7#)
'ø', 'ù', 'ú', 'û', 'ü', 'ý', 'þ', 'ÿ'
                                                           -- 248 (16#F8#) .. 255 (16#FF#)
-- The predefined operators for the type Character are the same as for any enumeration type.
-- The declaration of type Wide Character is based on the standard ISO 10646 BMP character set.
-- The first 256 positions have the same contents as type Character. See 3.5.2.
                                                              This is equivalent to Unicode. Can be used for
type Wide Character is (nul, soh ... FFFE, FFFF);
                                                              internationalization of a language implementation.
package ASCII is ... end ASCII; -- Obsolescent; see J.5
-- Predefined string types:
type String is array(Positive range <>) of Character;
pragma Pack(String);
-- The predefined operators for this type are as follows:
      function "=" (Left, Right: String) return Boolean;
      function "/=" (Left, Right: String) return Boolean;
                                                                       Strings of with the same constraint can
--
                                                                       take advantage of these operators.
      function "<" (Left, Right: String) return Boolean;</pre>
_ _
      function "<=" (Left, Right: String) return Boolean;</pre>
--
      function ">" (Left, Right: String) return Boolean;
--
      function ">=" (Left, Right: String) return Boolean;
                                                                                      This operator is used to catenate
      function "&" (Left: String;
                                           Right: String)
_ _
                                                                return String;
      function "&" (Left: Character; Right: String)
                                                                                      arrays to arrays, arrays to
--
                                                              return String;
                                                                                      components, etc. It is defined for
      function "&" (Left: String;
_ _
                                           Right: Character) return String;
      function "&" (Left: Character; Right: Character) return String;
                                                                                      any kind of array as well as for
                                                                                      predefined type Strring
   type Wide String is array (Positive range <>) of Wide Character;
   pragma Pack(Wide String);
-- The predefined operators for Wide String correspond to those for String
   type Duration is delta implementation-defined range implementation-defined;
                                                                                Used in delay statements in tasking. See
-- The predefined operators for the type Duration are the same as forany fixed point type.
                                                                               data types in package Calendar, ALRM 9.6
-- The predefined exceptions:
   Constraint Error: exception;
                                        These exceptions are predefined in this package. A designer may define more
   Program_Error : exception;
                                        exceptions. Note the absence of Numeric Error, which is now obsolescent in the
   Storage Error
                       : exception;
                                        current standard.
   Tasking Error
                    : exception;
```

end Standard;

#### A.2 The Package Ada 🖪

package Ada is pragma Pure(Ada); end Ada package Ada is the parent package for many of the library units. It has no type definitions and no operations. It is nothing more than a placeholder packge that provides a common root (common ancestor) for all of its descendants. As you learn more about parent and child packages, you will understand the value for having one package that is a common root.

The expression, pragma Pure (Ada), is a compiler directive. Pragmas are compiler directives. This directive is of little interest to you at this stage of your study. It will be very important when you being developing larger software systems, especially those that require the Distributed Systems Annex (Annex E).

### package Numerics

This is the root package for a variety of numerics packages.

```
package Ada.Numerics is
    pragma Pure(Numerics);
    Argument_Error : exception;
    Pi : constant := 3.14159 26535 89793 23846 26433 83279 50288 41971 69399 37511;
    e : constant := 2.71828 18284 59045 23536 02874 71352 66249 77572 47093 69996;
end Ada.Numerics;
```

#### A.5.1 Elementary Functions

Elementary functions are defined as a generic package. This means it must be instantiated before it can be used. Note also that trigonometric functions are in radians. Also, the function "\*\*" is an operator that must be made directly visible before it can be used. We recommend renaming it in the scope where it is required. Also, note that the parameters and return type are Float\_Type'Base. This reduces any overflow problems associated with intermediate results in extended expressions.

```
generic
   type Float Type is digits <>;
package Ada.Numerics.Generic Elementary Functions is
   pragma Pure(Generic_Elementary_Functions);
                                                                                                       Log default base is
   function Sqrt
                       (X
                                       : Float Type'Base)
                                                                       return Float Type'Base;
                                                                                                       natural (e). The base
                                                                                                       may be other than e.
   function Log
                       (X
                                       : Float Type'Base)
                                                                       return Float Type'Base;
                                   : Float_Type'Base)
   function Log
                       (X, Base
                                                                       return Float Type'Base;
                       (X : Float_Type'Base)
(Left, Right : Float_Type'Base)
                                                                       return Float_Type'Base;
return Float_Type'Base;
   function Exp
                                                                                                       For the ** function,
   function "***"
                                                                                                      you may have a
                                                                                                       visibility problem.
   -- Trigonometric functions default in Radians
                                                                                                       You can solve it by
   function Sin
                        (X
                                      : Float Type'Base)
                                                                       return Float Type'Base;
                                                                                                       renaming it locally
                                     : Float Type'Base)
   function Sin
                        (X, Cycle
                                                                       return Float Type'Base;
                                                                                                       after instantiating the
                                    : Float_Type'Base)
: Float_Type'Base)
: Float_Type'Base)
   function Cos
                        (X
                                                                       return Float_Type'Base;
                                                                                                      package.
                                                                      return Float_Type'Base;
return Float_Type'Base;
                        (X, Cycle
   function Cos
   function Tan
                        (X
   function Tan
                        (X, Cycle : Float Type'Base)
                                                                       return Float Type'Base;
                                    : Float_Type'Base)
: Float_Type'Base)
: Float_Type'Base)
                                                                      return Float_Type'Base;
return Float_Type'Base;
   function Cot
                                                                                                       If cycle is not
                        (X
                                                                                                      supplied, the default
   function Cot
                        (X, Cycle
                                                                       return Float Type'Base;
                                                                                                       is in radians.
   function Arcsin (X
   function Arcsin (X, Cycle : Float_Type'Base)
                                                                       return Float_Type'Base;
                                    : Float_Type'Base)
: Float_Type'Base)
                                                                       return Float_Type'Base;
return Float_Type'Base;
   function Arccos
                        (X
                       (X, Cycle
   function Arccos
   function Arctan
                      (Y
                                     : Float Type'Base;
                                                                                                       Float_Type'Base
                                      : Float_Type'Base := 1.0) return Float_Type'Base;
: Float_Type'Base;
                         Х
                                                                                                      permits an
   function Arctan
                        (Y
                                                                                                       unconstrained result
                                      : Float Type'Base := 1.0;
                         Х
                                                                                                       that will not raise a
                                     : Float_Type'Base)
: Float_Type'Base;
                        Cycle
                                                                       return Float Type'Base;
                                                                                                       constraint error
                                                                                                       during intermediate
   function Arccot
                        (X
                                      : Float Type'Base := 1.0) return Float Type'Base;
                                                                                                       operations. This
                         Υ
                                      : Float_Type'Base;
                                                                                                       eliminates spurious
   function Arccot
                        (X
                                                                                                       range constraint
                         Y
                                       : Float Type'Base := 1.0;
                                                                                                       violations in complex
                                     : Float Type'Base)
                                                                      return Float Type'Base;
                        Cycle
                                                                                                       expressions.
                                      : Float_Type'Base)
   function Sinh
                       (X
                                                                      return Float_Type'Base;
   function Cosh
                        (Х
                                       : Float_Type'Base)
                                                                       return Float Type'Base;
                                                                      return Float Type'Base;
   function Tanh
                                      : Float Type'Base)
                       (X
   function Coth
                       (X
                                      : Float_Type'Base)
                                                                      return Float Type'Base;
                                      : Float_Type'Base)
: Float_Type'Base)
                                                                      return Float_Type'Base;
return Float_Type'Base;
   function Arcsinh (X
   function Arccosh (X
   function Arctanh (X
                                      : Float Type'Base)
                                                                      return Float Type'Base;
                                                                      return Float_Type'Base;
   function Arccoth (X
                                      : Float_Type'Base)
```

end Ada.Numerics.Generic\_Elementary\_Functions;

Page 90 of 115

#### Text\_IO enables machine-readable data to be formatted as human-readable data and human-readable data to be conveted to machine-readable. For character and string types, no conversion from internal to external format is required. For all other types, transformations should be done with Text IO: Some operations are A.10 Ada.Text IO (Annotated) overloaded. Overloading is most common when there are two file destinations for an action: a named file or default standard file with Ada. IO Exceptions; -- Declared in Annex A of the Ada Language Reference Manual package Ada. Text IO is -- Converts human-readable text to machine-readable as well as standard input/output type File Type is limited private; -- Internal file handle for a program -- Controls direction of data flow type File\_Mode is (In\_File, Out\_File, Append\_File); type Count is range 0 .. implementation-defined; -- An integer data type; see Positive Count subtype Positive Count is Count range 1 .. Count'Last; -- May be used with type Count -- line and page length Unbounded : constant Count := 0; subtype Field is Integer range 0 .. implementation-defined; -- Varies by platform. -- Only use: 2, 8, 10 and 16 subtype Number Base is Integer range 2 .. 16; type Type Set is (Lower Case, Upper Case); -- Use this for enumerated types - File Management procedure Create (File : in out File Type; -- Program refers to this parameter Mode : in File Mode := Out File; -- Almost always an output file Name : in String := ""; -- The external name for the file := ""); Form : **in** String -- Usage not defined by the language (File : in out File Type; procedure Open Mode : in File Mode; -- May be opened for input or for append Name : in String; Note overloading of Form : in String := ""); -- Form is rarely used in Ada 95. Compiler dependent. subprogram names from this point on. procedure Close (File : in out File\_Type); -- Pretty much what youwould think this would do procedure Delete (File : in out File\_Type); procedure Reset (File : in out File Type; Mode : in File Mode); -- Resets the mode of the file -- Resets the mode of the file procedure Reset (File : in out File Type); function Mode (File : in File\_Type) return File\_Mode; -- Query the mode of a file function Name (File : in File\_Type) return String; -- Query the external name of a file function Form (File : in File Type) return String; -- Varies by compiler implementation function Is Open (File : in File Type) return Boolean; -- Query the open status of a file -- Control of default input and output files procedure Set Input (File : in File Type); -- Set this file as the default input file; must be open procedure Set Output (File : in File Type); -- Set this file as the default ouput file; must be open procedure Set\_Error (File : in File\_Type); -- Use this as the standard error file; must be open function Standard\_Input return File\_Type; -- Standard input is usually a keyboard function Standard\_Output return File\_Type; -- Standard output is usually a video display terminal function Standard Error return File Type; function Current\_Input return File\_Type; -- Usually the same as Standard Input function Current\_Output return File\_Type; function Current\_Error return File\_Type; type File\_Access is access constant File\_Type; -- Enable a pointer value to a file handle function Standard Input return File Access; Access to File\_Type has been added to Ada 95 version function Standard\_Output return File\_Access; of Text\_IO. This turns out to be quite useful for many function Standard Error return File Access; situations. Since file type is a limited private type, assignment is impossible. However, assignment is function Current\_Input function Current\_Output return File\_Access; possible on an access value (value of an access type). function Current Error return File Access; -- Buffer control procedure Flush (File : in out File\_Type); -- Flushes any internal buffers procedure Flush; -- Flush synchronizes internal file with external file by Flushing internal buffers -- Specification of line and page lengths procedure Set Line Length (File : in File Type; To : in Count); procedure Set Line Length(To : in Count); procedure Set Page Length (File : in File Type; To : in Count); procedure Set Page Length(To : in Count); Note: You may use Count function Line\_Length (File : in File\_Type) return Count instead of Positive\_Count function Line Length return Count; but be careful of potential function Page Length(File : in File\_Type) return Count constraint error.

function Page\_Length return Count;
-- Column, Line, and Page Control

```
(File : in File Type;
                                                                   -- Carriage return/Line Feed for a File
procedure New Line
                         Spacing : in Positive Count := 1); -- Default to I unless otherwise called
procedure New Line (Spacing : in Positive Count := 1); -- CR/LF on the default output device
procedure Skip_Line (File : in File_Type;
                                                                 -- Discard characters up to line terminator
                         Spacing : in Positive_Count := 1); -- single line by default
procedure Skip Line (Spacing : in Positive Count := 1); -- single line by default
function End_Of_Line(File : in File_Type) return Boolean; -- Are we at the end of a line?
                                                                      -- Are we at the end of a line?
function End Of Line return Boolean;
procedure New_Page
                        (File : in File_Type); -- Terminate current page with page terminator
procedure New_Page;
procedure Skip Page (File : in File Type); -- Discard characters to end of page
procedure Skip Page;
function End Of Page (File : in File Type) return Boolean; -- Is this the end of a page?
function End_Of_Page return Boolean;
function End Of File (File : in File Type) return Boolean; -- Is this the end of file?
function End Of File return Boolean;
procedure Set Col (File : in File Type; To : in Positive Count); -- Cursor to designated col
procedure Set_Col (To : in Positive_Count); -- Do not set this to a number less than current Col
procedure Set Line (File : in File Type; To : in Positive Count); -- Cursor to designated line
procedure Set Line (To : in Positive Count); -- Must be value greater than current Line
function Col (File : in File Type) return Positive Count; -- What column number in file?
                                                                     -- What column number?
function Col return Positive Count;
function Line (File : in File Type) return Positive Count; -- What line number in file?
                                                                     -- What line number?
function Line return Positive Count;
function Page(File : in File_Type) return Positive_Count; -- What page number in file?
                                                                     -- What page number?
function Page return Positive_Count;
-- Character Input-Output
procedure Get (File : in File Type; Item : out Character); -- Gets single character from file
procedure Get(Item : out Character);
                                                                      -- Gets single character from keyboard
procedure Put (File : in File Type; Item : in Character); -- Put single character; no CR/LF
                                                                      -- Put never emits CR/LF
procedure Put(Item : in Character);
                                  : in File_Type; -- Item set to next character without
: out Character:
procedure Look Ahead (File
                                       : out Character; -- consuming it.
                          Ttem
                          End_Of_Line : out Boolean); -- True if End of Line/End of Page/End of File
procedure Look Ahead (Item
                                       : out Character; -- What is next character; don't get it yet
                          End Of Line : out Boolean);

      procedure Get_Immediate(File
      : in File_Type;
      -- Get the next character without CR/LF

      Item
      : out Character);
      -- Wait until character is available

      procedure Get_Immediate(Item
      : out Character);
      -- Wait until character is available

Available : out Boolean); -- False if character is not available
procedure Get Immediate(Item : out Character;
                            Available : out Boolean); -- False if character is not available
-- String Input-Output
procedure Get(File : in File Type; Item : out String); -- Get fixed sized string
procedure Get (Item : out String); -- Must enter entire string of size specified
procedure Put(File : in File Type; Item : in String); -- Output string; no CR/LF
procedure Put(Item : in String); -- No carriage return/line feed character
procedure Get_Line (File : in File_Type; -- String will vary in size based on value of Last
                      Item : out String; -- Must be large enough to hold all characters of input
Last : out Natural); -- Number of characters up to line terminator (CR/LF)
procedure Get Line(Item : out String; Last : out Natural);
procedure Put_Line(File : in File_Type; Item : in String);
procedure Put_Line (Item : in String); -- Include carriage return/line feed character
```

#### A collection of generic input/output packages nested in Ada.Text\_IO

-- Generic packages for Input-Output of any type of signed integer

```
-- Consider Ada.Integer_Text_IO for standard Integer; you can with that package and get the same result for type Integer.
 generic
   type Num is range <>; -- Generic formal paramter for sikgned numeric integer type
 package Integer IO is
                             -- Conversion between human-readable text and internal number format.
    Default Width : Field := Num'Width; -- How big is the number going to be?
                                                -- See the options for number base in beginning of Text_IO
   Default Base : Number Base := 10;
   procedure Get(File : in File Type;
                   Item : out Num;
                                               -- Corresponds to generic formal parameter, above
                    Width : in Field := 0); -- May specify exact number of input characters.
   procedure Get(Item : out Num;
                   Width : in Field := 0); -- Should usually leave this as zero
   procedure Put (File : in File Type; -- The file type is the internal handle for the file
                   Item : in Num;
                                               -- Corresponds to generic formal parameter, above
                    Width : in Field := Default Width; -- Ordinarily, don't change this
                   Base : in Number_Base := Default_Base);
   procedure Put(Item : in Num;
                    Width : in Field := Default Width;
                    Base : in Number_Base := Default_Base);
                                           -- 10.2.1 of this book, line 56 for an example of this
   procedure Get(From : in String;
                                               -- The actual numeric value of the string
                    Item : out Num;
                   Last : out Positive); -- Index value of last character in From
   procedure Put (To : out String; -- 10.2.2 of this book, line 41 for an example of this
                   Item : in Num;
                                               -- Can raise a data error, or other IO Error. Check this first.
                   Base : in Number Base := Default Base); -- Consider output in other than base ten.
 end Integer IO;
 generic
    type Num is mod <>; -- Generic formal paramter for unsigned numeric type. See ALRM 3.5.4/10
 package Modular IO is
    Default Width : Field := Num'Width;
   Default Base : Number Base := 10;
   procedure Get(File : in File_Type;
                                                                       Modular_IO is new to Ada 95 and applies
                    Item : out Num;
                                                                       to a new Modular data type.
                    Width : in Field := 0);
   procedure Get(Item : out Num; Width : in Field := 0);
                                                                       A Modular type is unsigned and has
                                                                       wraparound arithmetic semantics. It is
   procedure Put(File : in File_Type;
                                                                       especially useful for array indexes instead
                    Item : in Num;
                                                                       of a signed integer type.
                    Width : in Field := Default Width;
                   Base : in Number_Base := Default_Base);
   procedure Put(Item : in Num;
                    Width : in Field := Default Width;
                   Base : in Number Base := Default Base);
   procedure Get(From : in String;
                    Item : out Num;
                    Last : out Positive);
   procedure Put(To : out String;
                    Item : in Num; -- Get a string from an float type; convert float type to string
                    Base : in Number Base := Default Base);
 end Modular IO;
-- Generic packages for Input-Output of Real Types
 generic
    type Num is digits <>; -- Generic formal paramter for floating point numeric type; ALRM 3.5.7
 package Float_IO is
   Default_Fore : Field := 2;
                                                 -- Number of Positions to left of decimal point
   Default Aft : Field := Num'Digits-1; -- Number of Positions to right of decimal point
   Default Exp : Field := 3;
                                                 -- For scientific notation; often zero is OK
   procedure Get(File : in File Type;
                   Item : out Num;
                    Width : in Field := 0); -- May specify exact width; usually don't; leave as zero
   procedure Get(Item : out Num;
                    Width : in Field := 0);
   procedure Put(File : in File Type;
                    Item : in Num;
                    Fore : in Field := Default_Fore; -- Number of Positions to left of decimal point
                    Aft : in Field := Default_Aft; -- Number of Positions to right of decimal point
```

```
Exp : in Field := Default Exp); -- Set this to zero if you don't want scientific notation
 procedure Put(Item : in Num;
                  Fore : in Field := Default Fore; -- Number of Positions to left of decimal point
                  Aft : in Field := Default_Aft; -- Number of Positions to right of decimal point
                  Exp : in Field := Default Exp); -- Set this to zero if you don't want scientific notation
  -- Use these procedures to convert a floating-point value to a string or a string to a floating-point value
 Last : out Positive);
procedure Put(To : out String; -- Write a floating point value into an internal string
                  Item : in Num; -- Converts a floating point value to a variable of type String
                  Aft : in Field := Default Aft; -- Number of Positions to right of decimal point
                  Exp : in Field := Default Exp); -- Set this to zero if you don't want scientific notation
end Float IO;
generic
  type Num is delta <>; -- Generic formal paramter for fixed point numeric types
package Fixed IO is
                             -- Input/Output of fixed point numeric types
  Default Fore : Field := Num'Fore;
  Default Aft : Field := Num'Aft; -- Number of Positions to right of decimal point
                : Field := 0;
 Default Exp
 procedure Get(File : in File_Type;
                  Item : out Num;
                  Width : in Field := 0);
 procedure Get(Item : out Num;
                  Width : in Field := 0);
 procedure Put(File : in File_Type;
                  Item : in Num;
                  Fore : in Field := Default Fore; -- Number of Positions to left of decimal point
                  Aft : in Field := Default_Aft; -- Number of Positions to right of decimal point
                  Exp : in Field := Default Exp); -- Set this to zero if you don't want scientific notation
 procedure Put(Item : in Num;
                  Fore : in Field := Default Fore; -- Number of Positions to left of decimal point
                  Aft : in Field := Default Aft; -- Number of Positions to right of decimal point
                  Exp : in Field := Default Exp); -- Set this to zero if you don't want scientific notation
  -- Use these procedures to convert a fixed-point value to a string or a string to a fixed-point value
 procedure Get(From : in String;
                  Item : out Num;
                  Last : out Positive);
 procedure Put(To : out String;
                  Item : in Num;
                  Aft : in Field := Default Aft; -- Number of Positions to right of decimal point
                  Exp : in Field := Default Exp); -- Set this to zero if you don't want scientific notation
end Fixed IO;
```

#### generic

**type** Num **is delta** <> **digits** <>; -- Generic formal paramter for decimal numeric type **package** Decimal\_IO **is** -- Decimal types are used for financial computing.

```
Default Fore : Field := Num'Fore;
Default_Aft : Field := Num'Aft;
Default Exp
            : Field := 0;
procedure Get(File : in File Type;
             Item : out Num;
             Width : in Field := 0);
procedure Get(Item : out Num;
             Width : in Field := 0);
procedure Put(File : in File Type;
             Ttem : in Num:
             Fore : in Field := Default Fore;
             Aft : in Field := Default Aft;
             Exp : in Field := Default Exp);
procedure Put(Item : in Num;
             Fore : in Field := Default_Fore;
             Aft : in Field := Default Aft;
             Exp : in Field := Default Exp);
```

See: ALRM Annex F ALRM 3.5.9/4, ALRM 3.5.9/16

A decimal type is a special kind of fixed-point type in which the delta must be a power of ten. This is unlike a normal fixed point type where the granluarity is a power of two.

Decimal types are more accurate for monetary applications and others that can be best served using power of ten decimal fractions.

-- Use these procedures to convert a decimal value to a string or a string to a decimal value

```
procedure Get(From : in String;
                     Item : out Num;
                     Last : out Positive);
    procedure Put(To : out String;
                     Item : in Num;
                     Aft : in Field := Default_Aft;
Exp : in Field := Default_Exp);
  end Decimal IO;
  -- Generic package for Input-Output of Enumeration Types
  generic
                                                                       An enumerated type is an ordered set of
    type Enum is (<>); -- Actual must be a discrete type
                                                                       values for a named type. Example:
  package Enumeration IO is
                                                                       type Color is (Red, Yellow, Blue);
    Default Width
                     : Field := 0;
                                                                       type Month is (Jan, Feb,.., Dec)
    Default Setting : Type Set := Upper Case;
    procedure Get(File : in File_Type;
                                                                            ... is not legal Ada
                                                                       type Day is (Monday, Tuesday, ...);
                    Item : out Enum);
                                                                       type Priority is (Low, Medium, High);
    procedure Get(Item : out Enum);
    procedure Put(File : in File_Type;
                     Item : in Enum;
                     Width : in Field
                                            := Default_Width;
                     Set : in Type Set := Default Setting);
    procedure Put(Item : in Enum;
                     Width : in Field
                                            := Default_Width;
                     Set : in Type_Set := Default_Setting);
    -- Use these procedures to convert a enumerated value to a string or a string to a enumerated value
    procedure Get(From : in String;
                     Item : out Enum;
                     Last : out Positive);
    procedure Put(To : out String;
                     Item : in Enum;
                     Set : in Type Set := Default Setting);
  end Enumeration IO;
  -- Exceptions
  Status Error : exception renames IO Exceptions.Status Error;
  Mode Error : exception renames IO Exceptions.Mode Error;
  Name_Error : exception renames IO_Exceptions.Name_Error;
Use_Error : exception renames IO_Exceptions.Use_Error;
Device_Error : exception renames IO_Exceptions.Device_Error;
                                                                             -- from package IO Exceptions
  End_Error : exception renames IO_Exceptions.End_Error;
  Data_Error : exception renames IO_Exceptions.Data_Error;
  Layout Error : exception renames IO Exceptions.Layout Error;
private
  ... -- not specified by the language
```

end Ada.Text IO;

```
Permits input/ouput of data in terms of System.Storage_Unit. Use this with attributes: S'Input, S'Output, S'Read,
Ada.Stream_IO
                         S'Write. This package makes it possible to store a tag of a tagged type along with the rest of the data in the
with Ada.IO Exceptions;
package Ada.Streams.Stream IO is
         type Stream Access is access all Root Stream Type'Class;
         type File Type is limited private;
         type File Mode is (In File, Out File, Append File);
         type Count is range 0 .. implementation-defined;
         subtype Positive_Count is Count range 1 .. Count'Last;
                  -- Index into file, in stream elements.
        procedure Create (File : in out File Type;
                              Mode : in File Mode := Out File;
                              Name : in String := "";
Form : in String := "");
        procedure Open (File : in out File Type;
                           Mode : in File Mode;
                           Name : in String;
                           Form : in String := "");
        procedure Close (File : in out File Type);
        procedure Delete (File : in out File_Type);
        procedure Reset (File : in out File_Type; Mode : in File_Mode);
procedure Reset (File : in out File_Type);
         function Mode (File : in File_Type) return File_Mode;
         function Name (File : in File Type) return String;
         function Form (File : in File_Type) return String;
         function Is Open
                              (File : in File_Type) return Boolean;
        function End_Of_File (File : in File_Type) return Boolean;
function Stream (File : in File_Type) return Stream_Access;
         -- Return stream access for use with T'Input and T'Output
         -- Read array of stream elements from file
        procedure Read (File : in File Type;
                           Item : out Stream Element Array;
                           Last : out Stream Element Offset;
                           From : in Positive_Count);
        procedure Read (File : in File Type;
                           Item : out Stream Element Array;
                           Last : out Stream_Element_Offset);
         -- Write array of stream elements into file
        procedure Write (File : in File Type;
                            Item : in Stream Element Array;
                            To : in Positive Count);
        procedure Write (File : in File Type;
                            Item : in Stream_Element_Array);
         -- Operations on position within file
        procedure Set Index(File : in File Type; To : in Positive Count);
         function Index (File : in File Type) return Positive Count;
         function Size (File : in File_Type) return Count;
        procedure Set Mode(File : in out File Type; Mode : in File Mode);
        procedure Flush(File : in out File Type);
         -- Exceptions
        Status Error : exception renames IO_Exceptions.Status_Error;
Mode_Error : exception renames IO_Exceptions.Mode_Error;
                       : exception renames IO Exceptions.Name Error;
        Name Error
        Use_Error : exception renames IO_Exceptions.Use_Error;
        Device_Error : exception renames IO_Exceptions.Device_Error;
End_Error : exception renames IO_Exceptions.End_Error;
         Data Error : exception renames IO Exceptions.Data Error;
private
         ... -- not specified by the language
end Ada.Streams.Stream IO;
```

Ada. Calendar -- ALRM 9..6 (also See ALRM, Annex D.8 for Ada. Real-Time calendar package)

package Ada.Calendar is type Time is private; subtype Year Number is Integer range 1901 .. 2099; subtype Month\_Number is Integer range 1 .. 12; subtype Day\_Number is Integer range 1.. 31; subtype Day\_Duration is Duration range 0.0 .. 86\_400.0; function Clock return Time; function Year (Date : Time) return Year Number; function Month (Date : Time) return Month\_Number; function Day (Date : Time) return Day\_Number; function Seconds(Date : Time) return Day Duration; procedure Split (Date : in Time; Year : out Year\_Number; Month : **out** Month\_Number; Day : **out** Day\_Number; Seconds : **out** Day\_Duration); function Time\_Of(Year : Year\_Number; Month : Month Number; Day : Day Number; Seconds : Day\_Duration := 0.0) return Time; function "+" (Left : Time; Right : Duration) return Time; function "+" (Left : Duration; Right : Time) return Time; function "-" (Left : Time; Right : Duration) return Time; function "-" (Left : Time; Right : Time) return Duration; function "<" (Left, Right : Time) return Boolean; function "<="(Left, Right : Time) return Boolean;

function ">" (Left, Right : Time) return Boolean; function ">="(Left, Right : Time) return Boolean; Time\_Error : exception;

private

... -- not specified by the language end Ada.Calendar;

-- 1

- -- 2 Encapsulated; use public methods
- -- 3 Ada has always been Y2K compliant

-- 4

- -- 5
- -- 6 Total number of seconds in one day
- -- 7 Gets the current clock time
- -- 8 -- 9
- -- 10
- -- 11

-- 13

-- 14

-- 15

-- 16

-- 17

-- 18

-- 19

-- 20 -- 21

-- 22

-- 23

-- 24

-- 25

-- 26

-- 27

-- 28

-- 29

-- 30

-- 31

-- 32

-- 33

-- 12

type Duration is defined in package

Standard

| stem Description Package                                                                                                    | Also see: System.Storage_Elema<br>System.Address_To_A<br>System.Storage Pools                                                            |                                                                                                    |
|----------------------------------------------------------------------------------------------------|----------------------------------------------------------------------------------------------------|----------------------------------------------------------------------------------------------------|
| package System is         pragma Preelaborate(System);         type Name is implementation-defined-enum         System-Name : constant Name := impleme         System-Dependent Named Numbers:         Min_Int       : constant := roo         Max_Int       : constant := roo         Max_Binary_Modulus       : constant := impleme         Max_Nonbinary_Modulus : constant := root       max_root_rem | entation-defined;<br>ot_integer'First;<br>ot_integer'Last;<br>plementation-defined;<br>plementation-defined;                             | <ul> <li> 1 Required for every compiler</li> <li> 2 Elaborate at compile time</li> <li> 3 Look this up for your compiler</li> <li> 4</li> <li> 5</li> <li> 6 root integer is base type</li> <li> 7 for all integers in this system</li> <li> 8</li> <li> 9</li> <li> 10</li> </ul> |
| Max_Digits       : constant := implem         Max_Mantissa       : constant := implem         Fine_Delta       : constant := implem         Tick       : constant := implem         Storage-related Declarations:                                                                                                    | entation-defined;<br>entation-defined;                                                                                                   | 11<br>12<br>13<br>14<br>15                                                                                                    |
| <pre>type Address is implementation-defined;<br/>Null_Address : constant Address;<br/>Storage_Unit : constant := implementation<br/>Word_Size : constant := implementation</pre>                                                                                                    | defined * Storage_Unit;                                                                                                    | 16 Usually a private type<br>17<br>18<br>19                                                                                                    |
| Memory_Size : constant := implementation<br>Address Comparison:<br>function "<" (Left, Right : Address) return<br>function "<="(Left, Right : Address) return<br>function ">" (Left, Right : Address) return<br>function ">="(Left, Right : Address) return<br>function ">="(Left, Right : Address) return                                                                                                | n Boolean;<br>n Boolean;<br>n Boolean;                                                                                                   | 20<br>21<br>22<br>22<br>23<br>24<br>25<br>Arithmetic operators are<br>defined in package<br>System.Storage_Element                                                                                                    |
| <pre>function "=" (Left, Right : Address) return function "/=" (Left, Right : Address) return "/=" is implicitly defined pragma Convention(Intrinsic, "&lt;"); and so on for all language-defined sub</pre>                                                                                                    | n Boolean;                                                                                                    | 26<br>27<br>28<br>29<br>30                                                                                                    |
| Other System-Dependent Declarations:<br>type Bit_Order is (High_Order_First, Low_<br>Default_Bit_Order : constant Bit_Order;<br>Priority-related declarations (see D.1):<br>subtype Any_Priority is Integer range impl                                                                                                    |                                                                                                    | 31<br>32 Big-endian/Little-endian<br>33<br>34<br>35 Used for tasking                                                                                                    |
| subtype Priority is Any_Priority range and<br>subtype Interrupt_Priority is Any_Priority i<br>Default_Priority : constant Priority := (Prior<br>private                                                                                                    | y_Priority'First implementation-defi<br>range Priority'Last+1 Any_Priority                                                               | ned; 36                                                                                                    |
| not specified by the language<br>end System;                                                                                                    | An implementation may add more<br>specifications and declarations to<br>package to make it conformant wit<br>underlying system platform. |                                                                                                    |

| nnex K (in      | formative): Language-Defined Attributes                                                                                                    | Legend for Attribute Prefixe           P         Subprogram           X         an object           S         type or subtype           E         entry or exception           T         task           R         record |
|-----------------|----------------------------------------------------------------------------------------------------|----------------------------------------------------------------------------------------------------|
| P'Access        | For a prefix P that denotes a subprogram:                                                                                                    | А агтау                                                                                                    |
| P'Access        | yields an access value that designates the subprogram denoted by P. The type of P'Acce subprogram type (S), as determined by the expected type. See 3.10.2.                                                                                                    | ess is an access-to-                                                                                                    |
| <b>X'Access</b> | For a prefix X that denotes an aliased view of an object:                                                                                                    |                                                                                                    |
| X'Access        | yields an access value that designates the object denoted by X. The type of X'Access is object type, as determined by the expected type. The expected type shall be a general ac 3.10.2.                                                                                                    |                                                                                                    |
| X'Address       | For a prefix X that denotes an object, program unit, or label:<br>Denotes the address of the first of the storage elements allocated to X. For a program unit or label, this<br>value refers to the machine code associated with the corresponding body or statement. The value of this<br>attribute is of type System.Address. See 13.3.                                                                                                    |                                                                                                    |
| S'Adjacent      | <ul> <li>For every subtype S of a floating point type T:</li> <li>S'Adjacent denotes a function with the following specification:</li> <li>function S'Adjacent (X, Towards : T) return T</li> <li>If Towards=X, the function yields X; otherwise, it yields the machine number of the type T adjacent to X in the direction of Towards, if that machine number exists. If the result would be outside the base range of S, Constraint_Error is raised. When T'Signed_Zeros is True, a zero result has the sign of X. When Towards is zero, its sign has no bearing on the result. See A.5.3.</li> </ul>                                                                                                    |                                                                                                    |
| S'Aft           | For every fixed point subtype S:<br>S'Aft yields the number of decimal digits needed after the decimal point to accommodat<br>subtype S, unless the delta of the subtype S is greater than 0.1, in which case the attribut<br>one. (S'Aft is the smallest positive integer N for which (10**N)*S'Delta is greater than<br>The value of this attribute is of the type universal_integer. See 3.5.10.                                                                                                    | te yields the value                                                                                                    |
| X'Alignment     | For a prefix X that denotes a subtype or object:<br>The Address of an object that is allocated under control of the implementation is an inte<br>Alignment of the object (that is, the Address modulo the Alignment is zero). The offset<br>component is a multiple of the Alignment of the component. For an object that is not all<br>control of the implementation (that is, one that is imported, that is allocated by a user-de<br>whose Address has been specified, or is designated by an access value returned by an in<br>Unchecked_Conversion), the implementation may assume that the Address is an integra<br>Alignment. The implementation shall not assume a stricter alignment.object is not neces<br>storage element boundary. See 13.3. | of a record<br>ocated under<br>efined allocator,<br>istance of<br>I multiple of its                                                                                                    |
| S'Base          | For every scalar subtype S: S'Base denotes an unconstrained subtype of the type of S. This unconstrained subtype is called the base subtype of the type. See 3.5.                                                                                                    |                                                                                                    |
| S'Bit_Order     | For every specific record subtype S: Denotes the bit ordering for the type of S. The value of this attribute is of type System.Bit_Order. See 13.5.3.                                                                                                    |                                                                                                    |
| P'Body_Version  | For a prefix P that statically denotes a program unit: Yields a value of the predefined typ that identifies the version of the compilation unit that contains the body (but not any sub the program unit. See E.3.                                                                                                    |                                                                                                    |
| T'Callable      | For a prefix T that is of a task type (after any implicit dereference):<br>Yields the value True when the task denoted by T is callable, and False otherwise; See 9                                                                                                    | 9.9.                                                                                                    |
| E'Caller        | For a prefix E that denotes an entry_declaration:<br>Yields a value of the type Task_ID that identifies the task whose call is now being servi<br>attribute is allowed only inside an entry_body or accept_statement corresponding to the<br>denoted by E. See C.7.1.                                                                                                    |                                                                                                    |
| S'Ceiling       | For every subtype S of a floating point type T:<br>S'Ceiling denotes a function with the following specification:<br>function S'Ceiling (X : T) return T                                                                                                    |                                                                                                    |

|                  | The function yields the value $\dot{e}X\dot{u}$ , i.e., the smallest (most negative) integral value greater than or equal to X. When X is zero, the result has the sign of X; a zero result otherwise has a negative sign when S'Signed_Zeros is True. See A.5.3.                                                                                                    |  |
|------------------|----------------------------------------------------------------------------------------------------|--|
| S'Class          | For every subtype S of a tagged type T (specific or class-wide):<br>S'Class denotes a subtype of the class-wide type (called T'Class in this International Standard) for the<br>class rooted at T (or if S already denotes a class-wide subtype, then S'Class is the same as S). S'Class is<br>unconstrained. However, if S is constrained, then the values of S'Class are only those that when converted<br>to the type T belong to S. See 3.9.                                                                    |  |
| S'Class          | For every subtype S of an untagged private type whose full view is tagged:<br>Denotes the class-wide subtype corresponding to the full view of S. This attribute is allowed only from the<br>beginning of the private part in which the full view is declared, until the declaration of the full view. After<br>the full view, the Class attribute of the full view can be used. See 7.3.1.                                                                                                    |  |
| X'Component_Size | or a prefix X that denotes an array subtype or array object (after any implicit dereference): Denotes the ze in bits of components of the type of X. The value of this attribute is of type universal_integer. See 3.3.                                                                                                    |  |
| S'Compose        | For every subtype S of a floating point type T:<br>S'Compose denotes a function with the following specification:<br>function S'Compose (Fraction : T;<br>Exponent : universal integer) return T                                                                                                    |  |
|                  | Let v be the value Fraction T'Machine_Radix**(Exponent–k), where k is the normalized exponent of Fraction. If v is a machine number of the type T, or if $\frac{1}{2}v\frac{1}{2}$ T'Model_Small, the function yields v; otherwise, it yields either one of the machine numbers of the type T adjacent to v. Constraint_Error is optionally raised if v is outside the base range of S. A zero result has the sign of Fraction when S'Signed_Zeros is True.                                                         |  |
| A'Constrained    | For a prefix A that is of a discriminated type (after any implicit dereference):<br>Yields the value True if A denotes a <b>constant</b> , a value, or a constrained variable, and False otherwise.                                                                                                    |  |
| S'Copy_Sign      | For every subtype S of a floating point type T:<br>S'Copy_Sign denotes a function with the following specification:<br>function S'Copy_Sign (Value, Sign : T) return T<br>If the value of Value is nonzero, the function yields a result whose magnitude is that of Value and whose<br>sign is that of Sign; otherwise, it yields the value zero. Constraint_Error is optionally raised if the result is<br>outside the base range of S. A zero result has the sign of Sign when S'Signed_Zeros is True. See A.5.3. |  |
| E'Count          | For a prefix E that denotes an entry of a task or protected unit:<br>Yields the number of calls presently queued on the entry E of the current instance of the unit. The value of<br>this attribute is of the type universal_integer. See 9.9.                                                                                                    |  |
| S'Definite       | For a prefix S that denotes a formal indefinite subtype:<br>S'Definite yields True if the actual subtype corresponding to S is definite; otherwise it yields False. The<br>value of this attribute is of the predefined type Boolean. See 12.5.1.                                                                                                    |  |
| S'Delta          | For every fixed-point subtype S: S'Delta denotes the delta of the fixed-point subtype S. The value of this attribute is of the type universal_real.                                                                                                    |  |
| S'Denorm         | For every subtype S of a floating point type T:<br>Yields the value True if every value expressible in the form<br>±mantissa·T'Machine_Radix**(T'Machine_Emin)<br>where mantissa is a nonzero T'Machine_Mantissa-digit fraction in the number base T'Machine_Radix, the<br>first digit of which is zero, is a machine number (see 3.5.7) of the type T; yields the value False otherwise.<br>The value of this attribute is of the predefined type Boolean. See A.5.3.                                              |  |
| S'Digits         | For every decimal fixed point subtype S:<br>S'Digits denotes the digits of the decimal fixed point subtype S, which corresponds to the number of<br>decimal digits that are representable in objects of the subtype. The value of this attribute is of the type<br>universal_integer. See 3.5.10.                                                                                                    |  |
| S'Digits         | For every floating point subtype S:<br>S'Digits denotes the requested decimal precision for the subtype S. The value of this attribute is of the<br>type universal_integer. See 3.5.8.                                                                                                    |  |
| S'Exponent       | For every subtype S of a floating point type T:<br>S'Exponent denotes a function with the following specification:                                                                                                    |  |

|                | <pre>function S'Exponent (X : T) return universal_integer</pre>                                                                                                    |
|----------------|----------------------------------------------------------------------------------------------------|
|                | The function yields the normalized exponent of X. See A.5.3.                                                                                                    |
| S'External_Tag | For every subtype S of a tagged type T (specific or class-wide):<br>S'External_Tag denotes an external string representation for S'Tag; it is of the predefined type String.<br>External_Tag may be specified for a specific tagged type via an attribute_definition_clause; the expression<br>of such a clause shall be static. The default external tag representation is implementation defined.                                                                                                    |
| A'First(N)     | For a prefix A that is of an array type (after any implicit dereference), or denotes a constrained array subtype: A'First(N) denotes the lower bound of the N-th index range; its type is the corresponding index type.                                                                                                    |
| A'First        | For a prefix A that is of an array type (after any implicit dereference), or denotes a constrained array subtype: A'First denotes the lower bound of the first index range; its type is the corresponding index type. See 3.6.2.                                                                                                    |
| S'First        | For every scalar subtype S:<br>S'First denotes the lower bound of the range of S. The value of this attribute is of the type of S. See 3.5.                                                                                                    |
| R.C'First_Bit  | For a component C of a composite, non-array object R:<br>Denotes the offset, from the start of the first of the storage elements occupied by C, of the first bit<br>occupied by C. This offset is measured in bits. The first bit of a storage element is numbered zero. The<br>value of this attribute is of the type universal_integer. See 13.5.2.                                                                                                    |
| S'Floor        | For every subtype S of a floating point type T:<br>S'Floor denotes a function with the following specification:<br>function S'Floor (X : T) return T                                                                                                    |
|                | The function yields the value $\ddot{e}X\hat{u}$ , i.e., the largest (most positive) integral value less than or equal to X.<br>When X is zero, the result has the sign of X; a zero result otherwise has a positive sign. See A.5.3.                                                                                                    |
| S'Fore         | For every fixed point subtype S:<br>S'Fore yields the minimum number of characters needed before the decimal point for the decimal<br>representation of any value of the subtype S, assuming that the representation does not include an<br>exponent, but includes a one-character prefix that is either a minus sign or a space. (This minimum number<br>does not include superfluous zeros or underlines, and is at least 2.) The value of this attribute is of the type<br>universal_integer. See 3.5.10. |
| S'Fraction     | For every subtype S of a floating point type T:<br>S'Fraction denotes a function with the following specification:<br><b>function</b> S'Fraction (X : T) <b>return</b> T<br>The function yields the value X-T'Machine_Radix**(-k), where k is the normalized exponent of X. A                                                                                                    |
|                | zero result, which can only occur when X is zero, has the sign of X. See A.5.3.                                                                                                    |
| E'Identity     | For a prefix E that denotes an exception:<br>E'Identity returns the unique identity of the exception. The type of this attribute is Exception_Id. See 11.4.1.                                                                                                    |
| T'Identity     | For a prefix T that is of a task type (after any implicit dereference):<br>Yields a value of the type Task_ID that identifies the task denoted by T. See C.7.1.                                                                                                    |
| S'Image        | For every scalar subtype S:<br>S'Image denotes a function with the following specification:<br><b>function</b> S'Image(Arg : S'Base) <b>return</b> String<br>The function returns an image of the value of Arg as a String. See 3.5.                                                                                                    |
| S'Class'Input  | For every subtype S'Class of a class-wide type T'Class:<br>S'Class'Input denotes a function with the following specification:<br>function S'Class'Input(Stream : access Ada.Streams.Root_Stream_Type'Class)<br>return T'Class                                                                                                    |
| S'Input        | First reads the external tag from Stream and determines the corresponding internal tag (by calling Tags.Internal_Tag(String'Input(Stream)) — see 3.9) and then dispatches to the subprogram denoted by the Input attribute of the specific type identified by the internal tag; returns that result. See 13.13.2.<br>For every subtype S of a specific type T:                                                                                                    |
| 5 при          | S'Input denotes a function with the following specification:<br><b>function</b> S'Input( Stream : <b>access</b> Ada.Streams.Root_Stream_Type'Class) <b>return</b> T<br>S'Input reads and returns one value from Stream, using any bounds or discriminants written by a<br>corresponding S'Output to determine how much to read. See 13.13.2.                                                                                                    |

| A'Last(N)          | For a prefix A that is of an array type (after any implicit dereference), or denotes a constrained array subtype: A'Last(N) denotes the upper bound of the N-th index range; its type is the corresponding index type. See 3.6.2.                                                                                                    |  |
|--------------------|----------------------------------------------------------------------------------------------------|--|
| A'Last             | For a prefix A that is of an array type (after any implicit dereference), or denotes a constrained array subtype: A'Last denotes the upper bound of the first index range; its type is the corresponding index type. See 3.6.2.                                                                                                    |  |
| S'Last             | For every scalar subtype S:<br>S'Last denotes the upper bound of the range of S. The value of this attribute is of the type of S. See 3.5.                                                                                                    |  |
| R.C'Last_Bit       | For a component C of a composite, non-array object R:<br>Denotes the offset, from the start of the first of the storage elements occupied by C, of the last bit occupied<br>by C. This offset is measured in bits. The value of this attribute is of the type universal_integer. See<br>13.5.2.                                                                                                    |  |
| S'Leading_Part     | For every subtype S of a floating point type T:<br>S'Leading_Part denotes a function with the following specification:<br><b>function</b> S'Leading_Part (X : T; Radix_Digits : universal_integer) <b>return</b> T<br>Let v be the value T'Machine_Radix <sup>k-Radix_Digits</sup> , where k is the normalized exponent of X. The <b>function</b><br>yields the value<br>$\lfloor X/v \rfloor v$ , when X is nonnegative and Radix_Digits is positive;<br>$\lceil X/v \rceil v$ , when X is negative and Radix_Digits is positive.<br>Constraint_Error is raised when Radix_Digits is zero or negative. A zero result, which can only occur<br>when X is zero, has the sign of X. See A.5.3. |  |
| A'Length(N)        | For a prefix A that is of an array type (after any implicit dereference), or denotes a constrained array<br>subtype: A'Length(N) denotes the number of values of the N-th index range (zero for a null range); its<br>type is universal_integer. See 3.6.2.<br>A'Length For a prefix A that is of an array type (after any implicit dereference), or denotes a<br>constrained array subtype:<br>A'Length denotes the number of values of the first index range (zero for a null range); its type is<br>universal_integer. See 3.6.2.                                                                                                    |  |
| S'Machine          | For every subtype S of a floating point type T:<br>S'Machine denotes a function with the following specification:<br>function S'Machine (X : T) return T<br>If X is a machine number of the type T, the function yields X; otherwise, it yields the value obtained by<br>rounding or truncating X to either one of the adjacent machine numbers of the type T. Constraint_Error is<br>raised if rounding or truncating X to the precision of the machine numbers results in a value outside the<br>base range of S. A zero result has the sign of X when S'Signed_Zeros is True. See A.5.3.                                                                                                  |  |
| S'Machine_Emax     | For every subtype S of a floating point type T:<br>Yields the largest (most positive) value of exponent such that every value expressible in the canonical<br>form (for the type T), having a mantissa of T'Machine_Mantissa digits, is a machine number (see 3.5.7) of<br>the type T. This attribute yields a value of the type universal_integer. See A.5.3.                                                                                                    |  |
| S'Machine_Emin     | For every subtype S of a floating point type T:<br>Yields the smallest (most negative) value of exponent such that every value expressible in the canonical<br>form (for the type T), having a mantissa of T'Machine_Mantissa digits, is a machine number (see 3.5.7) of<br>the type T. This attribute yields a value of the type universal_integer. See A.5.3.                                                                                                    |  |
| S'Machine_Mantissa |                                                                                                    |  |
|                    | For every subtype S of a floating point type T:<br>Yields the largest value of p such that every value expressible in the canonical form (for the type T),<br>having a p-digit mantissa and an exponent between T'Machine_Emin and T'Machine_Emax, is a machine<br>number (see 3.5.7) of the type T. This attribute yields a value of the type universal_integer. See A.5.3.                                                                                                    |  |
| S'Machine_Overflow |                                                                                                    |  |
| _                  | For every subtype S of a fixed point type T:<br>Yields the value True if overflow and divide-by-zero are detected and reported by raising Constraint_Error<br>for every predefined operation that yields a result of the type T; yields the value False otherwise. The<br>value of this attribute is of the predefined type Boolean. See A.5.4.                                                                                                    |  |
| S'Machine_Overflow | S                                                                                                    |  |
|                    | For every subtype S of a floating point type T:                                                                                                    |  |

|                     | Yields the value True if overflow and divide-by-zero are detected and reported by raising Constraint_Error for every predefined operation that yields a result of the type T; yields the value False otherwise. The value of this attribute is of the predefined type Boolean. See A.5.3.                                                                                                    |
|---------------------|----------------------------------------------------------------------------------------------------|
| S'Machine_Radix     | For every subtype S of a fixed point type T:<br>Yields the radix of the hardware representation of the type T. The value of this attribute is of the type<br>universal_integer. See A.5.4.                                                                                                    |
| S'Machine_Radix     | For every subtype S of a floating point type T:<br>Yields the radix of the hardware representation of the type T. The value of this attribute is of the type<br>universal_integer. See A.5.3.                                                                                                    |
| S'Machine_Rounds    | For every subtype S of a fixed point type T:<br>Yields the value True if rounding is performed on inexact results of every predefined operation that yields<br>a result of the type T; yields the value False otherwise. The value of this attribute is of the predefined type<br>Boolean. See A.5.4.                                                                                                    |
| S'Machine_Rounds    | For every subtype S of a floating point type T:<br>Yields the value True if rounding is performed on inexact results of every predefined operation that yields<br>a result of the type T; yields the value False otherwise. The value of this attribute is of the predefined type<br>Boolean. See A.5.3.                                                                                                    |
| S'Max               | For every scalar subtype S:<br>S'Max denotes a function with the following specification:<br><b>function</b> S'Max(Left, Right : S'Base) <b>return</b> S'Base<br>The function returns the greater of the values of the two parameters. See 3.5.                                                                                                    |
| S'Max_Size_In_Stora | age_Elements<br>For every subtype S: Denotes the maximum value for Size_In_Storage_Elements that will be requested via<br>Allocate for an access type whose designated subtype is S. The value of this attribute is of type<br>universal_integer. See 13.11.1.                                                                                                    |
| S'Min               | For every scalar subtype S:<br>S'Min denotes a <i>function</i> with the following specification:<br><b>function</b> S'Min(Left, Right : S'Base) <b>return</b> S'Base<br>The function returns the lesser of the values of the two parameters. See 3.5.                                                                                                    |
| S'Model             | <ul> <li>For every subtype S of a floating point type T:</li> <li>S'Model denotes a function with the following specification:</li> <li>function S'Model (X : T) return T</li> <li>If the Numerics Annex is not supported, the meaning of this attribute is implementation defined; see G.2.2 for the definition that applies to implementations supporting the Numerics Annex. See A.5.3.</li> </ul>                                                                                                    |
| S'Model_Emin        | For every subtype S of a floating point type T:<br>If the Numerics Annex is not supported, this attribute yields an implementation defined value that is<br>greater than or equal to the value of T'Machine_Emin. See G.2.2 for further requirements that apply to<br>implementations supporting the Numerics Annex. The value of this attribute is of the type<br>universal_integer.                                                                                                    |
| S'Model_Epsilon     | For every subtype S of a floating point type T:<br>Yields the value T'Machine_Radix**(1-T'Model_Mantissa). The value of this attribute is of the type<br>universal_real. See A.5.3.                                                                                                    |
| S'Model_Mantissa    | For every subtype S of a floating point type T:<br>If the Numerics Annex is not supported, this attribute yields an implementation defined value that is<br>greater than or equal to éd log(10)/log (T'Machine_Radix)ù+1, where d is the requested decimal precision<br>of T, and less than or equal to the value of T'Machine_Mantissa. See G.2.2 for further requirements that<br>apply to implementations supporting the Numerics Annex. The value of this attribute is of the type<br>universal_integer. See A.5.3. |
| S'Model_Small       | For every subtype S of a floating point type T:<br>Yields the value T'Machine_Radix**(T'Model_Emin-1). The value of this attribute is of the type<br>universal_real. See A.5.3.                                                                                                    |
| S'Modulus           | For every modular subtype S:<br>S'Modulus yields the modulus of the type of S, as a value of the type universal_integer. See 3.5.4.                                                                                                    |
| S'Class'Output      | For every subtype S'Class of a class-wide type T'Class:                                                                                                    |

|                | S'Class'Output denotes a procedure with the following specification:<br>procedure S'Class'Output(Stream : access Ada.Streams.Root_Stream_Type'Class;                                                                                                    |
|----------------|----------------------------------------------------------------------------------------------------|
|                | Item : in T'Class)                                                                                                    |
|                | String'Output(Tags.External_Tag(Item'Tag) — see 3.9) and then dispatches to the subprogram denoted by the Output attribute of the specific type identified by the tag. See 13.13.2.                                                                                 |
| S'Output       | For every subtype S of a specific type T:                                                                                                    |
|                | S'Output denotes a procedure with the following specification:                                                                                                    |
|                | <pre>procedure S'Output(Stream : access Ada.Streams.Root_Stream_Type'Class;</pre>                                                                                                    |
|                | S'Output writes the value of Item to Stream, including any bounds or discriminants. See 13.13.2.                                                                                                    |
| D'Partition_ID | For a prefix D that denotes a library-level declaration, excepting a declaration of or within a declared-pure library unit:                                                                                                    |
|                | Denotes a value of the type universal_integer that identifies the partition in which D was elaborated. If D denotes the declaration of a remote call interface library unit (see E.2.3) the given partition is the one where the body of D was elaborated. See E.1. |
| S'Pos          | For every discrete subtype S:                                                                                                    |
|                | S'Pos denotes a function with the following specification:<br><b>function</b> S'Pos(Arg : S'Base) <b>return</b> universal integer                                                                                                    |
|                | This function returns the position number of the value of $\overline{\text{Arg}}$ , as a value of type universal_integer. See 3.5.5.                                                                                                    |
| R.C'Position   | For a component C of a composite, non-array object R:                                                                                                    |
|                | Denotes the same value as R.C'Address – R'Address. The value of this attribute is of the type universal_integer. See 13.5.2.                                                                                                    |
| S'Pred         | For every scalar subtype S:                                                                                                    |
|                | S'Pred denotes a function with the following specification:                                                                                                    |
|                | <b>function</b> S'Pred(Arg : S'Base) <b>return</b> S'Base<br>For an enumeration type, the function returns the value whose position number is one less than that of the                                                                                             |
|                | value of Arg; Constraint_Error is raised if there is no such value of the type. For an integer type, the                                                                                                    |
|                | function returns the result of subtracting one from the value of Arg. For a fixed point type, the function                                                                                                    |
|                | returns the result of subtracting small from the value of Arg. For a floating point type, the function returns the machine number (as defined in 3.5.7) immediately below the value of Arg; Constraint_Error is raised if there is no such machine number. See 3.5. |
| A'Range(N)     | For a prefix A that is of an array type (after any implicit dereference), or denotes a constrained array subtype: A'Range(N) is equivalent to the range A'First(N) A'Last(N), except that the prefix A is only evaluated once.                                      |
| A'Range        | For a prefix A that is of an array type (after any implicit dereference), or denotes a constrained array                                                                                                    |
| i nunge        | subtype: A'Range is equivalent to the range A'First A'Last, except that the prefix A is only evaluated once. See 3.6.2.                                                                                                    |
| S'Range        | For every scalar subtype S:                                                                                                    |
| 0              | S'Range is equivalent to the range S'First S'Last. See 3.5.                                                                                                    |
| S'Class'Read   | For every subtype S'Class of a class-wide type T'Class:                                                                                                    |
|                | S'Class'Read denotes a procedure with the following specification:                                                                                                    |
|                | <b>procedure</b> S'Class'Read( Stream : <b>access</b> Ada.Streams.Root_Stream_Type'Class; : <b>out</b> T'Class)<br>Dispatches to the subprogram denoted by the Read attribute of the specific type identified by the tag of                                         |
|                | Item.                                                                                                    |
| S'Read         | For every subtype S of a specific type T:                                                                                                    |
|                | S'Read denotes a procedure with the following specification:<br>procedure S'Read( Stream : access Ada.Streams.Root Stream Type'Class;                                                                                                    |
|                | Item : <b>out</b> T)                                                                                                    |
|                | S'Read reads the value of Item from Stream. See 13.13.2.                                                                                                    |
| S'Remainder    | For every subtype S of a floating point type T:                                                                                                    |
|                | S'Remainder denotes a function with the following specification:                                                                                                    |
|                | <b>function</b> S'Remainder (X, Y : T) <b>return</b> T<br>For nonzero Y, let v be the value X–n·Y, where n is the integer nearest to the exact value of X/Y; if $\frac{1}{2}n$ –                                                                                    |
|                | $X/Y_{2}=1/2$ , then n is chosen to be even. If v is a machine number of the type T, the function yields v;                                                                                                    |
|                | otherwise, it yields zero. Constraint_Error is raised if Y is zero. A zero result has the sign of X when S'Signed_Zeros is True. See A.5.3.                                                                                                    |

| S'Round        | <ul> <li>For every decimal fixed point subtype S:</li> <li>S'Round denotes a function with the following specification:</li> <li>function S'Round(X : universal_real) return S'Base</li> <li>The function returns the value obtained by rounding X (away from 0, if X is midway between two values of the type of S). See 3.5.10.</li> </ul>                                                                                                    |
|----------------|----------------------------------------------------------------------------------------------------|
| S'Rounding     | For every subtype S of a floating point type T:<br>S'Rounding denotes a function with the following specification:<br><b>function</b> S'Rounding (X : T) <b>return</b> T<br>The function yields the integral value nearest to X, rounding away from zero if X lies exactly halfway<br>between two integers. A zero result has the sign of X when S'Signed_Zeros is True. See A.5.3.                                                                                                    |
| S'Safe_First   | For every subtype S of a floating point type T:<br>Yields the lower bound of the safe range (see 3.5.7) of the type T. If the Numerics Annex is not supported,<br>the value of this attribute is implementation defined; see G.2.2 for the definition that applies to<br>implementations supporting the Numerics Annex. The value of this attribute is of the type universal_real.<br>See A.5.3.                                                                                                    |
| S'Safe_Last    | For every subtype S of a floating point type T:<br>Yields the upper bound of the safe range (see 3.5.7) of the type T. If the Numerics Annex is not supported,<br>the value of this attribute is implementation defined; see G.2.2 for the definition that applies to<br>implementations supporting the Numerics Annex. The value of this attribute is of the type universal_real.<br>See A.5.3.                                                                                                    |
| S'Scale        | For every decimal fixed point subtype S:<br>S'Scale denotes the scale of the subtype S, defined as the value N such that S'Delta = $10.0**(-N)$ . The<br>scale indicates the position of the point relative to the rightmost significant digits of values of subtype S.<br>The value of this attribute is of the type universal_integer. See 3.5.10.                                                                                                    |
| S'Scaling      | For every subtype S of a floating point type T:<br>S'Scaling denotes a function with the following specification:<br>function S'Scaling (X : T; Adjustment : universal_integer) return T<br>Let v be the value X·T'Machine_Radix**(Adjustment). If v is a machine number of the type T, or if<br>$ v ^{3}$ T'Model_Small, the function yields v; otherwise, it yields either one of the machine numbers of the<br>type T adjacent to v. Constraint_Error is optionally raised if v is outside the base range of S. A zero result<br>has the sign of X when S'Signed_Zeros is True. See A.5.3. |
| S'Signed_Zeros | For every subtype S of a floating point type T:<br>Yields the value True if the hardware representation for the type T has the capability of representing both<br>positively and negatively signed zeros, these being generated and used by the predefined operations of the<br>type T as specified in IEC 559:1989; yields the value False otherwise. The value of this attribute is of the<br>predefined type Boolean. See A.5.3.                                                                                                    |
| S'Size         | For every subtype S:<br>If S is definite, denotes the size (in bits) that the implementation would choose for the following objects of<br>subtype S: A record component of subtype S when the record type is packed. The formal parameter of an<br>instance of Unchecked_Conversion that converts from subtype S to some other subtype. If S is indefinite,<br>the meaning is implementation defined. The value of this attribute is of the type universal_integer. See<br>13.3.                                                                                                    |
| X'Size         | For a prefix X that denotes an object:<br>Denotes the size in bits of the representation of the object. The value of this attribute is of the type<br>universal_integer. See 13.3.                                                                                                    |
| S'Small        | For every fixed point subtype S:<br>S'Small denotes the small of the type of S. The value of this attribute is of the type universal_real. See<br>3.5.10.                                                                                                    |
| S'Storage_Pool | For every access subtype S:<br>Denotes the storage pool of the type of S. The type of this attribute is Root_Storage_Pool'Class. See 13.11.                                                                                                    |
| S'Storage_Size | For every access subtype S:<br>Yields the result of calling Storage_Size(S'Storage_Pool), which is intended to be a measure of the<br>number of storage elements reserved for the pool. The type of this attribute is universal_integer. See<br>13.11.                                                                                                    |

| T'Storage_Size     | For a prefix T that denotes a task object (after any implicit dereference):<br>Denotes the number of storage elements reserved for the task. The value of this attribute is of the type<br>universal_integer. The Storage_Size includes the size of the task's stack, if any. The language does not<br>specify whether or not it includes other storage associated with the task (such as the "task control block"<br>used by some implementations.) See 13.3.                                                                                                    |  |
|--------------------|----------------------------------------------------------------------------------------------------|--|
| S'Succ             | <ul> <li>For every scalar subtype S:</li> <li>S'Succ denotes a function with the following specification:</li> <li>function S'Succ(Arg : S'Base) return S'Base</li> <li>For an enumeration type, the function returns the value whose position number is one more than that of the value of Arg; Constraint_Error is raised if there is no such value of the type. For an integer type, the function returns the result of adding one to the value of Arg. For a fixed point type, the function returns the result of adding small to the value of Arg. For a floating point type, the function returns the machine number (as defined in 3.5.7) immediately above the value of Arg; Constraint_Error is raised if there is no such machine number. See 3.5.</li> </ul> |  |
| S'Tag              | For every subtype S of a tagged type T (specific or class-wide):<br>S'Tag denotes the tag of the type T (or if T is class-wide, the tag of the root type of the corresponding<br>class). The value of this attribute is of type Tag. See 3.9.                                                                                                    |  |
| X'Tag              | For a prefix X that is of a class-wide tagged type (after any implicit dereference): X'Tag denotes the tag of X. The value of this attribute is of type Tag. See 3.9.                                                                                                    |  |
| T'Terminated       | For a prefix T that is of a task type (after any implicit dereference):<br>Yields the value True if the task denoted by T is terminated, and False otherwise. The value of this<br>attribute is of the predefined type Boolean. See 9.9.                                                                                                    |  |
| S'Truncation       | For every subtype S of a floating point type T:<br>S'Truncation denotes a function with the following specification:<br><b>function</b> S'Truncation (X : T) <b>return</b> T<br>The function yields the value éXù when X is negative, and ëXû otherwise. A zero result has the sign of X<br>when S'Signed_Zeros is True. See A.5.3.                                                                                                    |  |
| S'Unbiased_Roundin | <ul> <li>g</li> <li>For every subtype S of a floating point type T:</li> <li>S'Unbiased_Rounding denotes a function with the following specification:</li> <li>function S'Unbiased_Rounding (X : T) return T</li> <li>The function yields the integral value nearest to X, rounding toward the even integer if X lies exactly halfway between two integers. A zero result has the sign of X when S'Signed_Zeros is True. See A.5.3.</li> </ul>                                                                                                    |  |
| X'Unchecked Access |                                                                                                    |  |
| A Unchecked_Access | For a prefix X that denotes an aliased view of an object:<br>All rules and semantics that apply to X'Access (see 3.10.2) apply also to X'Unchecked_Access, except<br>that, for the purposes of accessibility rules and checks, it is as if X were declared immediately within a<br>library package. See 13.10.                                                                                                    |  |
| S'Val              | For every discrete subtype S:<br>S'Val denotes a function with the following specification:<br><b>function</b> S'Val(Arg : <i>universal_integer</i> ) <b>return</b> S'Base<br>This function returns a value of the type of S whose position number equals the value of Arg. See 3.5.5.                                                                                                    |  |
| X'Valid            | For a prefix X that denotes a scalar object (after any implicit dereference):<br>Yields True if and only if the object denoted by X is normal and has a valid representation. The value of<br>this attribute is of the predefined type Boolean. See 13.9.2.                                                                                                    |  |
| S'Value            | For every scalar subtype S:<br>S'Value denotes a function with the following specification:<br><b>function</b> S'Value(Arg : String) <b>return</b> S'Base<br>This function returns a value given an image of the value as a String, ignoring any leading or trailing<br>spaces.                                                                                                    |  |
| P'Version          | For a prefix P that statically denotes a program unit:<br>Yields a value of the predefined type String that identifies the version of the compilation unit that contains<br>the declaration of the program unit. See E.3.                                                                                                    |  |
| S'Wide_Image       | For every scalar subtype S:<br>S'Wide_Image denotes a function with the following specification:<br><b>function</b> S'Wide_Image(Arg : S'Base) <b>return</b> Wide_String                                                                                                    |  |

|               | The function returns an image of the value of Arg, that is, a sequence of characters representing the value in display form. See 3.5.                                                                                                    |  |
|---------------|----------------------------------------------------------------------------------------------------|--|
| S'Wide_Value  | For every scalar subtype S:<br>S'Wide_Value denotes a function with the following specification:<br><b>function</b> S'Wide_Value(Arg : Wide_String) return S'Base<br>This function returns a value given an image of the value as a Wide_String, ignoring any leading or<br>trailing spaces. See 3.5.                                                     |  |
| S'Wide_Width  | For every scalar subtype S:<br>S'Wide_Width denotes the maximum length of a Wide_String returned by S'Wide_Image over all values<br>of the subtype S. It denotes zero for a subtype that has a null range. Its type is universal_integer. See 3.5.                                                                                                    |  |
| S'Width       | For every scalar subtype S:<br>S'Width denotes the maximum length of a String returned by S'Image over all values of the subtype S. It<br>denotes zero for a subtype that has a null range. Its type is universal_integer. See 3.5.                                                                                                    |  |
| S'Class'Write | For every subtype S'Class of a class-wide type T'Class:<br>S'Class'Write denotes a procedure with the following specification:<br>procedure S'Class'Write(Stream : access Ada.Streams.Root_Stream_Type'Class;<br>Item : in T'Class)<br>Dispatches to the subprogram denoted by the Write attribute of the specific type identified by the tag of<br>Item. |  |
| S'Write       | For every subtype S of a specific type T:<br>S'Write denotes a procedure with the following specification:<br><b>procedure</b> S'Write (Stream : <b>access</b> Ada.Streams.Root_Stream_Type'Class;<br>Item : <b>in</b> T)<br>S'Write writes the value of Item to Stream. See 13.13.2.                                                                     |  |

# **Annex L Pragmas - Language-defined Compiler Directives**

Pragmas are Ada compiler directives. The word pragma has the same root as the word, pragmatic. It orginates in a Greek word which, roughly translated, means "Do this." Some pragmas affect the process of compilation. Others tell the compiler about what elements belong in the Run-time Environment (RTE), and others restrict or expand the role of of some language feature.

| pragma | All_Calls_Remote[(library_unit_name)];                                          | — See E.2.3.                     |
|--------|---------------------------------------------------------------------------------|----------------------------------|
| pragma | Asynchronous(local_name);                                                       | — See E.4.1.                     |
| pragma | Atomic(local_name);                                                             | — See C.6.                       |
| pragma | Atomic_Components(array_local_name);                                            | — See C.6.                       |
| pragma | Attach_Handler(handler_name, expression);                                       | — See C.3.1.                     |
| pragma | Controlled(first_subtype_local_name);                                           | — See 13.11.3.                   |
| pragma | Convention([Convention =>] convention_identifier,[Entity =>] local_name);       |                                  |
|        |                                                                                 | — See B.1.                       |
| pragma | Discard_Names[([On => ] local_name)];                                           | — See C.5.                       |
| pragma | Elaborate(library_unit_name{, library_unit_name});                              | — See 10.2.1.                    |
| pragma | Elaborate All(library unit name{, library unit name});                          | — See 10.2.1.                    |
| pragma | Elaborate_Body[(library_unit_name)];                                            | — See 10.2.1.                    |
| pragma | Export( [Convention =>] convention identifier, [Entity =>] local name [, [Exter | rnal Name =>] string expression] |
|        | [, [Link_Name =>] string_expression]);                                          | — See B.1.                       |
|        | Import( [Convention =>] convention_identifier, [Entity =>] local_name [, [Exte  |                                  |
| pragma | [, [Link Name =>] string expression]);                                          | — See B.1.                       |
| nkaama | Inline(name {, name});                                                          | — See 6.3.2.                     |
| pragma | Inspection Point[(object name {, object name})];                                | — See H.3.2.                     |
| pragma | hispection_rom((object_name {, object_name})],                                  | — See 11.5.2.                    |
| pragma | Interrupt_Handler(handler_name);                                                | — See C.3.1.                     |
| pragma | Interrupt_Priority[(expression)];                                               | — See D.1.                       |
| pragma | Linker_Options(string_expression);                                              | — See B.1.                       |
| pragma | List(identifier);                                                               | — See 2.8.                       |
| pragma | Locking_Policy(policy_identifier);                                              | — See D.3.                       |
| pragma | Normalize Scalars;                                                              | — See H.1.                       |
| pragma | Optimize(identifier);                                                           | — See 2.8.                       |
| pragma | Pack(first subtype local name);                                                 | — See 13.2.                      |
| pragma | Page;                                                                           | — See 2.8.                       |
| pragma | Preelaborate[(library_unit_name)];                                              | — See 10.2.1.                    |
| pragma | Priority(expression);                                                           | — See D.1.                       |
| pragma | Pure[(library_unit_name)];                                                      | — See 10.2.1.                    |
| pragma | Queuing Policy(policy identifier);                                              | — See D.4.                       |
| pragma | Remote Call Interface[(library unit name)];                                     | — See E.2.3.                     |
| pragma | Remote Types[(library unit name)];                                              | — See E.2.2.                     |
| pragma | Restrictions(restriction {, restriction });                                     | — See 13.12.                     |
| I      |                                                                                 |                                  |
| pragma | Reviewable;                                                                     | — See H.3.1.                     |
| pragma | Shared_Passive[(library_unit_name)];                                            | — See E.2.1.                     |
| pragma | Storage_Size(expression);                                                       | — See 13.3.                      |
| pragma | Suppress(identifier [, [On =>] name]);                                          | — See 11.5.                      |
| pragma | Task_Dispatching_Policy(policy_identifier);                                     | — See D.2.2.                     |
| pragma | Volatile(local_name);                                                           | — See C.6.                       |
| pragma | Volatile Components(array local name);                                          | — See C.6.                       |
| LB     | · · · · · · · · · · · · · · · · · · ·                                           |                                  |

# Windows 95 and NT Console Package

This package can be used to format a window with colors, place a cursor wherever you wish, and create character-based graphics on a Windows 95 or Windows NT console screen. You can access all of the control characters, and you can print the characters defined in Annex A, package Ada.Characters.Latin\_1. This package is required form implementing the tasking problems shown in this book.

```
_____
-- File:
        nt_console.ads
-- Description: Win95/NT console support
-- Rev:
        0.1
        18-jan-1998
-- Date:
-- Author: Jerry van Dijk
-- Mail: jdijk@acm.org
-- Copyright (c) Jerry van Dijk, 1997, 1998
-- Billie Holidaystraat 28
-- 2324 LK LEIDEN
-- THE NETHERLANDS
-- tel int + 31 71 531 43 65
-- Permission granted to use for any purpose, provided this copyright
-- remains attached and unmodified.
---
-- THIS SOFTWARE IS PROVIDED ``AS IS" AND WITHOUT ANY EXPRESS OR
-- IMPLIED WARRANTIES, INCLUDING, WITHOUT LIMITATION, THE IMPLIED
-- WARRANTIES OF MERCHANTABILITY AND FITNESS FOR A PARTICULAR PURPOSE.
package NT_Console is
   _____
   -- TYPE DEFINITIONS --
   _____
   subtype X Pos is Natural range 0 .. 79;
   subtype Y Pos is Natural range 0 .. 24;
   type Color_Type is (Black, Blue, Green, Cyan, Red, Magenta, Brown, Gray,
                       Light_Blue, Light_Green, Light_Cyan, Light_Red,
                       Light Magenta, Yellow, White);
   -- CURSOR CONTROL --
   function Where X return X Pos;
   function Where Y return Y Pos;
   procedure Goto XY (X : in X Pos := X Pos'First;
                     Y : in Y Pos := Y Pos'First);
   _____
   -- COLOR CONTROL --
   function Get_Foreground return Color_Type;
   function Get Background return Color Type;
   procedure Set Foreground (Color : in Color Type := Gray);
   procedure Set Background (Color : in Color Type := Black);
   _____
   -- SCREEN CONTROL --
```

Page 109 of 115

This is a list of special function keys available in Microsoft Operating Systems. The full list is in the package specification but we do not include here since it is seldom used.

Each keypress on a standard PC keyboard generates a scan-code. The scan-code is contained in an eight bit format that uniquely identifies the format of the keystroke. The scan code is interpreted by the combination of press and release of a keystroke. The PC's ROM-BIOS sees an Interrupt 9 which triggers the call of an interrupt handling routine. The Interrupt handling routine reads Port 96 (Hex 60) to decide what keyboard action took place. The interrupt handler returns a 2 byte code to the BIO where a keyboard service routine examines low-order and high order bytes of a sixteen bit value. The scan code is in the high-order byte.

Certain scan code actions are buffered in a FIFO queue for reading by some application program. Others trigger some immediate action such as reboot instead of inserting them into the queue.

The special keys in this list are those that can be queued rather than those that trigger an immediate operating system action.

# C. Bibliography

# Books Related to Ada

Ada 95 - The Language Reference Manual ANSI/ISO/IEC 8652:1995

Ada 95 Rationale, The Language and Standard Libraries, Ada Joint Program Office (with Intermetrics)

Beidler, John, Data Structures and Algorithms, An Object-Oriented Approach Using Ada 95, Springer-Verlag 1997, New York, ISBN 0-387-94834-1

Barnes, John G. P., *Programming in Ada 95*, Addison-Wesley, 1998, Second Edition Be sure you get the second edition; many improvements over the first edition

Ben-Ari, Moti, Understanding Programming Languages, John Wiley & Sons, 1996

Ben-Ari, Moti, Ada for Professional Software Engineers, John Wiley & Sons, 1998

Booch, Grady, Doug Bryan, Charles Petersen, *Software Engineering with Ada*, Third Edition Benjamin/Cummings, 1994 (Ada 83 only)

Booch, Grady, Object Solutions, Managing the Object-Oriented Project, Addison-Wesley, 1996

Burns, Alan; Wellings, Andy; Concurrency in Ada, Cambridge University Press, 1995

Burns, Alan; Wellings, Andy; Real-Time Systems and Programming Languages, Addison-Wesley, 1997

Bryan, Doulass & Mendal, Geoffrey, Exploring Ada (2 vols), Prentice-Hall, 1992

Cohen, Norman, Ada As A Second Language, , Second Edition, McGraw-Hill, 1996

Coleman, Derek, et al Object-Oriented Development; The Fusion Method, Prentice-Hall, 1994

Culwin, Fintan, Ada, A Developmental Approach, , Second Edition, 1997, Prentice-Hall

English, John, *Ada 95, The Craft of Object-Oriented Programming*, Prentice-Hall, 1997 (Now available for FTP download on the World Wide Web)

Fayad, Mohammed; Schmidt, Douglas; "Object-Oriented Application Frameworks", *Communications of the ACM*, October 1997 (Frameworks theme issue of CACM)

Feldman, Michael, Software Construction and Data Structures with Ada 95, Addison-Wesley, 1997

Feldman, M.B, and E.B. Koffman, Ada95: Problem Solving and Program Design, Addison-Wesley, 1996

Finklestein A. and Fuks S. (1989) "Multi-party Specification", *Proceedings of 5th International Workshop on Software Specification and Design*, Pittsburgh, PA, pp 185-95

Fowler, Martin and Kendall Scott, UML Distilled, Addison-Wesley Longman, 1997

Gamma, Erich; Helm, Richard; Johnson, Ralph; Vlissides, John; Design Patterns, Elements of Resuable Object-Oriented Software, Addison-Wesley, 1995

Gonzalez, Dean, Ada Programmer's Handbook, Benjamin/Cummings, 1993 (Ada 83 version only)

Jacobson, Ivar, *Object-Oriented Software Engineering: A Use Case Driven Approach*, Addison-Wesley, 1994

Johnston, Simon, Ada 95 for C and C++ Programmers, Addison-Wesley, 1997

Kain, Richard Y., Computer Architecture, Prentice-Hall, 1989 (because software examples are in Ada)

Loftus, Chris (editor), Ada Yearbook - 1994, IOS Press, 1994

Meyer, Bertrand, Object-Oriented Software Construction, 2nd Editon, Prentice-Hall PTR, 1997

Naiditch, David, Rendezvous with Ada 95, John Wiley & Sons, 1995 (0-471-01276-9)

Rosen, Jean Pierre, ...... HOOD .....

Pressman, Roger, Software Engineering, A Practitioner's Approach, Fourth Edition, McGraw-Hill, 1997

- Salus, Peter H, Handbook of Programming Languages, Vol 1, Object-Oriented Programming Languages, MacMillan Technical Publishing, 1998, ISBN 1-57870-009-4
- Sigfried, Stefan, Understanding Object-Oriented Software Engineering, IEEE Press, 1995

Skansholm, Jan, Ada From The Beginning, , Third Edition, Addison-Wesley, 1997

Smith, Michael A., Object-Oriented Software in Ada 95, Thomson Computer Press, 1996

Sommerville, Ian, Software Engineering, Addison-Wesley, 1992 (an Ada friendly book on this topic)

Stroustrop, Bjarne, The C++ Programming Language, 3rd Edition, Addison-Wesley, 1997

#### Szyperski, Clemens,

Component Software: Beyond Object-Oriented Programming, Addison-Wesley, 1998 (Not an Ada book since it favors Java. But it is chock full of good ideas about components)

Taylor, David A, Object-Oriented Technology; A Manager's Guide, Addison-Wesley, 1992

Wheeler, David, A, Ada 95, *The Lovelace Tutorial*, Springer-Verlag, New York, 1997 [Other Books to be added ]

# **Recommended Periodicals & Other Current Information**

Most popular programmer's periodicals are staffed by editors who have little knowledge or interest in software engineering. Those who do care about software engineering seem woefully ignorant about Ada. Some of this ignorance reflects the general ignorance in the software community about Ada. Some of the following sources are listed for their general interest rather than their attention to serious software issues.

- Ada Letters, A Bimonthly Publication of SIGAda, the ACM Special Interest Group on Ada (ISSN 1094-3641) A good source of accurate information regarding Ada
- JOOP, Journal of Object-Oriented Programming, SIGS Publications, Publishes articles and columns with positive perspective on Ada
- C++ Report, (especially the Column, Obfuscated C++), SIGS Publications If you want to be frightened about just how dangerous C++ really is, go to this source!
- Embedded Systems Programming, Miller-Freeman Publications Good Ada articles from time to time. Other good articles of interest to Ada practitioners
- Dr. Dobbs Journal, Miller-Freeman Generally misinformed about Ada. Editors, however, are open-minded about learning more accurate information

Internet Usenet Forum: comp.lang.ada

Internet Ada Advocacy ListServe: team-ada@acm.org

Internet AdaWorks Web Site: http://www.adaworks.com

Internet Ada Resources Association Web Site: http://www.adapower.com and http://www.adaic.org/

#### Microsoft Windows Programming in Ada.

There are several good options. The easiest to learn is JEWL from John English. The FTP is: ftp://ftp.brighton.ac.uk/pub/je/jewl/.

A commercial library, for serious Windows developers is CLAW from RR Software. This has a price tag but is worth every penny if you need industrial strength Ada Windows programs. http://www.rrsoftware.com

The adapower.com site lists other options for those who want to program in Windows

#### Portable Windows and Graphics Programming

Check out the Gtk+ and OpenGL bindings available free on the Web. The GtkAda binding is a powerful set of tools that allows you to build graphical user interfaces (GUI) and leverage the power of the portable graphics development toolset, OpenGL. With these tools, you can build Ada applications that will be second to none in usability, efficiency, and portability.

# Index

Index currently under construction.

Will appear in a later edition.

RR